## **NOIDA INSTITUTE OF ENGINEERING AND TECHNOLOGY, GREATER NOIDA (An Autonomous Institute)**

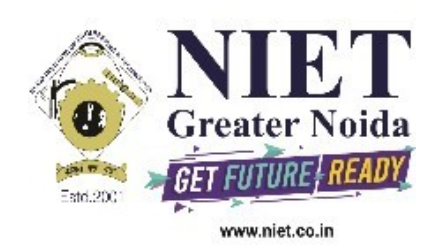

## **Affiliated to**

# **DR. A.P.J. ABDUL KALAM TECHNICAL UNIVERSITY, LUCKNOW**

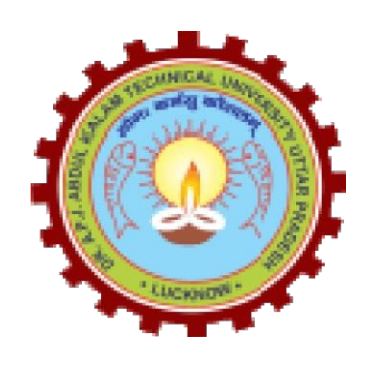

# **Evaluation Scheme & Syllabus**

For

# **B.Tech in Computer Science & Engineering (CSE) First Year**

**(Effective from the Session: 2020-21)**

## **NOIDA INSTITUTE OF ENGINEERING & TECHNOLOGY, GREATER NOIDA (An Autonomous Institute)**

## **B. TECH (CSE) Evaluation Scheme SEMESTER I**

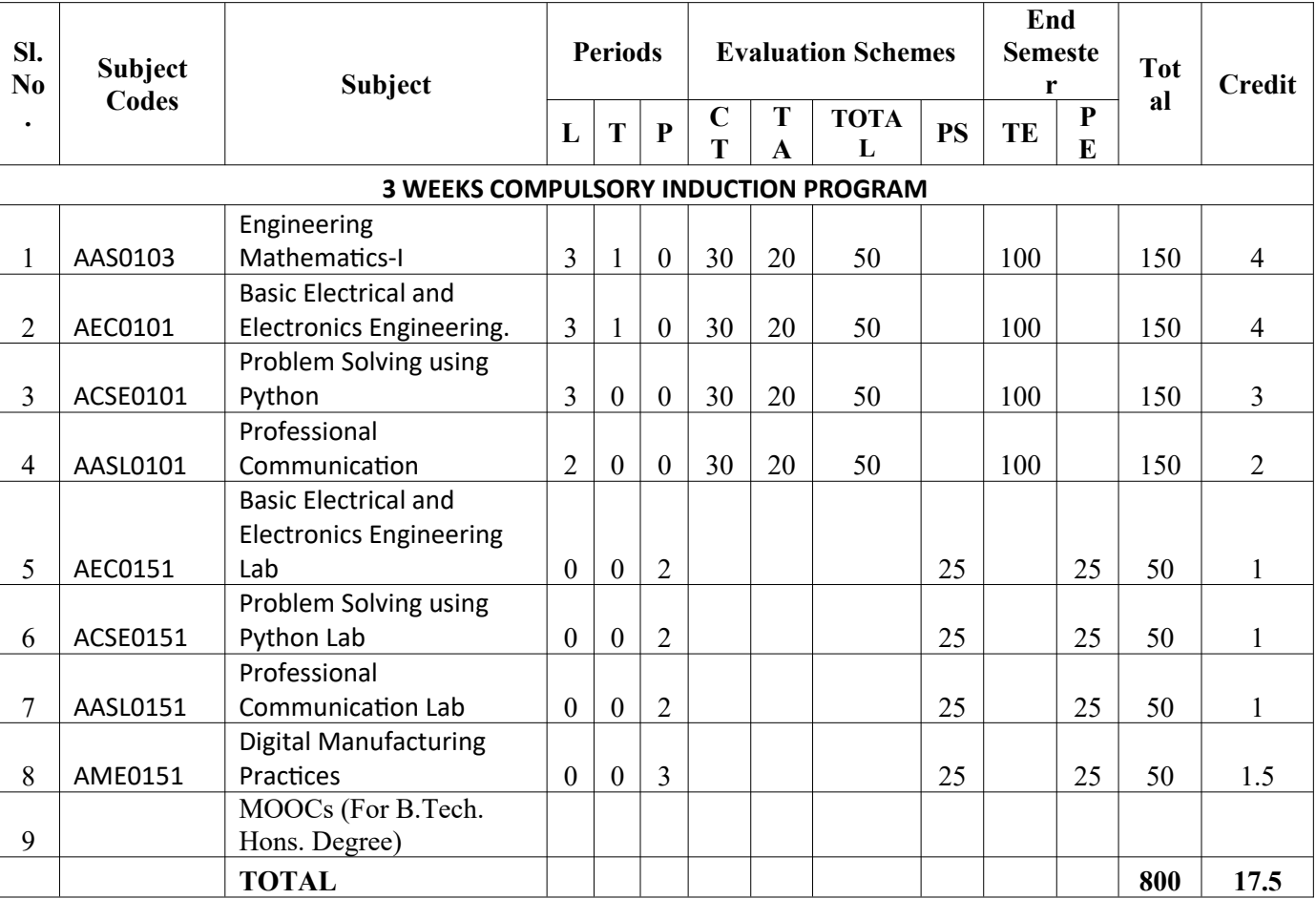

## **NOIDA INSTITUTE OF ENGINEERING & TECHNOLOGY, GREATER NOIDA (An Autonomous Institute)**

### **B. TECH (CSE) Evaluation Scheme SEMESTER II**

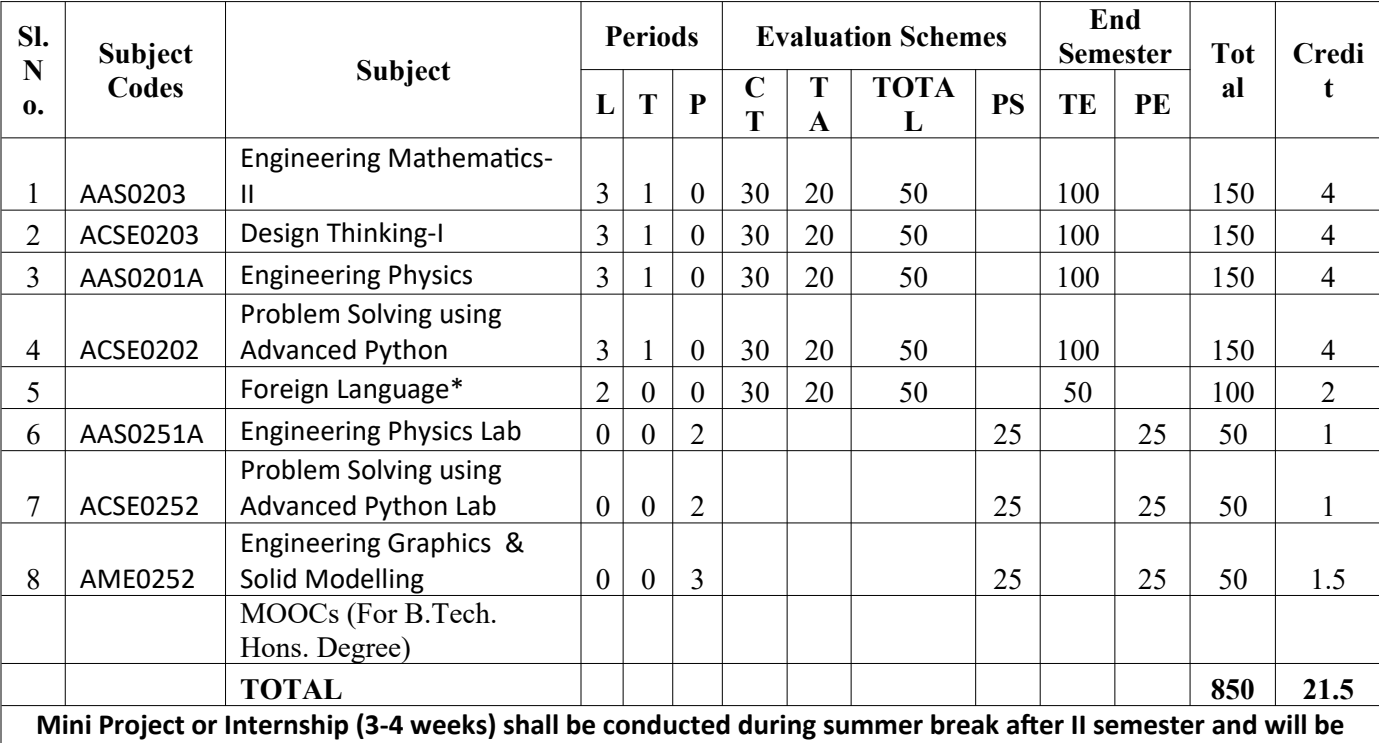

**assessed during III semester**

**\* List of MOOCs (NPTEL) Based Recommended Courses for first year B. Tech Students**

1. Developing Soft Skills and personality-Odd Semester-8 Weeks-3 Credits

2. Enhancing Soft Skills and personality-Even Semester-8 Weeks-3 Credits

#### **\* AICTE Guidelines in Model Curriculum:**

After successful completion of 160 credits, a student shall be eligible to get Under Graduate degree in Engineering. A student will be eligible to get Under Graduate degree with Honours only, if he/she completes additional university recommended courses only (Equivalent to 20 credits; NPTEL Courses of 4 Weeks, 8 Weeks and 12 Weeks shall be of 2, 3 and 4 Credits respectively) through MOOCs. For registration to MOOCs Courses, the students shall follow NPTEL Site http://nptel.ac.in/ as per the NPTEL policy and norms. The students can register for these courses through NPTEL directly as per the course offering in Odd/Even Semesters at NPTEL. These NPTEL courses (recommended by the University) may be cleared during the B. Tech degree program (not necessary one course in each semester). After successful completion of these MooCs courses the students, shall, provide their successful completion NPTEL status/certificates to the University (COE) through their college of study only. The student shall be awarded Hons. Degree (on successful completion of MOOCS based 20 credit) only if he/she secures 7.50 or above CGPA and passed each subject of that Degree Programme in single attempt without any grace marks.

**\*Foreign Language :**

- **1. AASL0202 French**
- **2. AASL0203 German**
- **3. AASL0204 Japanese**

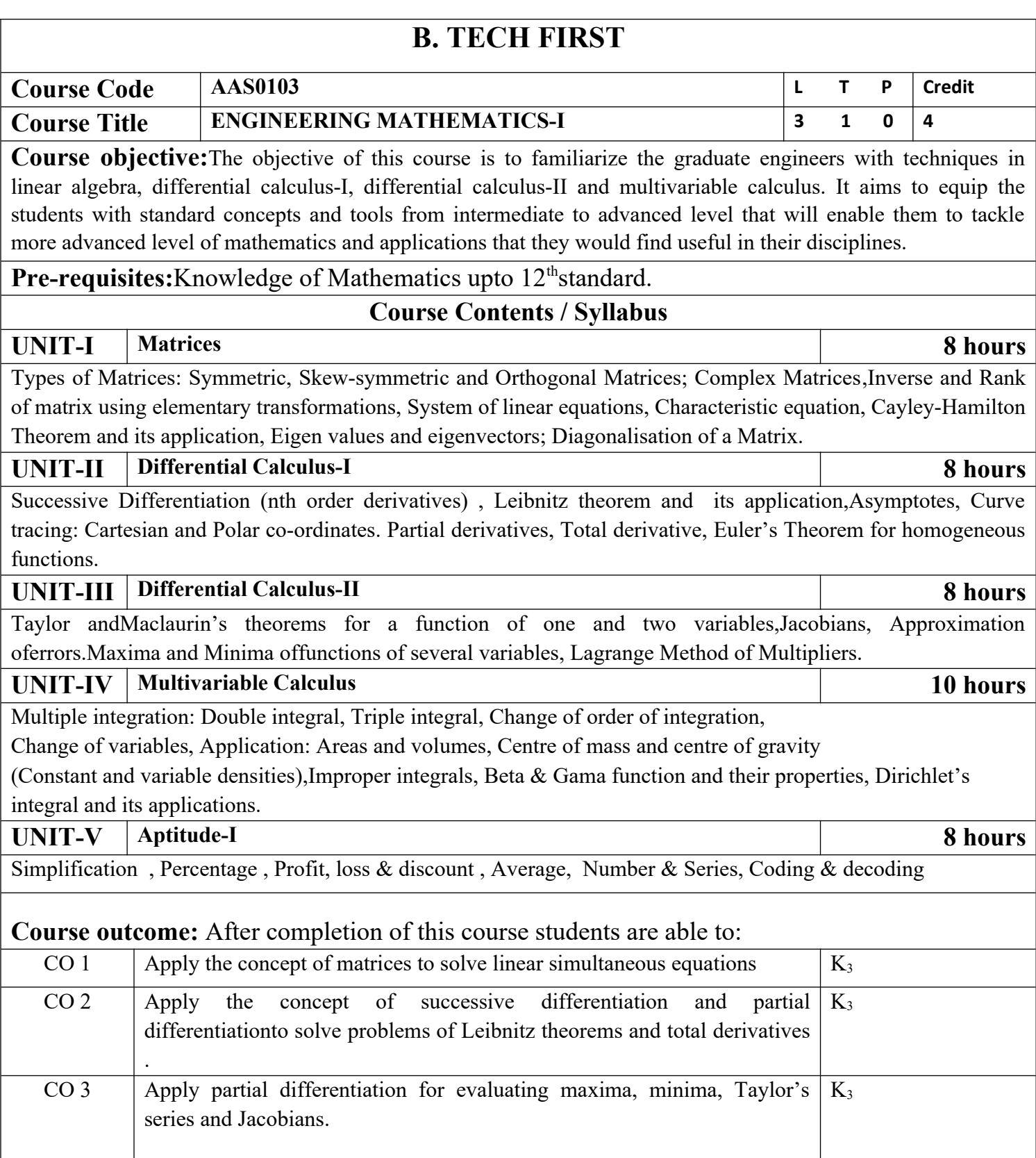

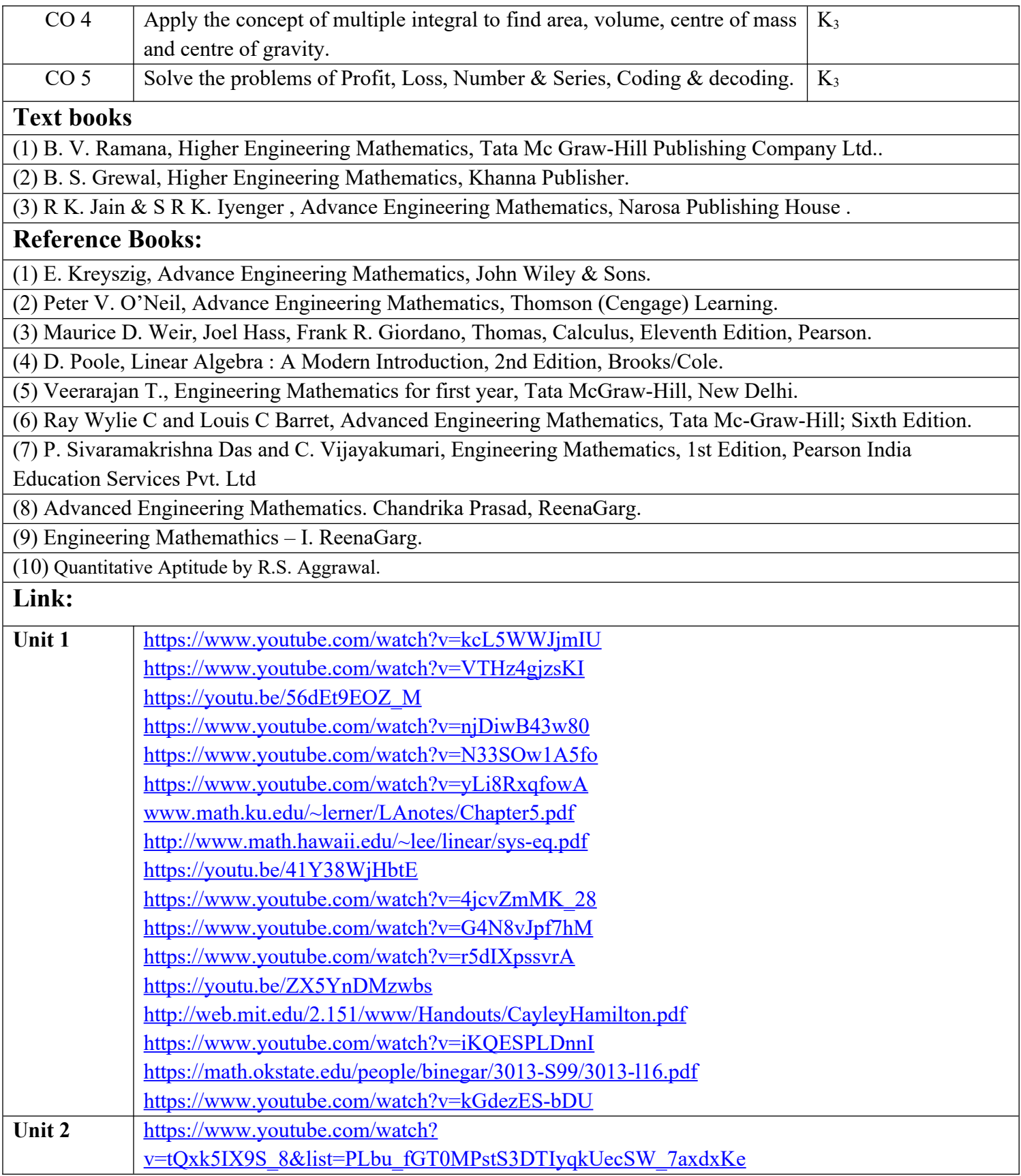

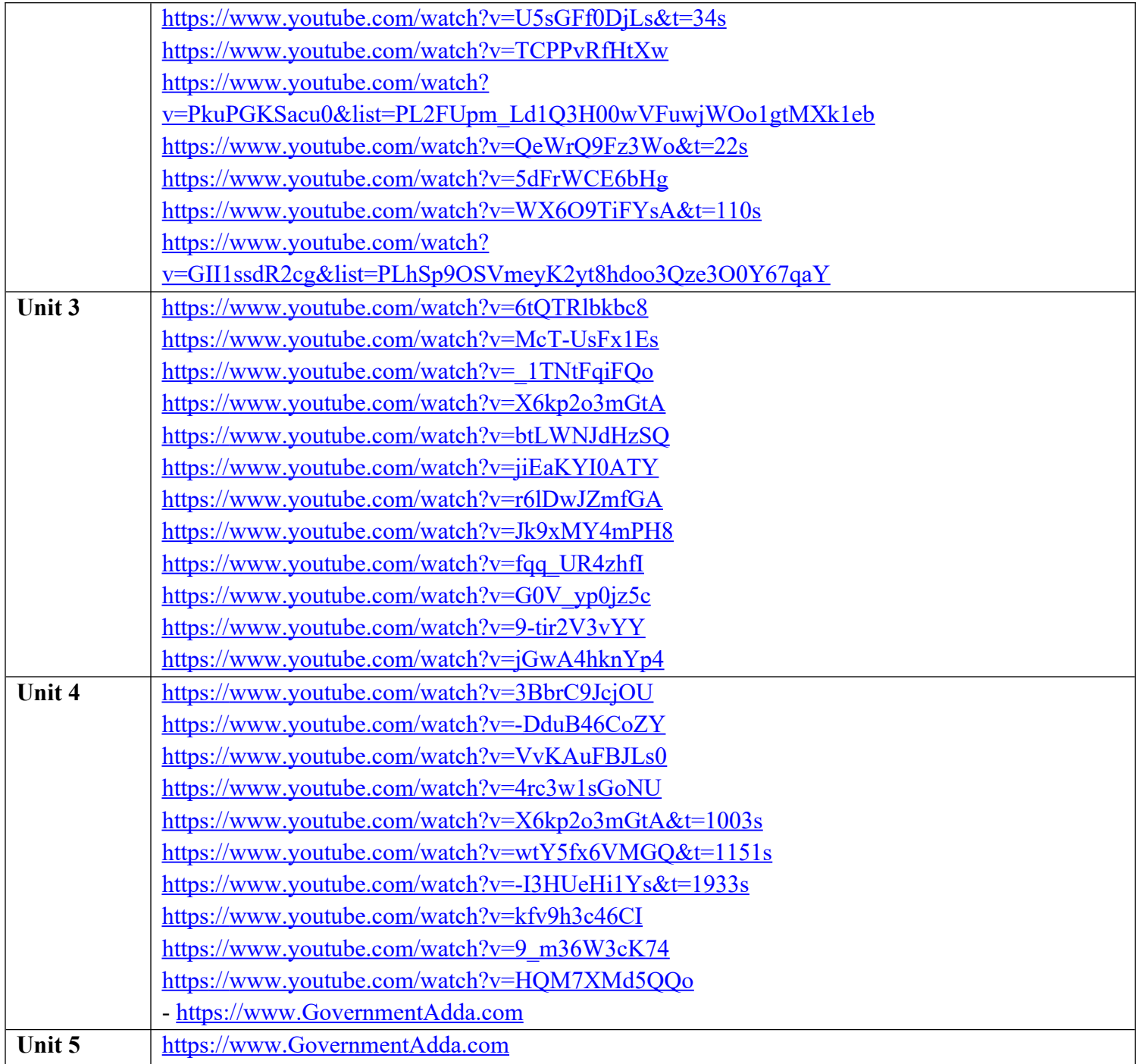

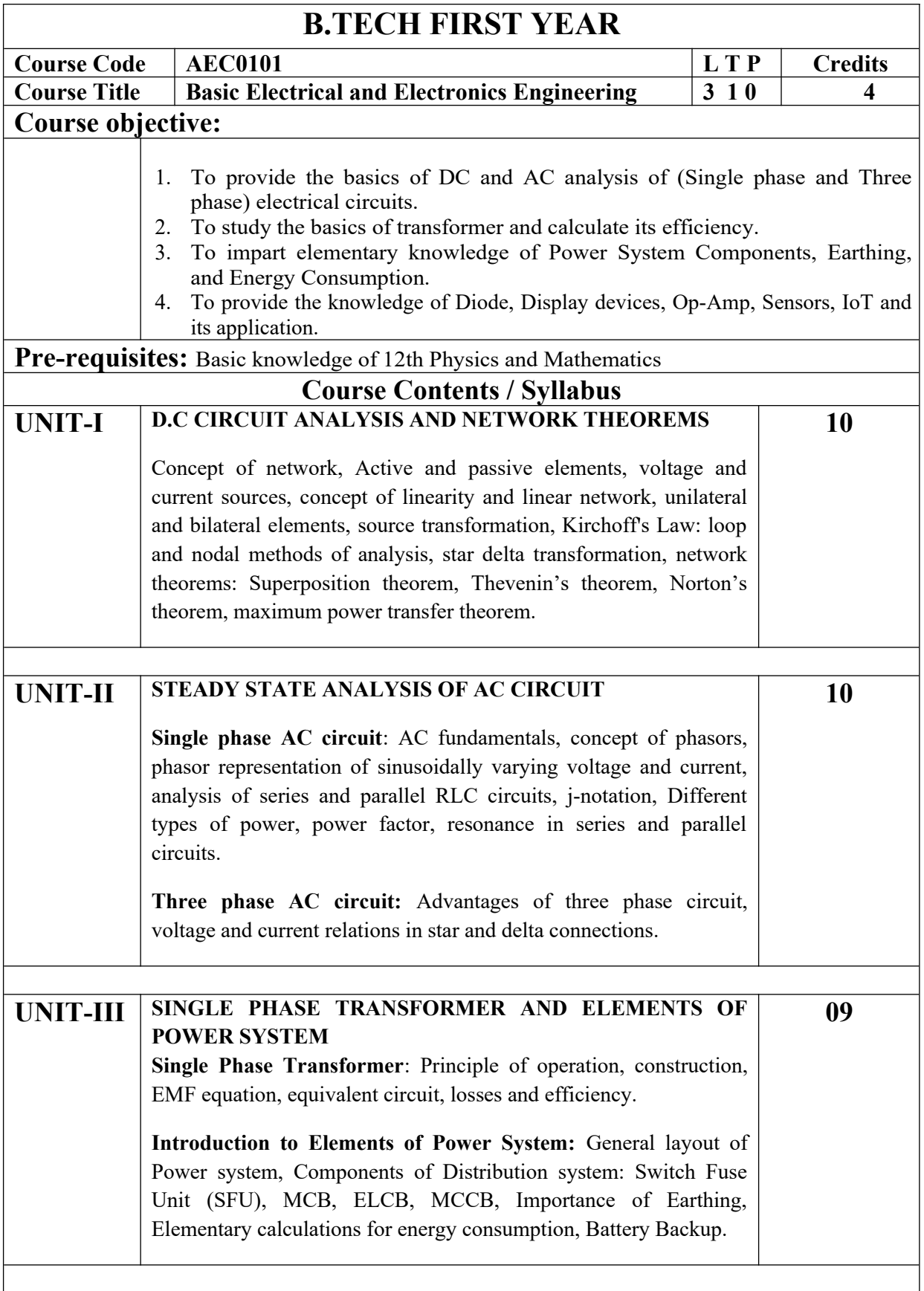

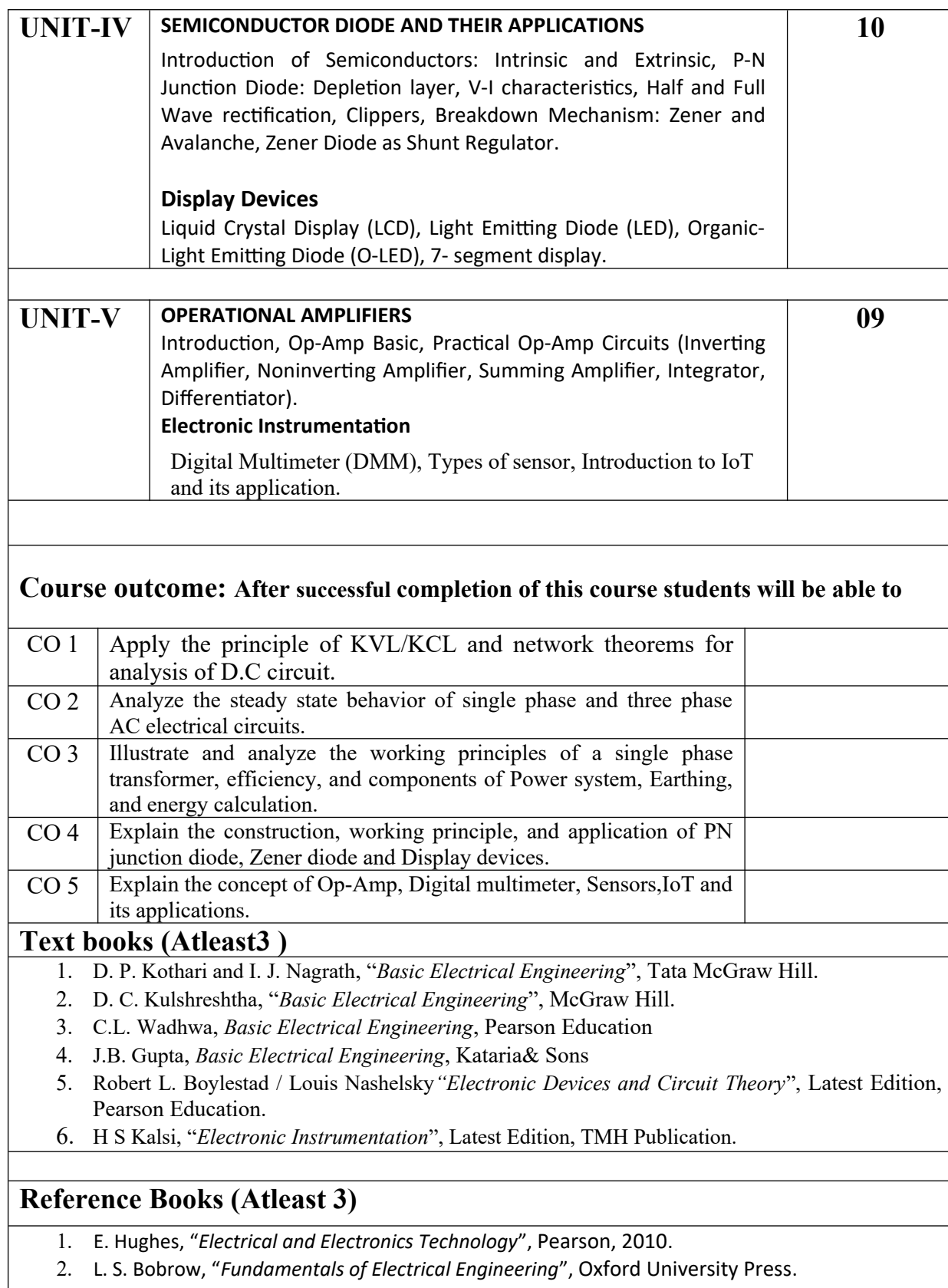

- 3. V. D. Toro, "*Electrical Engineering Fundamentals*", Pearson India.
- 4. David A. Bell, "*Electronic Devices and Circuits",*Latest Edition, Oxford University Press.

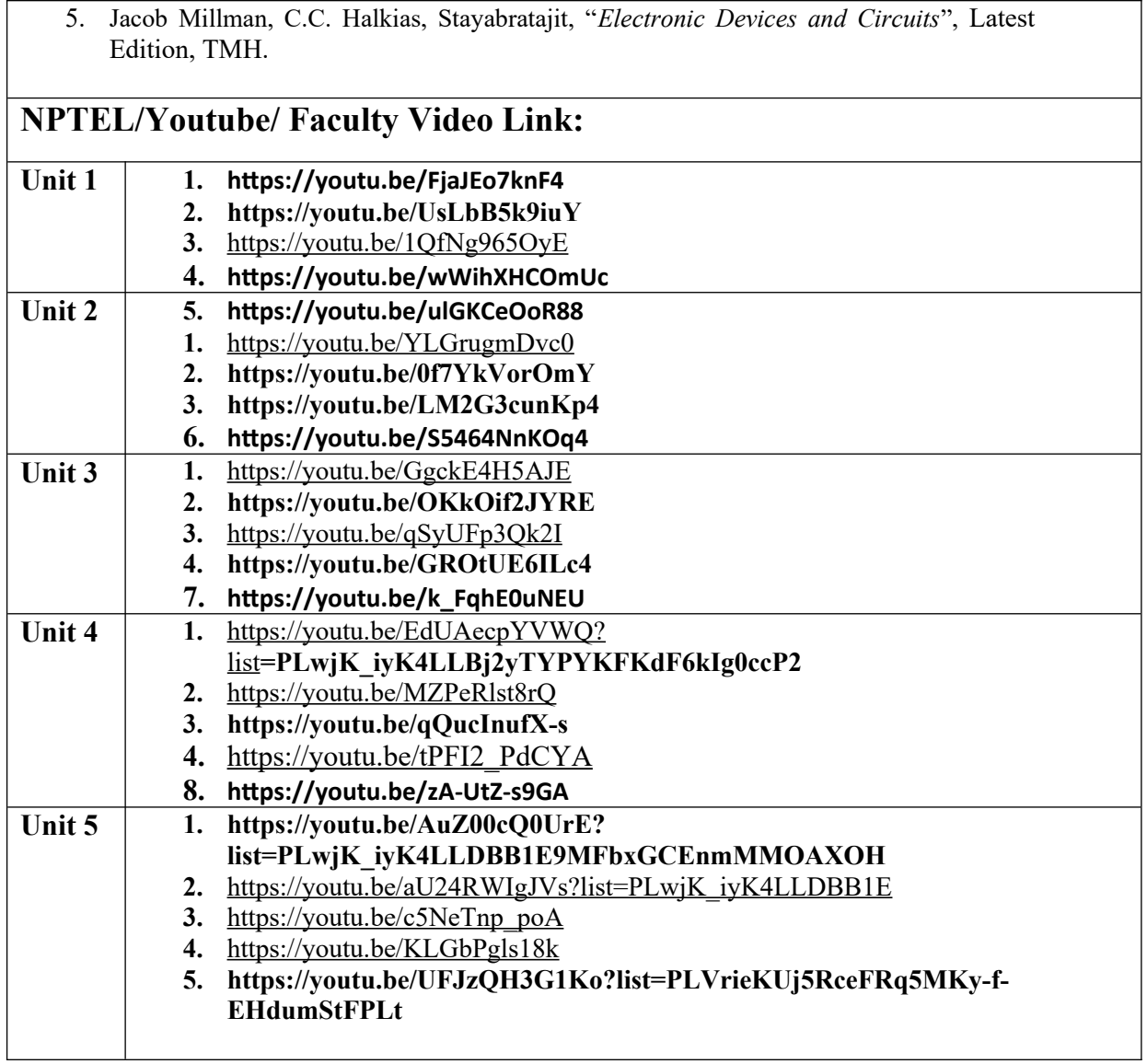

# *B TECH FIRST YEAR*

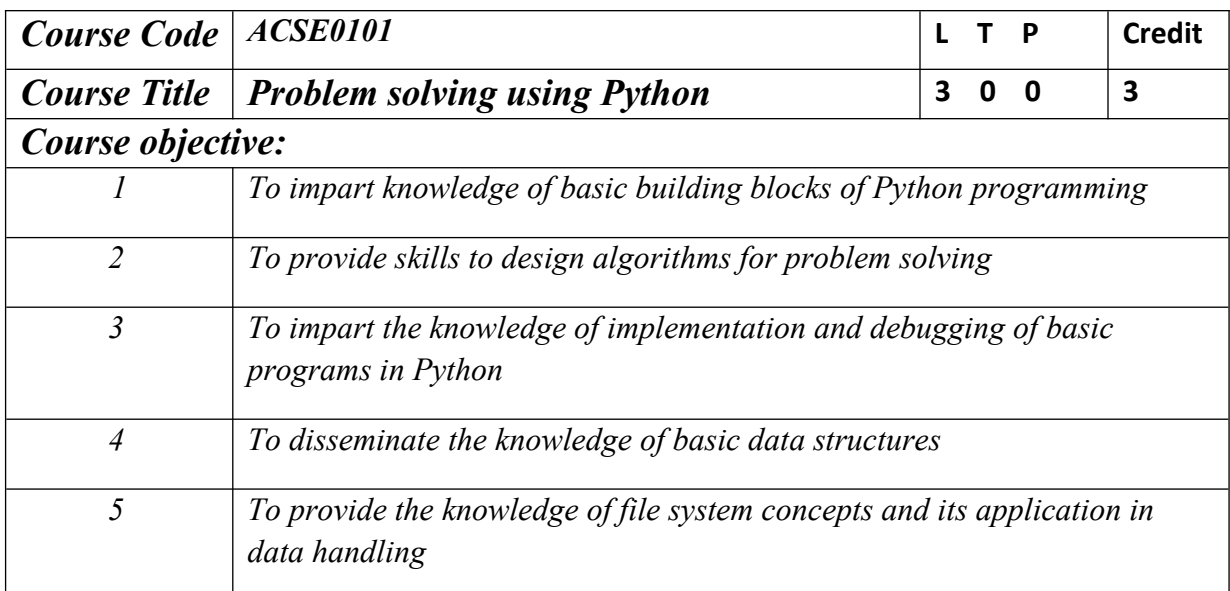

*Pre-requisites:Students are expected to be able to open command prompt window or terminal window, edit a text file, download and install software, and understand basic programming concepts.*

## *Course Contents / Syllabus*

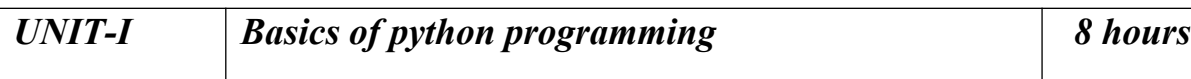

*Introduction: Introduction to computer system, algorithms, Ethics and IT policy in company, Feature of object-oriented programming, A Brief History of Python,Applications areas of python, The Programming Cycle for Python, Python IDE, Interacting with Python Programs.*

*Elements of Python:keywords and identifiers, variables, data types and type conversion, operators in python, expressions in python, strings.*

# *UNIT-II Decision Control Statements 8 hours*

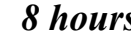

*Conditionals: Conditional statement in Python (if-else statement, its working and execution),*

*Nested-if statement and elif statement in Python, Expression Evaluation & Float Representation.*

*Loops: Purpose and working of loops, while loop, For Loop, Nested Loops,Break and Continue, pass statement.*

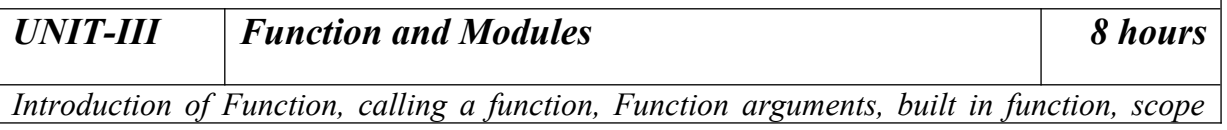

*rules, Passing function to a function, recursion, Lambda functions*

*Modules and Packages: Importing Modules, writing own modules, Standard library modules, dir( ) Function, Packages in Python*

# *UNIT-IV BasicData structures in Python 8 hours*

*Strings: Basic operations, IndexingandSlicing of Strings, Comparing strings, Regular expressions.*

*Python BasicData Structure: Sequence, Unpacking Sequences, Mutable Sequences, Lists,ListComprehension, Looping in lists, Tuples, Sets, Dictionaries*

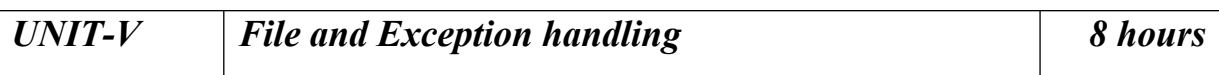

*Files and Directories: Introduction to File Handling in Python, Reading and Writing files, Additional file methods, Working with Directories.*

*Exception Handling, Errors, Run Time Errors, Handling IO Exception, Try-except statement, Raise, Assert*

*Searching &Sorting:Simple search & Binary search,Selection Sort, Merge Sort*

## *Course outcome: At the end of course, the student will be able to*

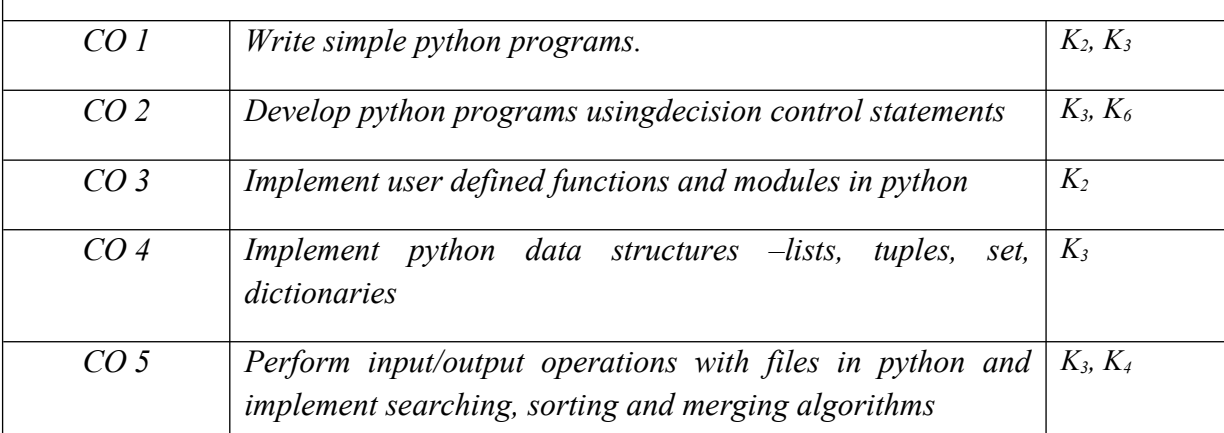

*Text books*

*(1) Magnus Lie Hetland, "Beginning Python-From Novice to Professional"—Third Edition, Apress*

*(2) Python Programming using Problem solving approach by ReemaThareja OXFORD*

*Higher education*

*(3) Kenneth A. Lambert, ―Fundamentals of Python: First Programs, CENGAGE Learning,*

*2012.*

### *Reference Books*

*(1) John V Guttag, ―Introduction to Computation and Programming Using Python'', Revised and expanded Edition, MIT Press , 2013*

*(2) Charles Dierbach, ―Introduction to Computer Science using Python: A Computational Problem Solving Focus, Wiley India Edition, 2013.*

*(3) Allen B. Downey, "Think Python: How to Think Like a Computer Scientist", 2nd edition, Updated for Python 3, Shroff/O'Reilly Publishers, 2016*

*(4) Robert Sedgewick, Kevin Wayne, Robert Dondero: Introduction to Programming in Python: An Inter-disciplinary Approach, Pearson India Education Services Pvt. Ltd.,2016.*

*(5) Timothy A. Budd, ―Exploring Python‖, Mc-Graw Hill Education (India) Private Ltd.,2015.*

*(6) Guido van Rossum and Fred L. Drake Jr, ―An Introduction to Python – Revised and updated for Python 3.2, Network Theory Ltd., 2011.*

## *E-book and E-Content*

*(1) https://www.pdfdrive.com/hacking-hacking-practical-guide-for-beginners-hackingwith-pythn-e182434771.html*

*(2) https://www.pdfdrive.com/python-programming-python-programming-for-beginnerspython-programming-for-intermediates-e180663309.html*

*(3[\)https://www.pdfdrive.com/python-algorithms-mastering-basic-algorithms-in-the-python](https://www.pdfdrive.com/python-algorithms-mastering-basic-algorithms-in-the-python-language-e175246184.html)[language-e175246184.html](https://www.pdfdrive.com/python-algorithms-mastering-basic-algorithms-in-the-python-language-e175246184.html)*

*(4) https://www.pdfdrive.com/python-algorithms-mastering-basic-algorithms-in-the-pythonlanguage-e160968277.html*

*(5) <https://docs.python.org/3/library/index.html>*

*(6) https://www.w3schools.com/python/*

*(7) https://www.py4e.com/materials*

## *Reference Links*

*Unit-1 https://nptel.ac.in/courses/106/106/106106182/*

*Unit-2 [https://nptel.ac.in/courses/106/106/106106212/](https://nptel.ac.in/courses/106/106/106106145/)*

*Unit-3 https://nptel.ac.in/courses/106/106/106106145/*

*Unit-4- https://nptel.ac.in/courses/106/106/106106145/*

*Unit-5- https://nptel.ac.in/courses/106/106/106106145/*

*[Unit-2]- https://www.youtube.com/watch?v=PqFKRqpHrjw*

*[Unit – 3]- <https://www.youtube.com/watch?v=m9n2f9lhtrw>*

 *https://www.youtube.com/watch?v=oSPMmeaiQ68*

*[Unit 4]- https://www.youtube.com/watch?v=ixEeeNjjOJ0&t=4s*

*[Unit-5]- https://www.youtube.com/watch?v=NMTEjQ8-AJM*

*After Completing Course Student may get certification in python using following links:*

*Link for Certification:*

*[https://swayam.gov.in/nd1\\_noc19\\_cs41/preview](https://swayam.gov.in/nd1_noc19_cs41/preview)*

*https://aktu.ict.iitk.ac.in/courses/python-programming-a-practical-approach/*

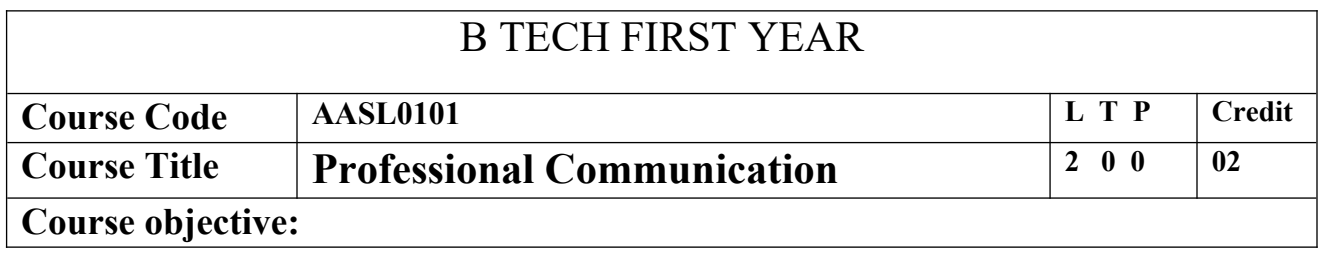

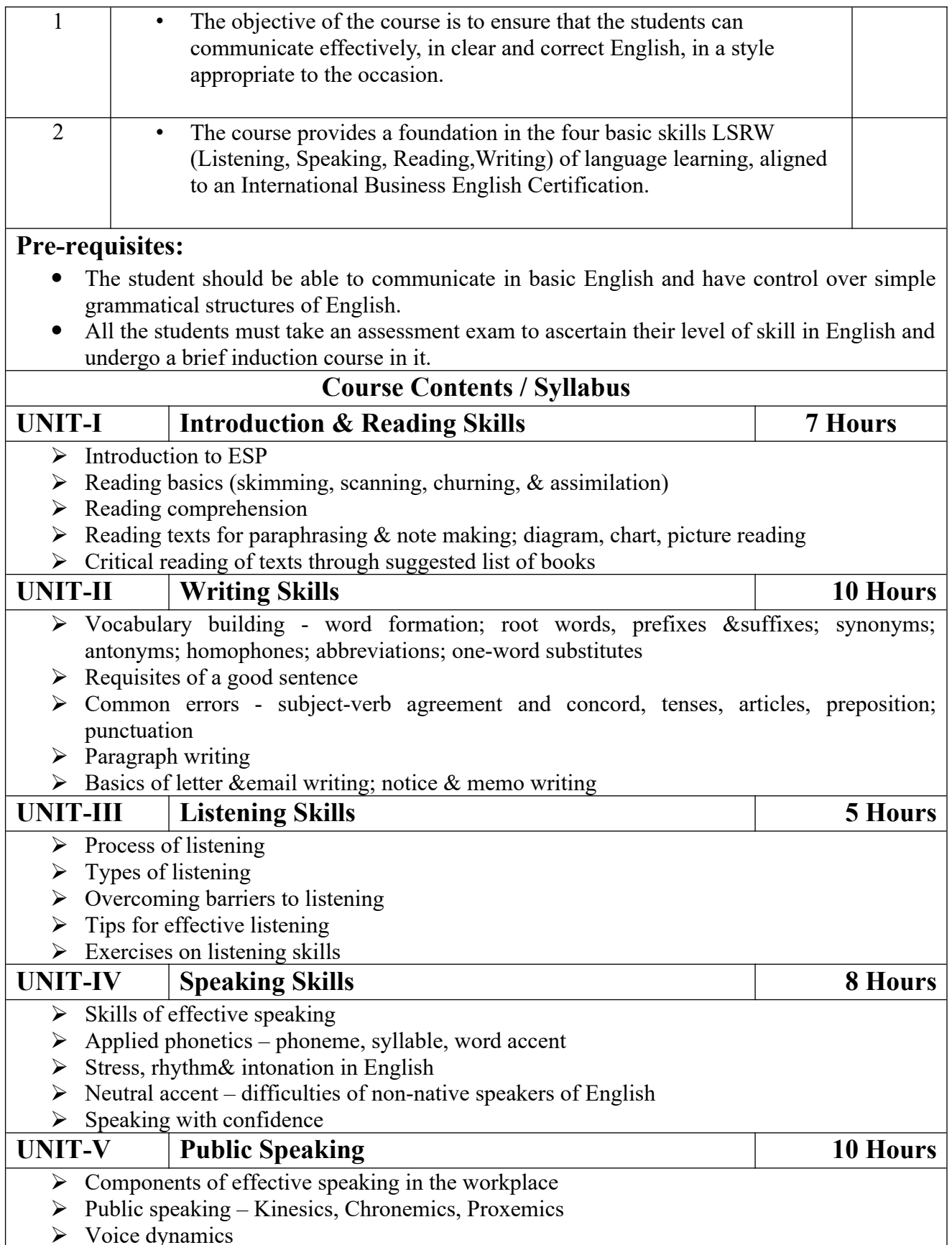

- $\triangleright$  Basics of Presentation, PPT support
- $\triangleright$  Online Presentations & Etiquette
- $\triangleright$  Facing an Interview

#### **Course outcome:**

At the end of the course students will be able to

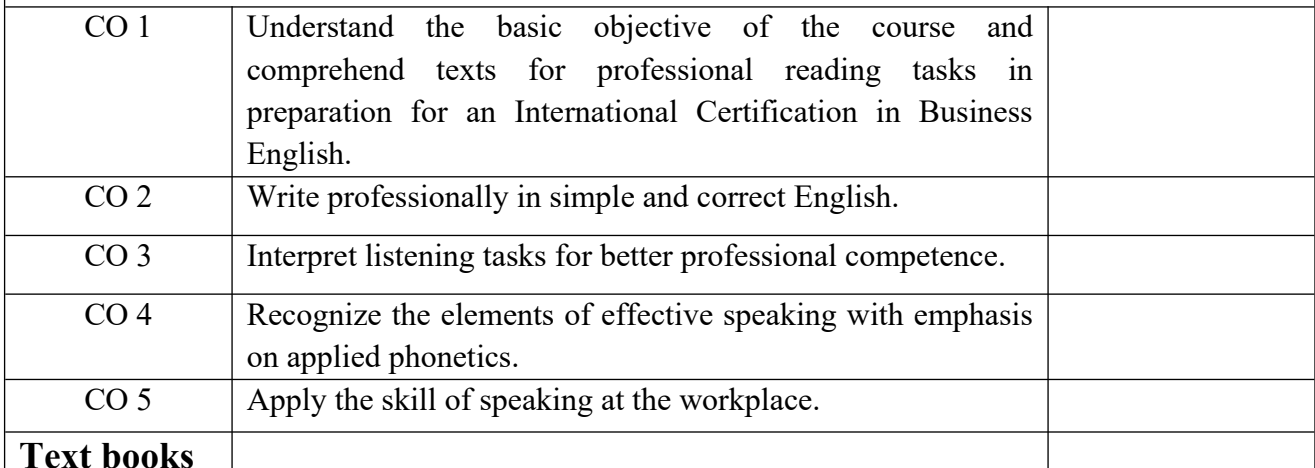

1. Cambridge English Business Benchmark (Pre-intermediate to Intermediate), 2nd edition, Norman Whitby, Cambridge University Press, 2006, UK.

2. Improve Your Writing ed. V.N. Arora and Laxmi Chandra, Oxford Univ. Press, 2001, New Delhi.

3. Technical Communication – Principles and Practices by Meenakshi Raman &Sangeeta Sharma, Oxford Univ. Press, 2016, New Delhi.

#### **Reference Books**

- 1. Talbot, Fiona. *Improve Your Global Business English* Kogan Page, 2012.
- 2. Leech Geoffrey.*Communicative Grammar ofEnglish*PearsonEducationHarlow, United Kingdom, 1994.

3. Sethi J. Course in Phonetics and Spoken EnglishPrentice Hall India Learning Private Limited; 2 edition (1999)

4. Rebecca Corfield. *Preparing the Perfect CV*. Kogan Page Publishers, 2009.

5. Anderson, Paul V. *Technical communication*. 8th ed. Cengage Learning, 2011.

6. IELTS 11: General Training with answers. Cambridge English

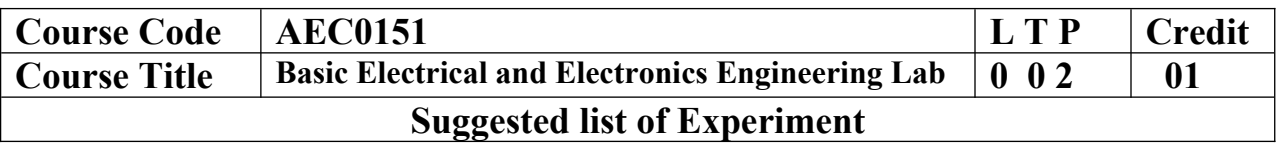

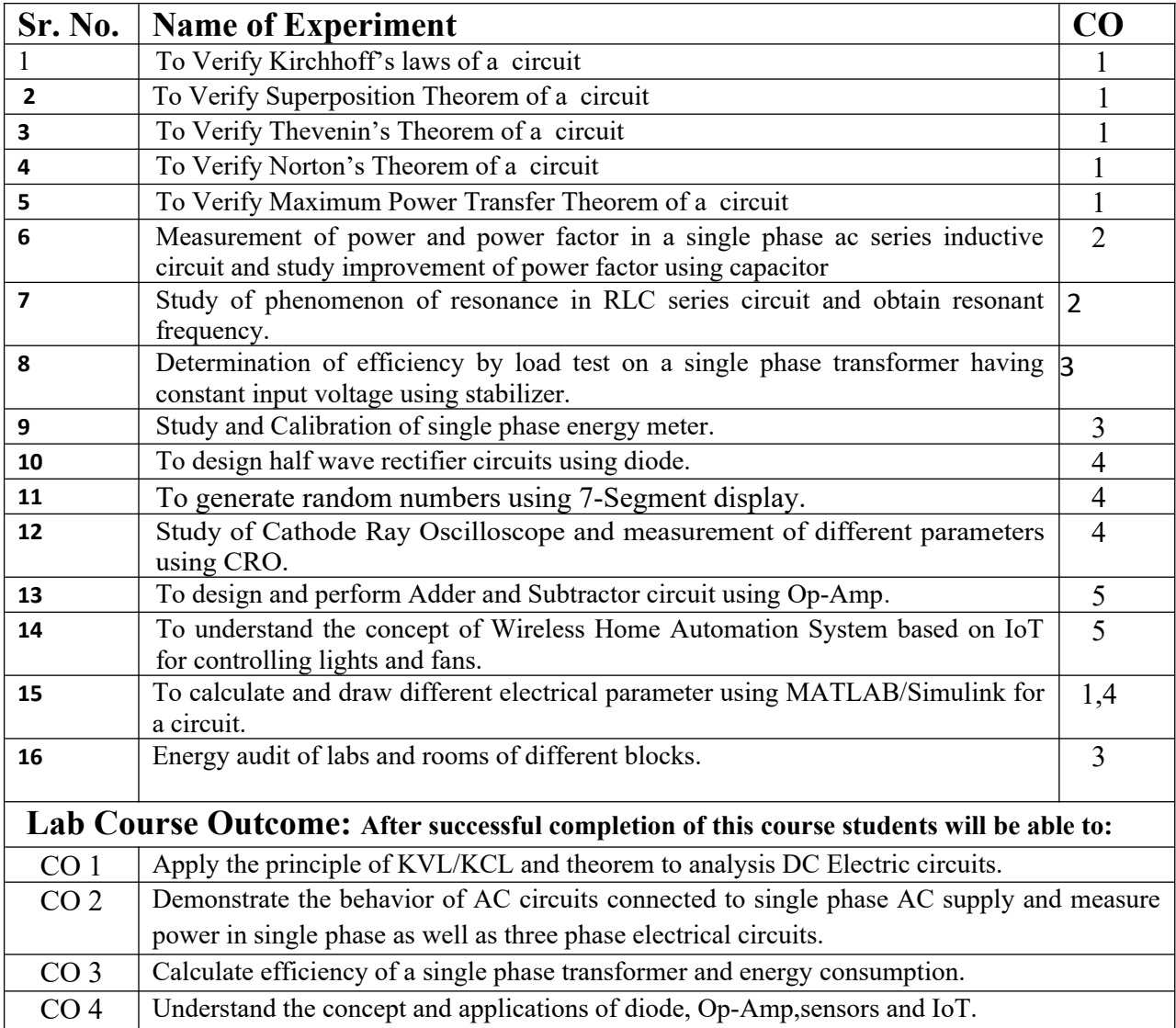

# **NPTEL/ YouTube/ Faculty Video Link:**

1. Virtual Lab Website"<http://www.vlab.co.in/>

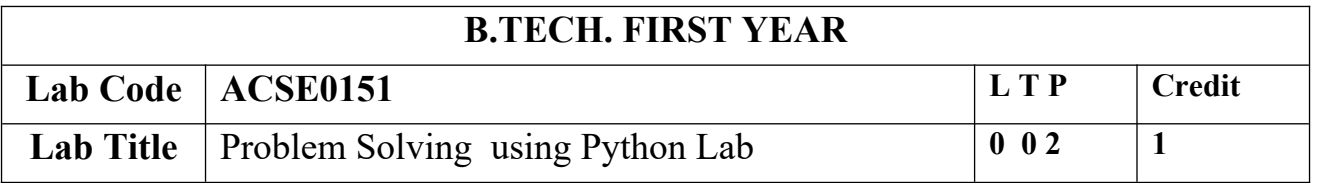

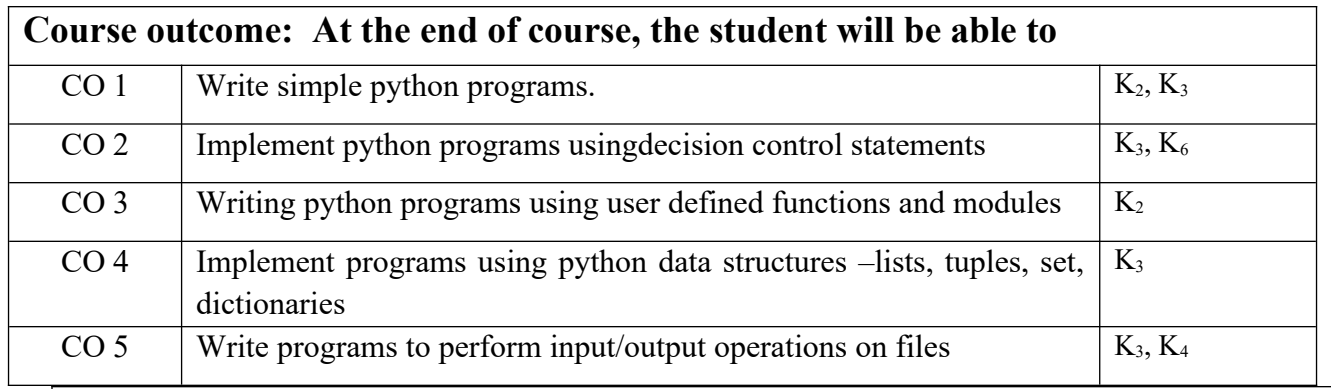

# **List of Experiment:**

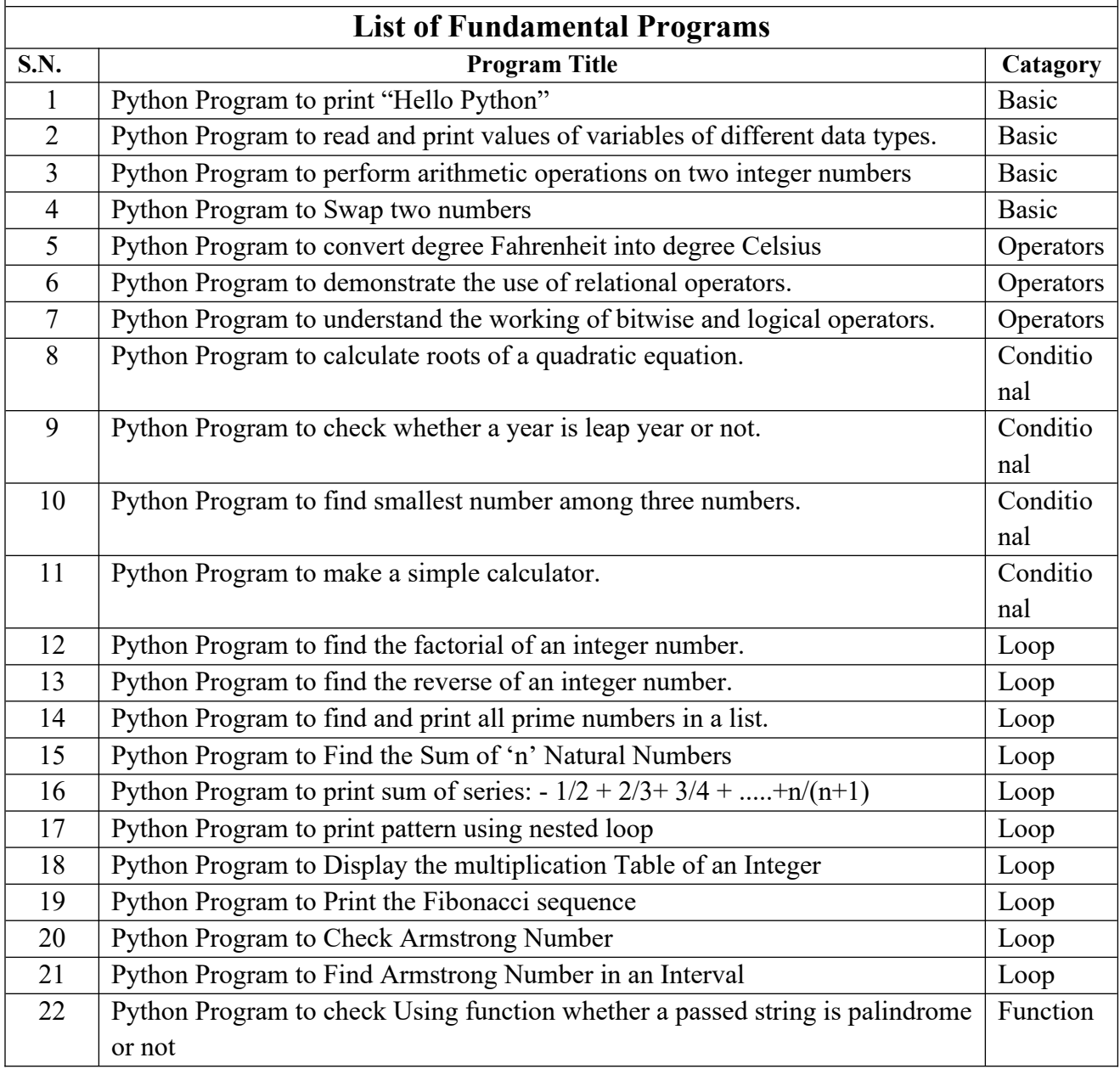

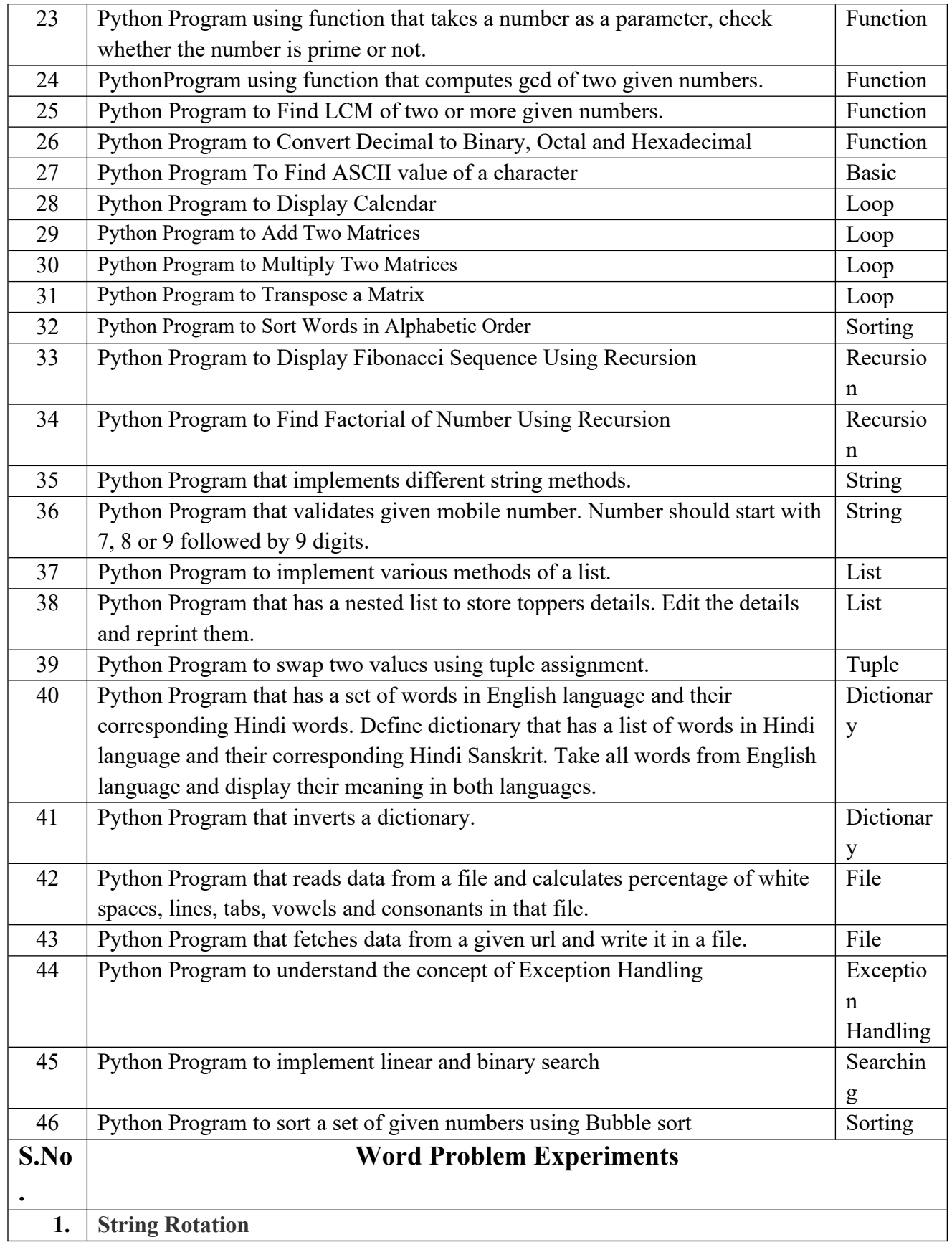

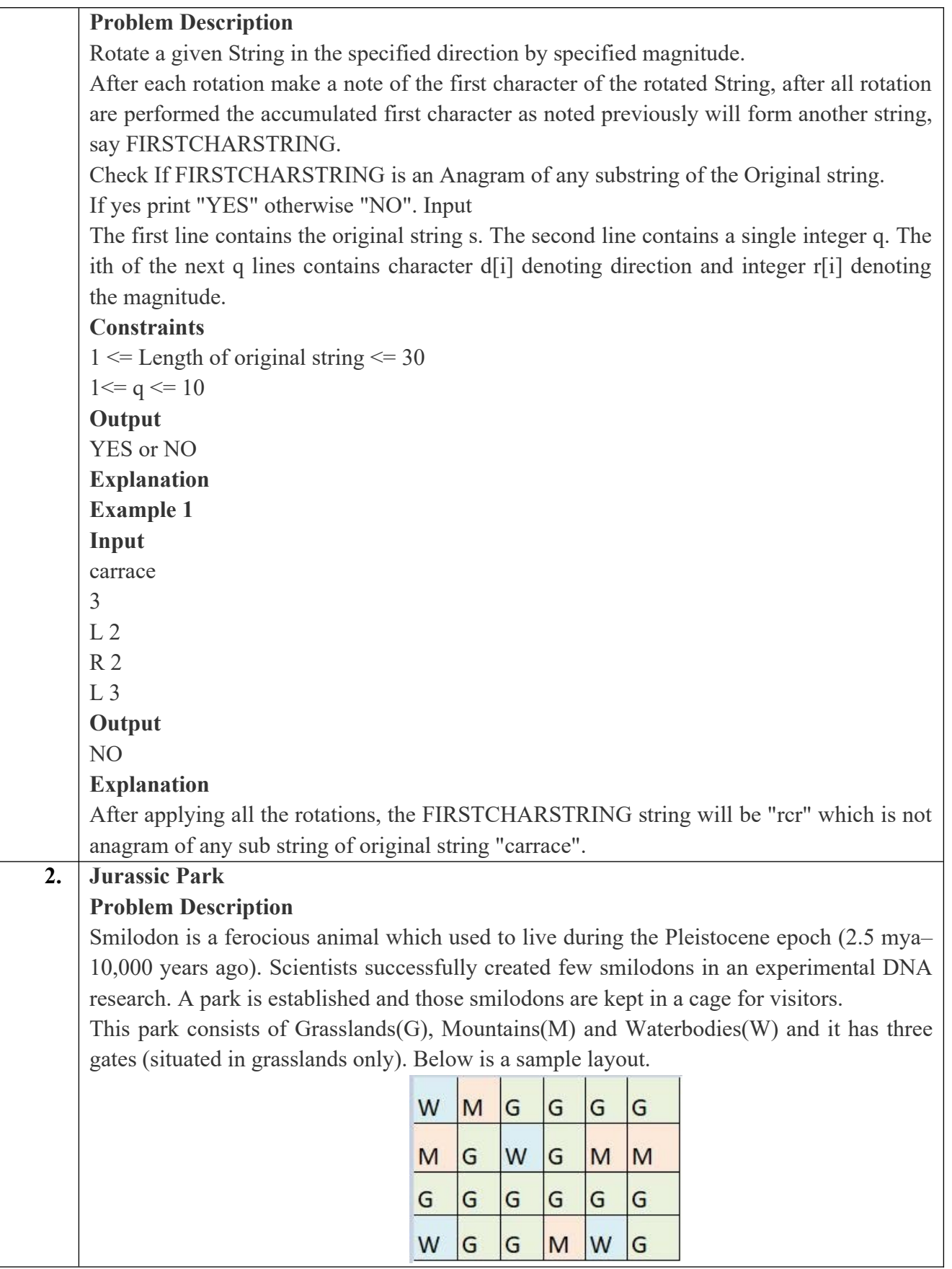

Before opening the park, club authority decides to calculate Safety index of the park. The procedure of the calculation is described below. Please help them to calculate. Safety Index calculation

Assume a person stands on grassland $(x)$  and a Smilodon escapes from the cage situated on grassland(y). If the person can escape from any of those three gates before the Smilodon able to catch him, then the grassland $(x)$  is called safe else it is unsafe. A person and a Smilodon both take 1 second to move from one area to another adjacent area(top, bottom, left or right) but a person can move only over grasslands though Smilodon can move over grasslands and mountains.

If any grassland is unreachable for Smilodon(maybe it is unreachable for any person also), to increase safe index value Club Authority use to mark those grasslands as safe land. Explained below

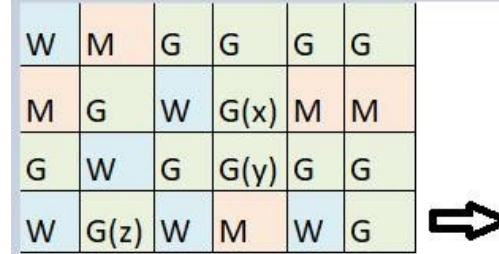

For the above layout, there is only one gate at (4,6)

Y is the position of Smilodon's cage

X is not safe area

Z is a safe area as is it not possible for smilodon to reach z

Safety index=(total grassland areas which are safe\*100)/total grassland area

## **Constraints**

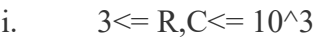

- ii. Gates are situated on grasslands only and at the edge of the park
- iii. The cage is also situated in grassland only
- iv. The position of the cage and the position of three gates are different

## **Input Format**

The first line of the input contains two space-separated integers R and C, denoting the size of the park  $(R^*C)$ 

The second line contains eight space-separated integers where

First two integers represent the position of the first gate

3rd and 4th integers represent the position of second gate

5th and 6th integers represent the position of third gate respectively

The last two integers represent the position of the cage

Next R lines, each contains space separated C number of characters. These R lines represent the park layout.

## **Output**

Safety Index accurate up to two decimal places using Half-up Rounding method **Explanation**

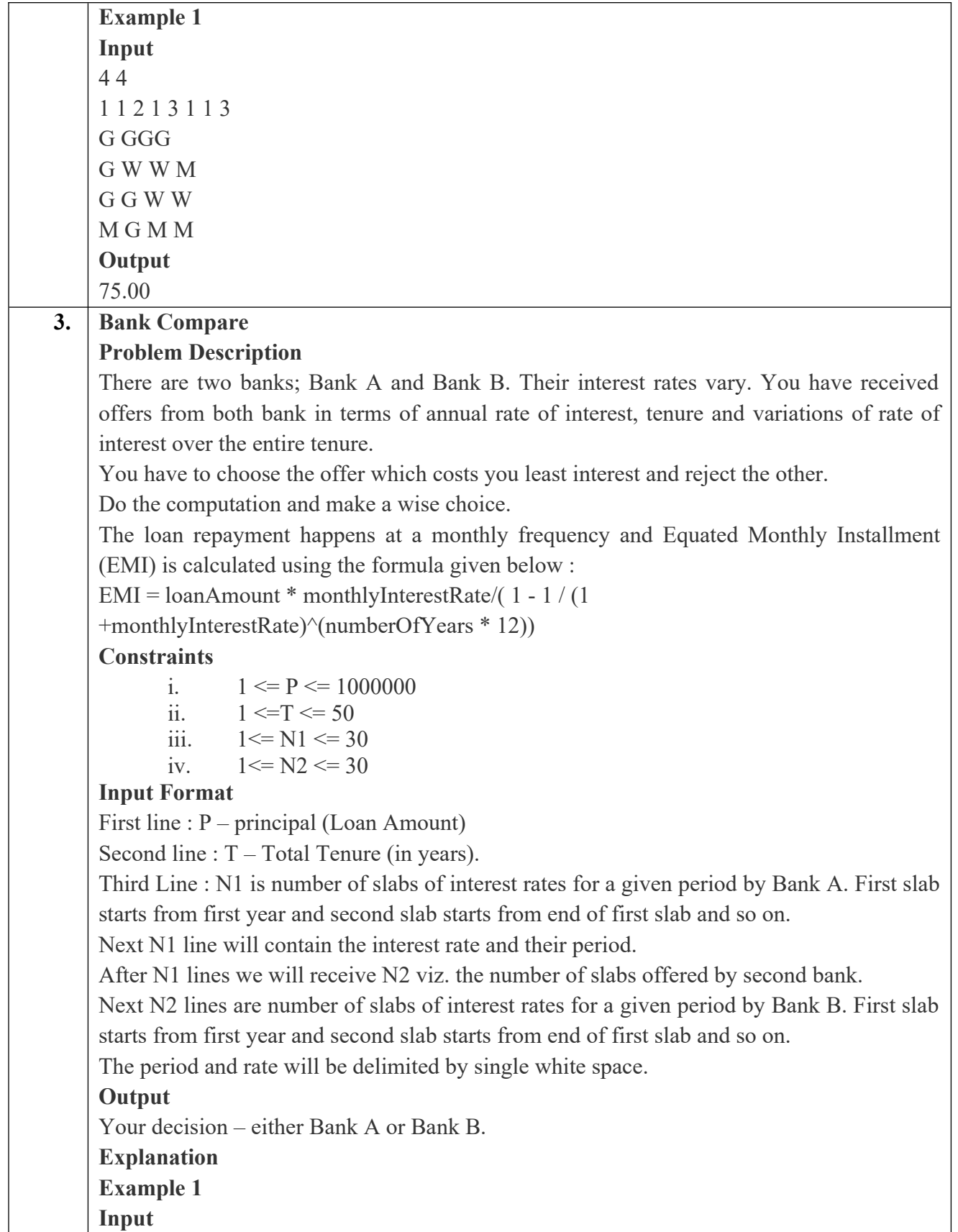

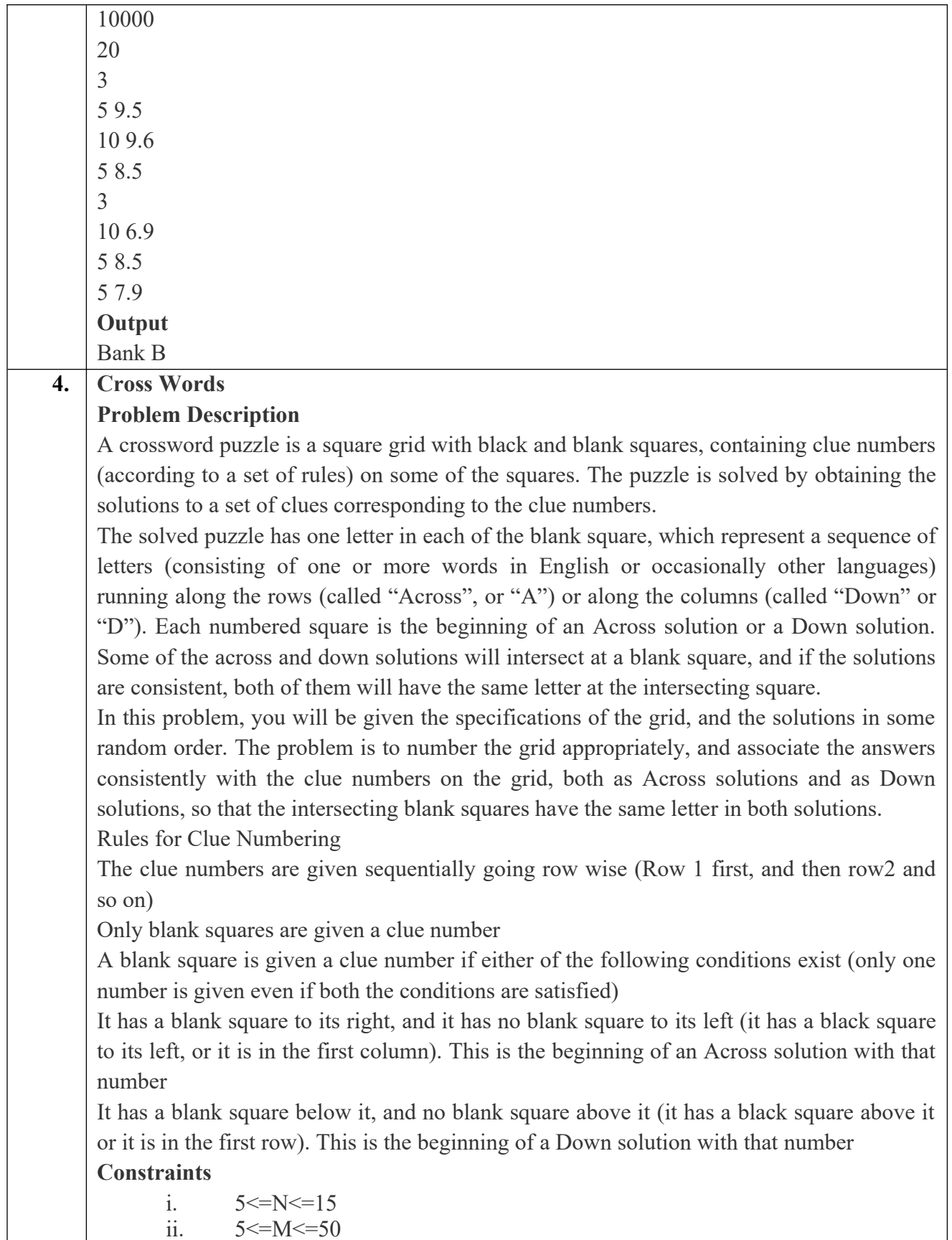

#### **Input Format**

The input consists of two parts, the grid part and the solution part

The first line of the grid part consists of a number, N, the size of the grid (the overall grid is  $N \times N$ ) squares. The next N lines correspond to the N rows of the grid. Each line is comma separated, and has number of pairs of numbers, the first giving the position (column) of the beginning of a black square block, and the next giving the length of the block. If there are no black squares in a row, the pair "0,0" will be specified. For example, if a line contains "2,3,7,1,14,2", columns 2,3,4 (a block of 3 starting with 2), 7 (a block of 1 starting with 7) and 14,15 (a block of 2 starting with 14) are black in the corresponding row.

The solution part of the input appears after the grid part. The first line of the solution part contains M, the number of solutions. The M subsequent lines consist of a sequence of letters corresponding to a solution for one of the Across and Down clues. All solutions will be in upper case (Capital letters)

#### **Output**

The output is a set of M comma separated lines. Each line corresponds to a solution, and consists of three parts, the clue number, the letter A or D (corresponding to Across or Down) and the solution in to that clue (in upper case)

The output must be in increasing clue number order. Ifa clue number has both an Across and a Down solution, they must come in separate lines, with the Across solution coming before the Down solution.

**Explanation Example 1 Input** 5 5,1 1,1,3,1,5,1 0,0 1,1,3,1,5,1 1,1 5 EVEN ACNE CALVE PLEAS EVADE **Output** 1,A,ACNE 2,D,CALVE 3,D,EVADE

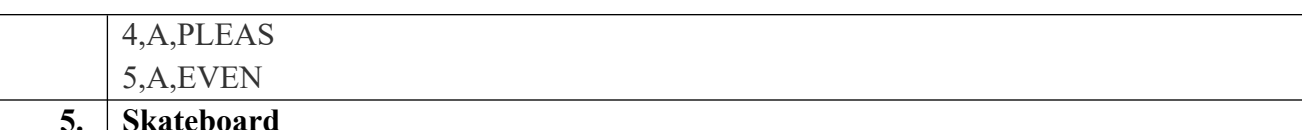

## **Problem Description**

The amusement park at Patagonia has introduced a new skateboard competition. The skating surface is a grid of N x N squares. Most squares are so constructed with slopes that it is possible to direct the skateboard in any of up to three directions of the possible four (North ,East, South or West, represented by the letters N, E, S and W respectively). Some squares however have a deep drop from the adjacent square from which it is impossible to go to any adjacent square. These are represented by D (for Drop) in that square. The objective is to maneuver the skateboard to reach the South East corner of the grid, marked F.

Each contestant is given a map of the grid, which shows where the Drop squares are (marked D), where the Final destination is (marked F), and, for each other square, the directions it is possible to maneuver the skateboard in that square.

The contestant draws lots to determine which of the squares on the boundaries of the grid on the North or the West of the grid (the top or the left in the diagram) he or she should start in. Then, using a map of the grid, he or she needs to try to reach the South East corner destination by maneuvering the skateboard.

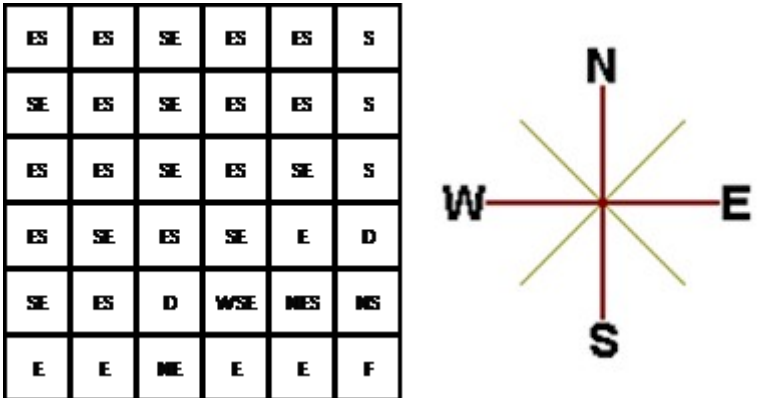

In some cases, it is impossible to reach the destination. For example, in the diagram above, if one starts at the North East corner (top right in the diagram), the only way is to go is South, until the Drop square is reached (three squares South), and the contestant is stuck there.

A contestant asks you to figure out the number of squares at the North or West boundary (top or left boundary in the map) from which it is feasible to reach the destination.

#### **Constraints**

```
i. 5 \le N \le 50Input Format
```
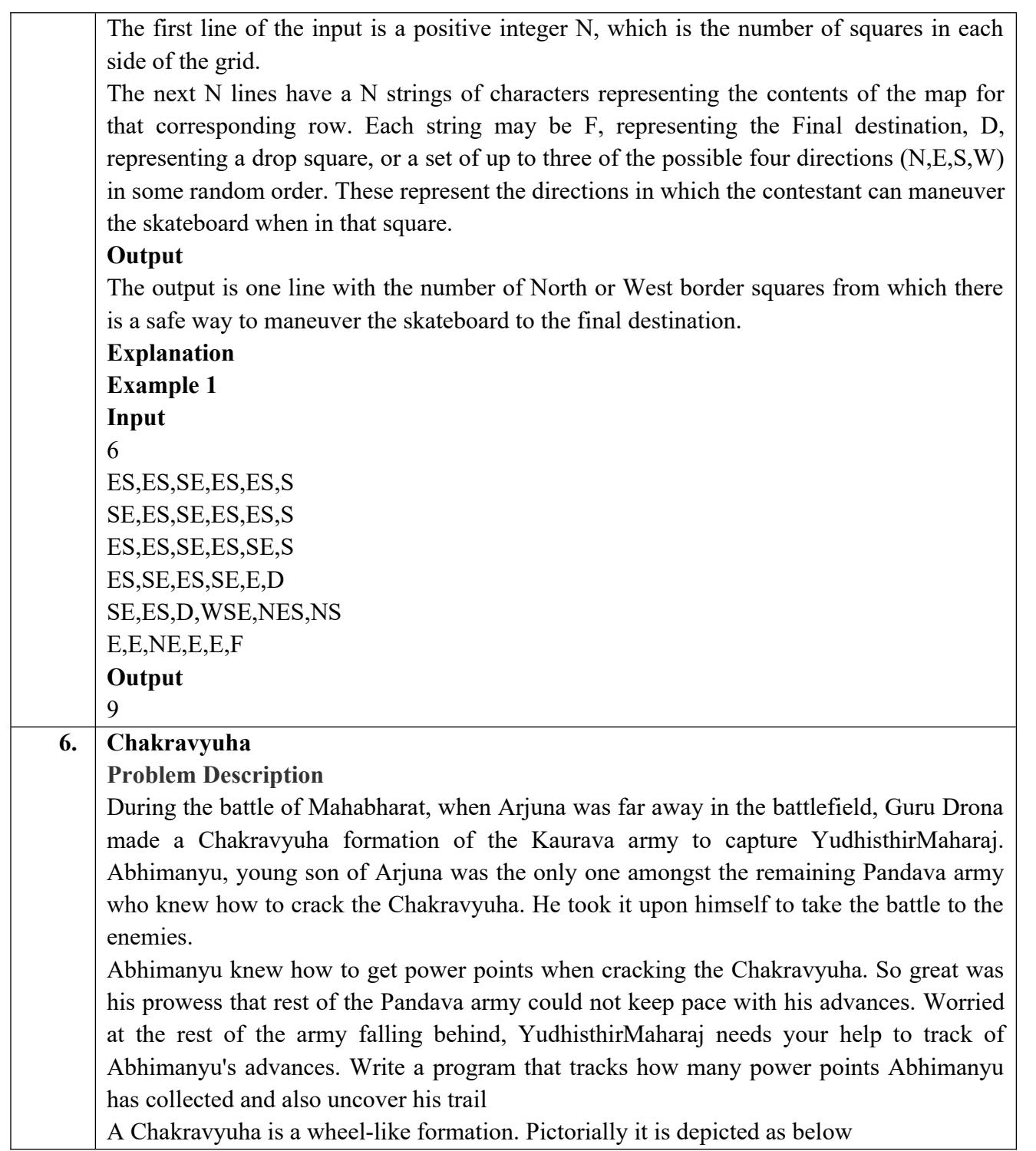

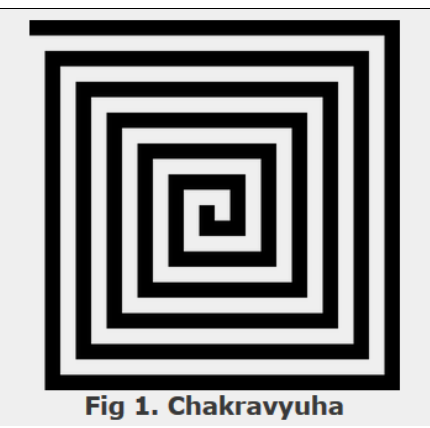

A Chakravyuha has a very well-defined co-ordinate system. Each point on the co-ordinate system is manned by a certain unit of the army. The Commander-In-Chief is always located at the centre of the army to better co-ordinate his forces. The only way to crack the Chakravyuha is to defeat the units in sequential order.

A Sequential order of units differs structurally based on the radius of the Chakra. The radius can be thought of as length or breadth of the matrix depicted above. The structure i.e. placement of units in sequential order is as shown below

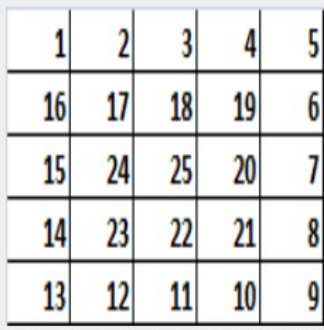

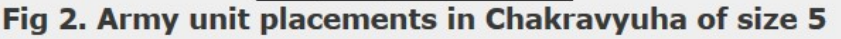

The entry point of the Chakravyuha is always at the  $(0,0)$  co-ordinate of the matrix above. This is where the 1st army unit guards. From (0,0) i.e. 1st unit Abhimanyu has to march towards the center at (2,2) where the 25th i.e. the last of the enemy army unit guards. Remember that he has to proceed by destroying the units in sequential fashion. After destroying the first unit, Abhimanyu gets a power point. Thereafter, he gets one after destroying army units which are multiples of 11. You should also be a in a position to tell YudhisthirMaharaj the location at which Abhimanyu collected his power points.

#### **Input Format:**

First line of input will be length as well as breadth of the army units, say N **Output Format:**

- Print NxN matrix depicting the placement of army units, with unit numbers delimited by (\t) Tab character
- Print Total power points collected
- Print coordinates of power points collected in sequential fashion (one per

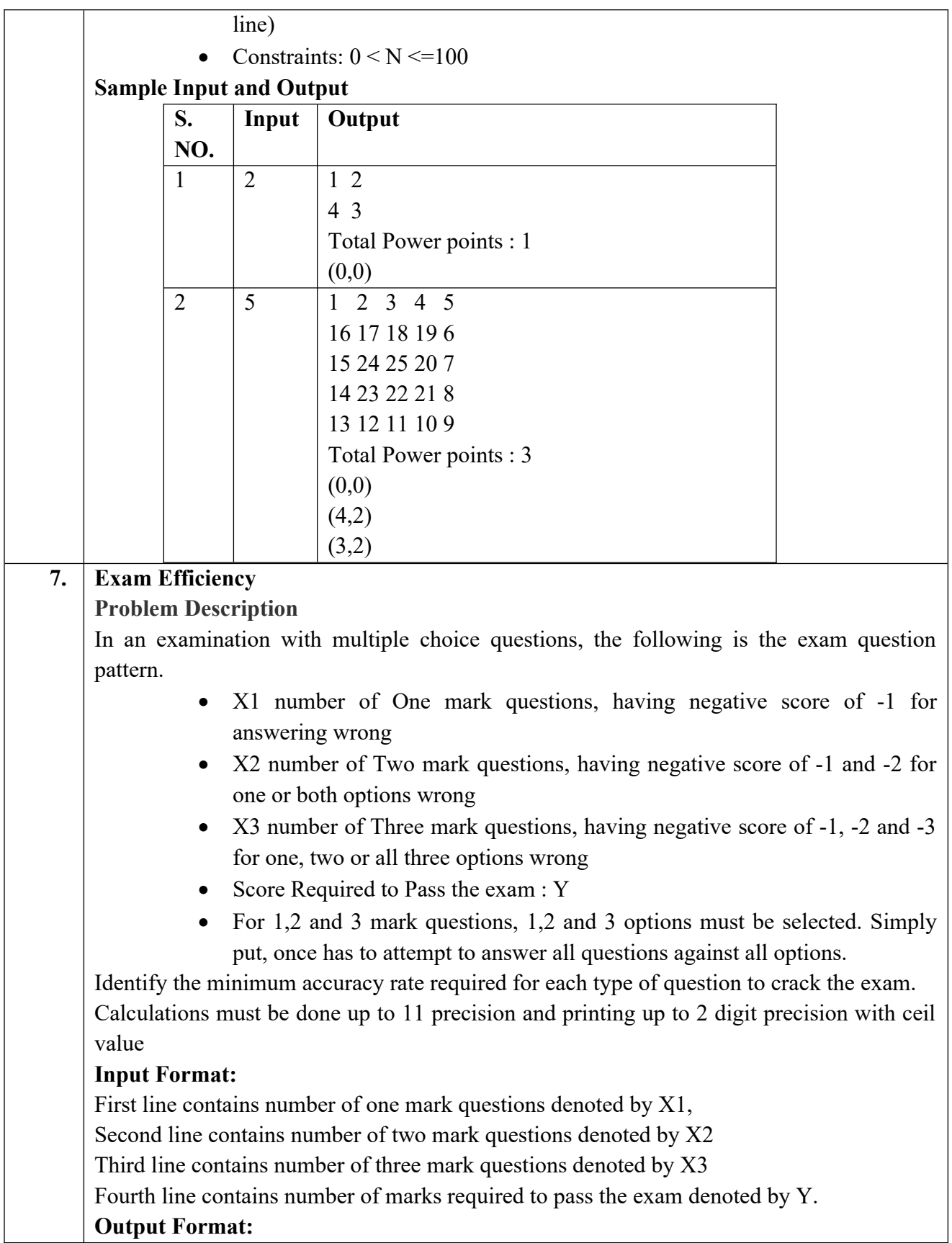

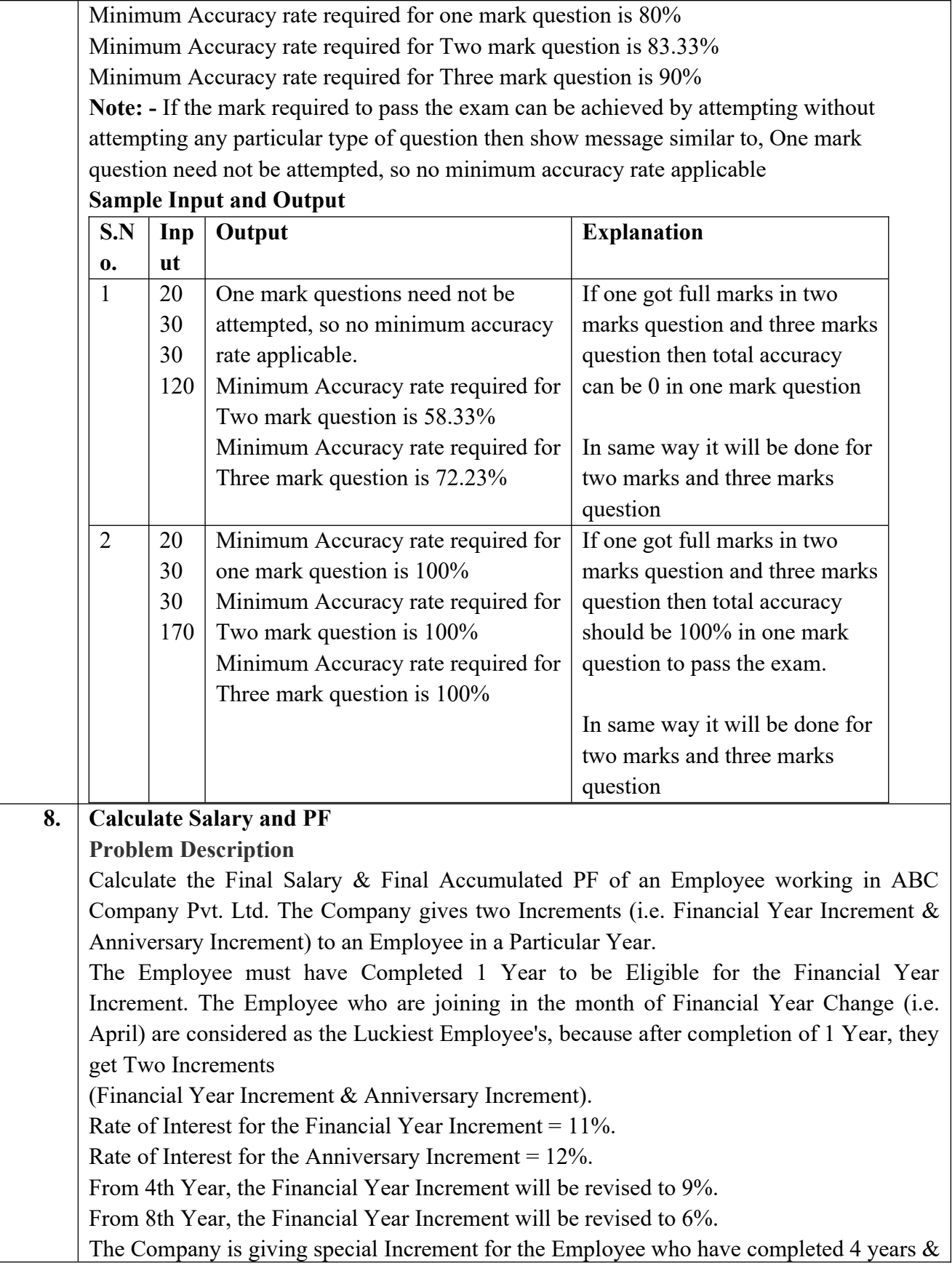

8 years respectively. So, the Anniversary Increment of the Employee for the 4th Year will be 20% and the Anniversary Increment of the Employee for the 8th year will be 15%. Calculate the Final Salary after N number of Years as well as Calculate the Accumulated PF of the Employee after N number of Years. Please Note that, the Rate of Interest for calculating PF for a Particular Month is 12%. Moreover, take the upper Limit of the amount if it is in decimal (For e.g. - If any Amount turns out to be 1250.02, take 1251 for the Calculation.) **Input Format:** i. Joining Date in dd/mm/yy format ii. Current CTC. iii. Number of Years for PF & Salary Calculation. **Output Format:** i. Salary after the Specified Number of Years (i.e. CTC after N number of Years) in the following format Final Salary = ii. Accumulated PF of the Employee after N number of Years in the following format Final Accumulated PF = **Constraints:** Calculation should be done upto 11-digit precision and output should be printed with ceil value **Sample Input and Output S.N o. Input Output** 1 5 01/01/2016 10000  $\mathcal{L}$ Final Salary  $= 13924$ Final Accumulated  $PF = 2665$ 2 |  $19/01/2016$ 6500 4 Final Salary =  $147\overline{18}$ Final Accumulated  $PF = 4343$ **9. ISL Schedule Problem Description** The Indian Soccer League (ISL) is an annual football tournament. The group stage of ISL features N teams playing against each other with following set of rules: **i.** N teams play against each other twice - once at Home and once Away **ii.** A team can play only one match per day

- iii. A team cannot play matches on consecutive days
- **iv.** A team cannot play more than two back to back Home or Away matches

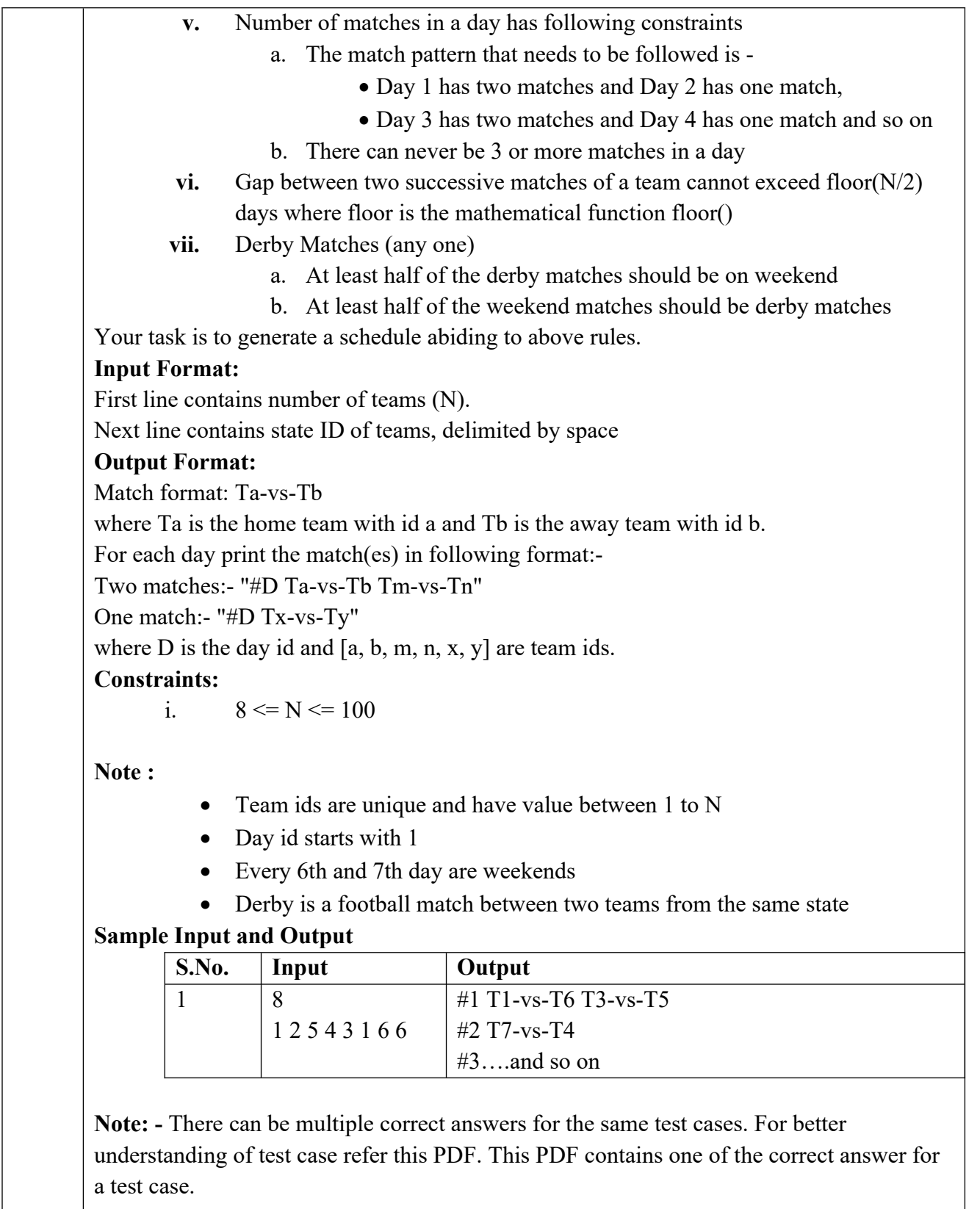

#### **Explanation:**

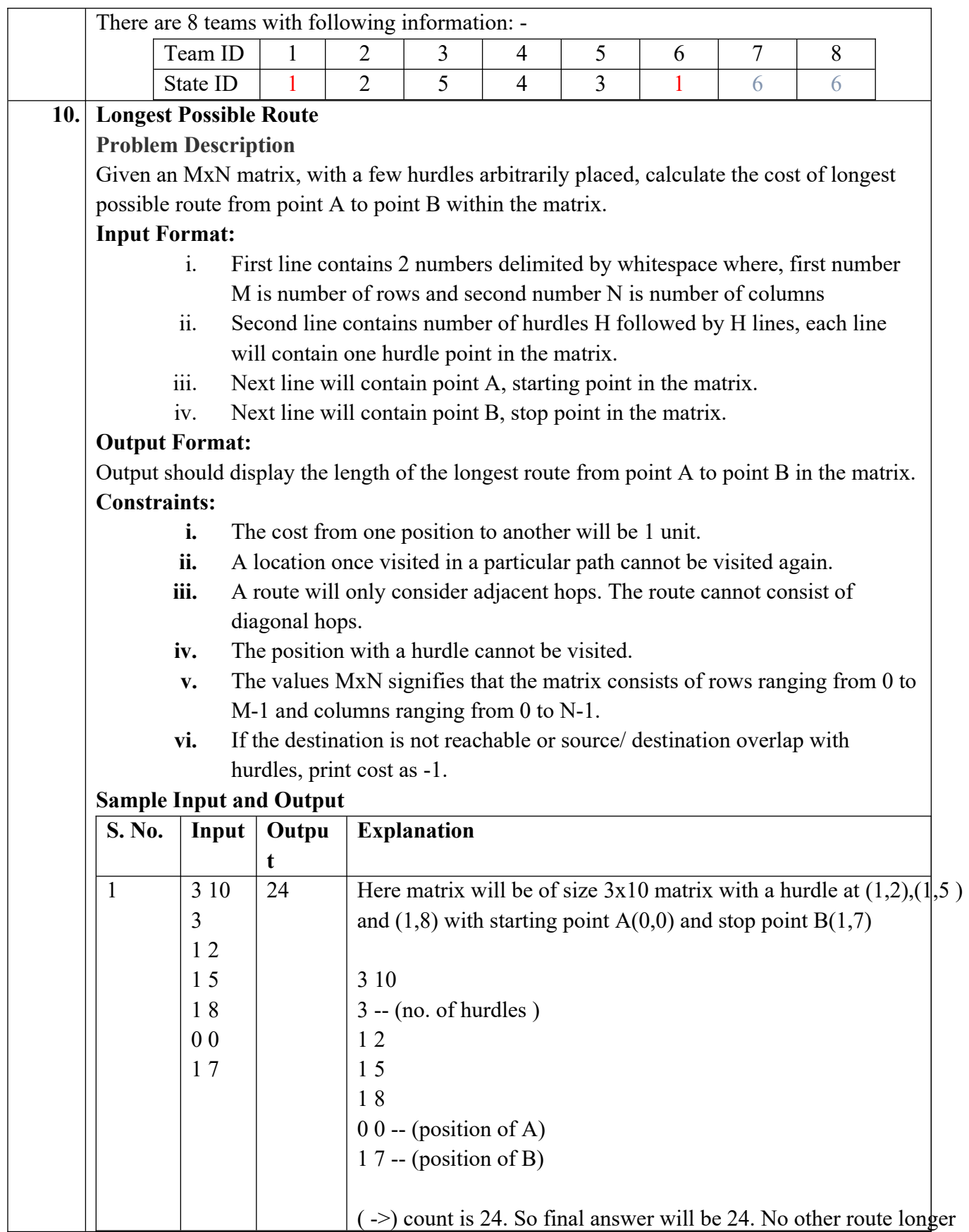

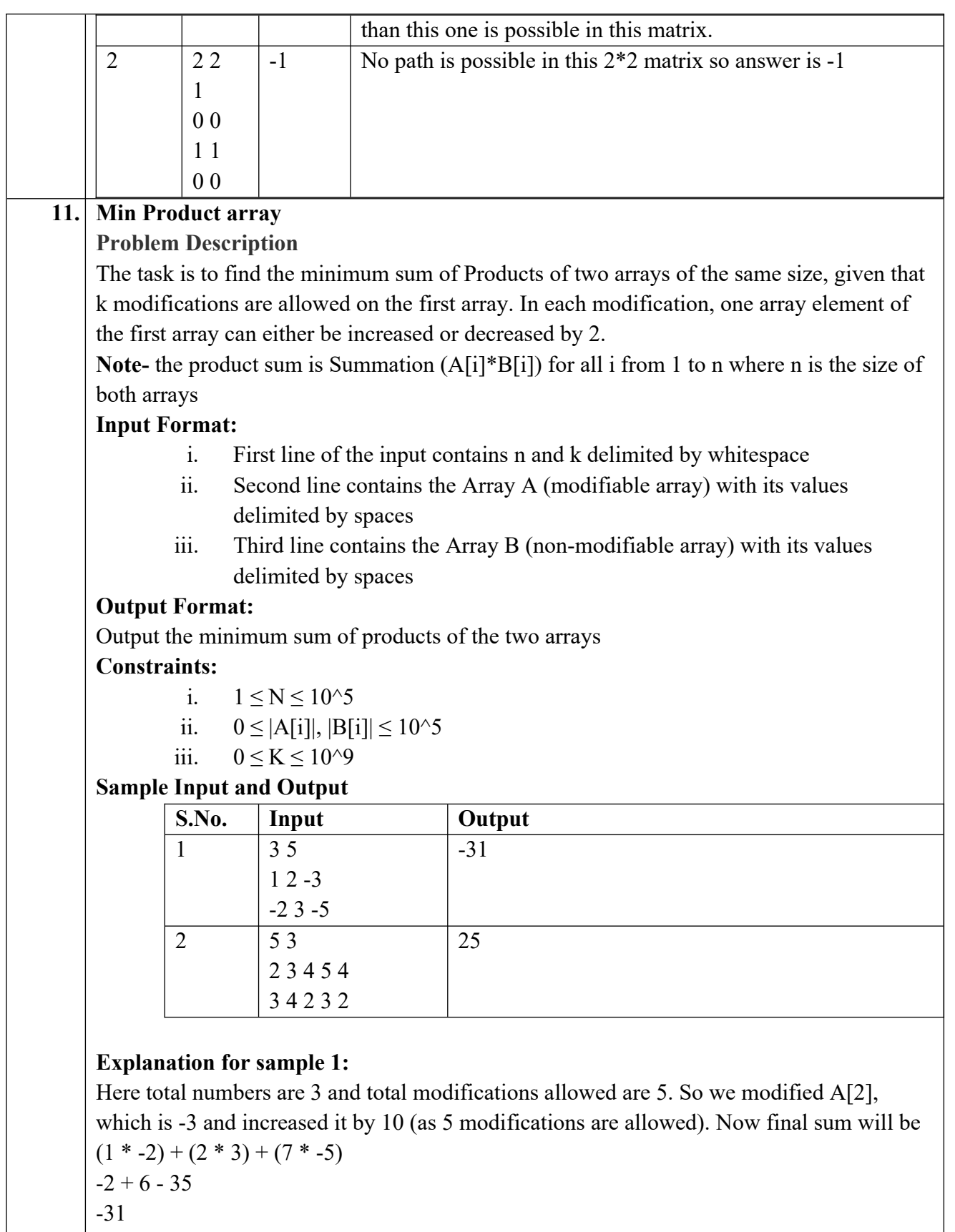

-31 is final answer.

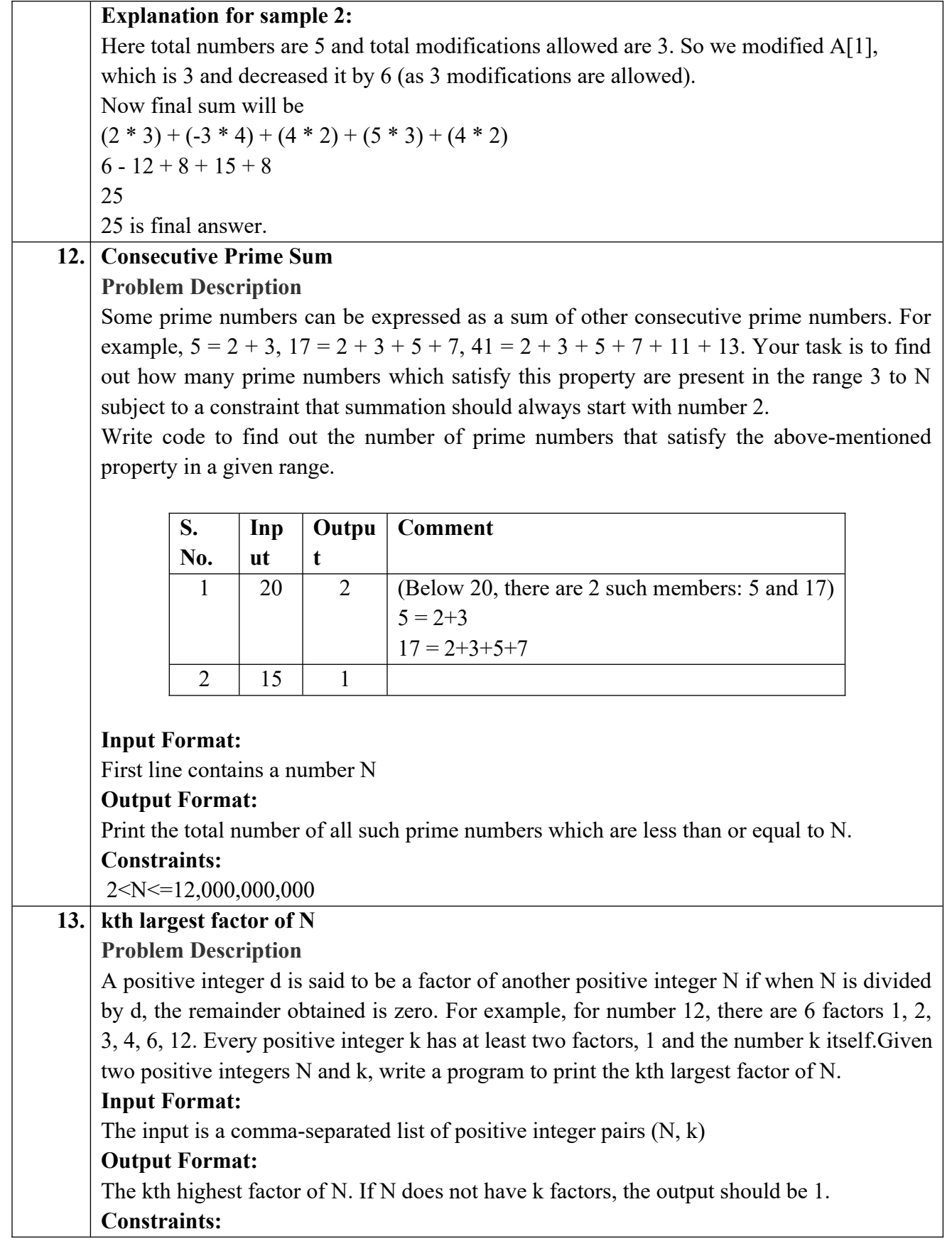

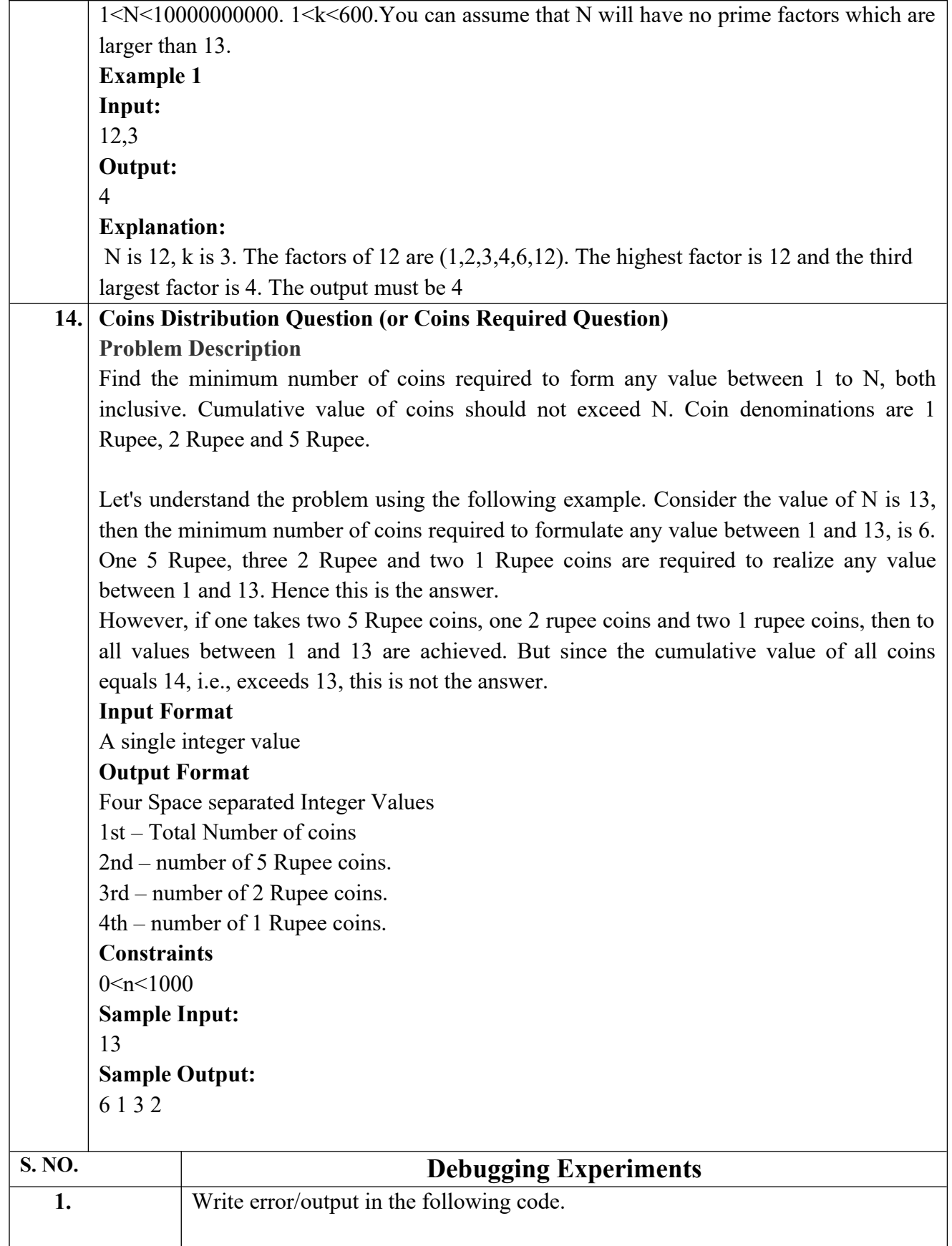

|    | # abc.py                                                   |
|----|------------------------------------------------------------|
|    | deffunc(n):                                                |
|    | return $n + 10$                                            |
|    | func('Hello')                                              |
| 2. | Write the output of the following code.                    |
|    | if not a or b:                                             |
|    | print 1                                                    |
|    | elif not a or not b and c:                                 |
|    | print 2                                                    |
|    | elif not a or b or not b and a:                            |
|    | print 3                                                    |
|    | else:                                                      |
|    | print 4                                                    |
| 3. | Write error/output in the following code.                  |
|    | $count = 1$                                                |
|    |                                                            |
|    | defdoThis():                                               |
|    |                                                            |
|    | global count                                               |
|    | for i in $(1, 2, 3)$ :                                     |
|    | $count += 1$                                               |
|    |                                                            |
|    | doThis()                                                   |
|    | print count                                                |
| 4. | Write the output of the following code.                    |
|    | check1 = ['Learn', 'Quiz', 'Practice', 'Contribute']       |
|    | $check2 = check1$                                          |
|    | $check3 = check1[:]$                                       |
|    |                                                            |
|    | $check2[0] = 'Code'$                                       |
|    | $check3[1] = 'Mcq'$                                        |
|    | $count = 0$                                                |
|    |                                                            |
|    | for c in (check1, check2, check3):<br>if $c[0] == 'Code':$ |
|    | $count += 1$                                               |
|    | if $c[1] == 'Mcq':$                                        |
|    | count $== 10$                                              |
|    |                                                            |

L: Lecture, T: Tutorial, P: Practical, CT: Class Test, TA: Teacher Assessment, PS: Practical Sessional, TE: Theory End Semester Exam., PE: Practical End Semester Exam.

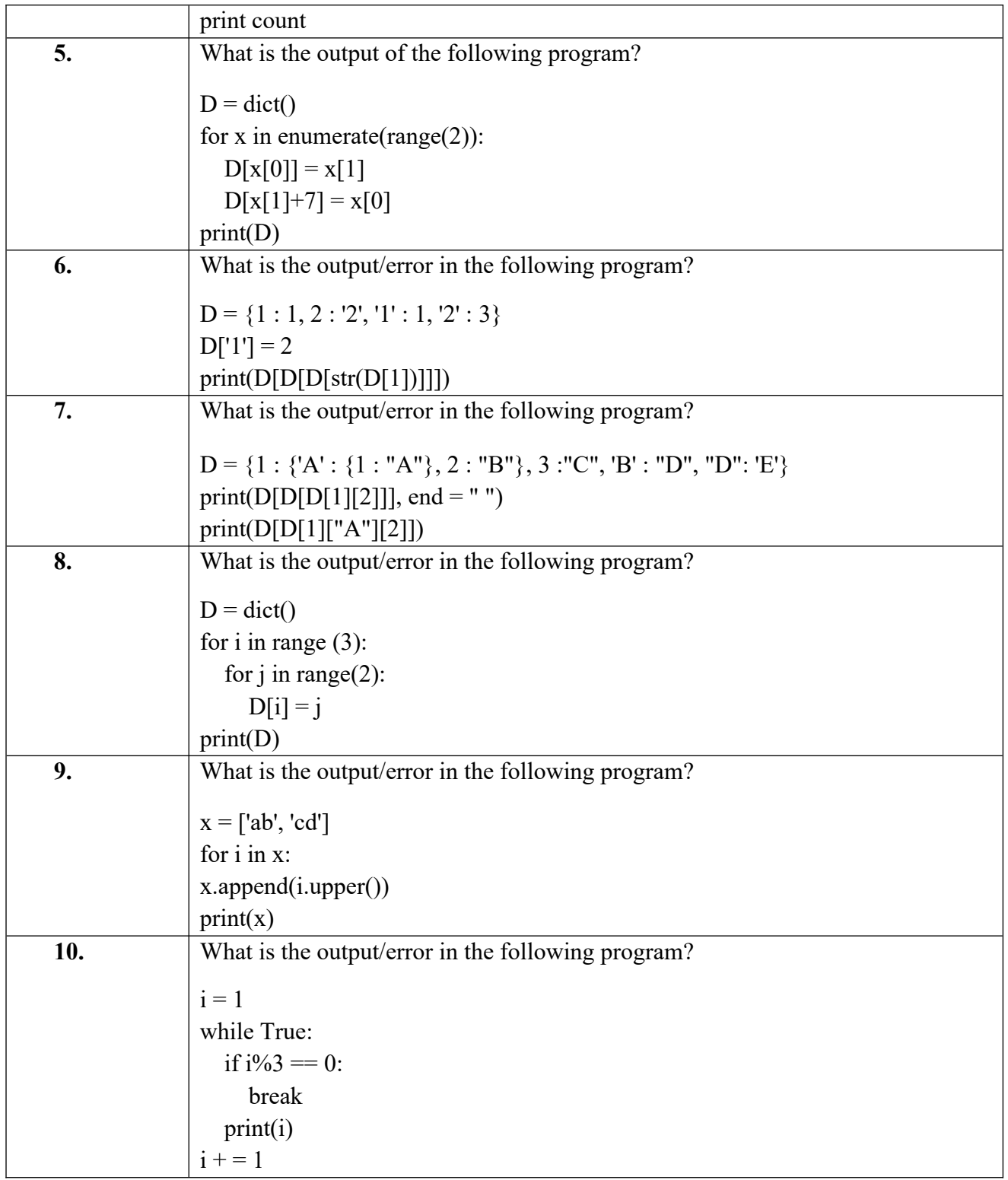

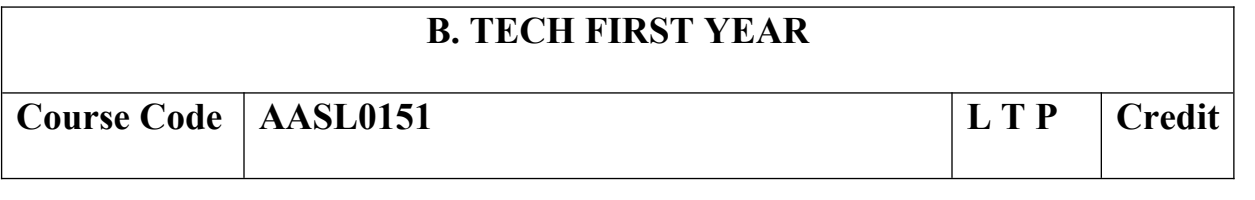

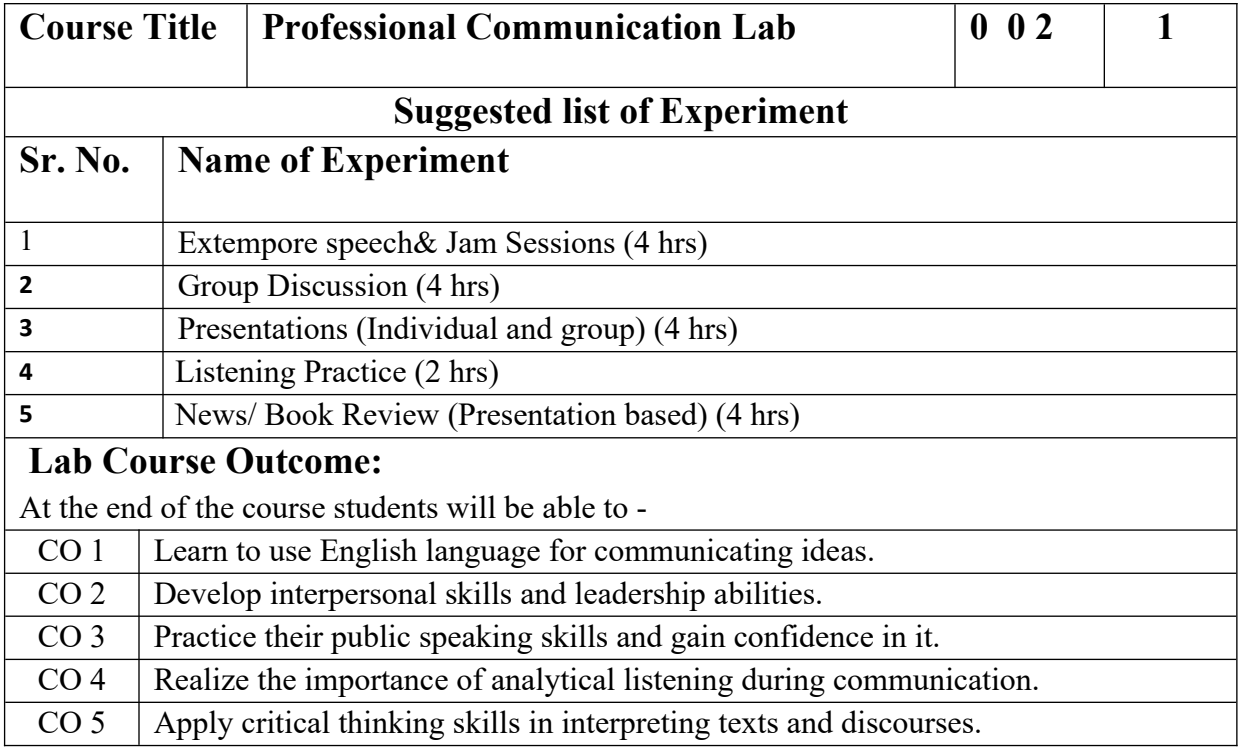

 $\bar{\phantom{a}}$ 

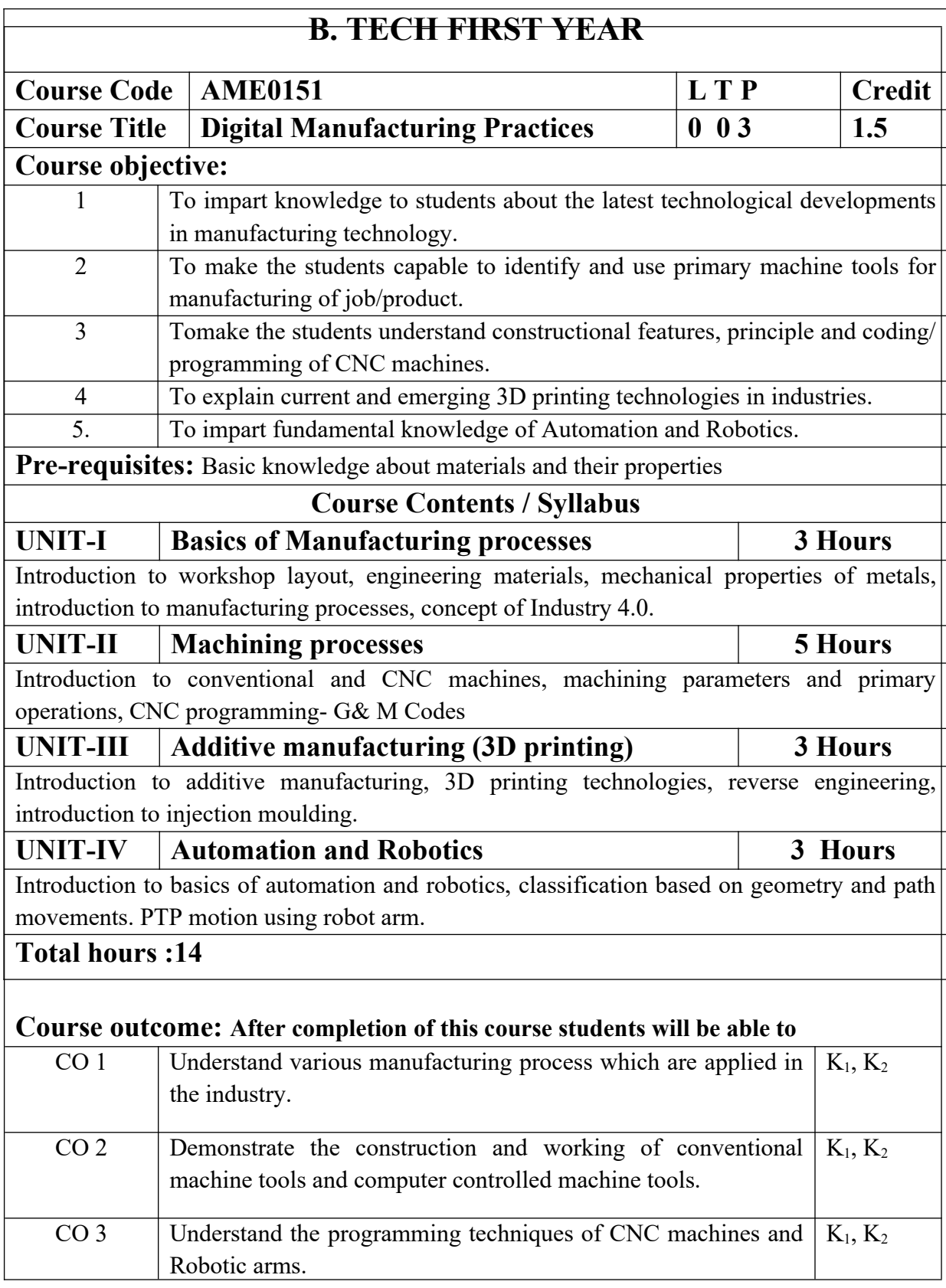

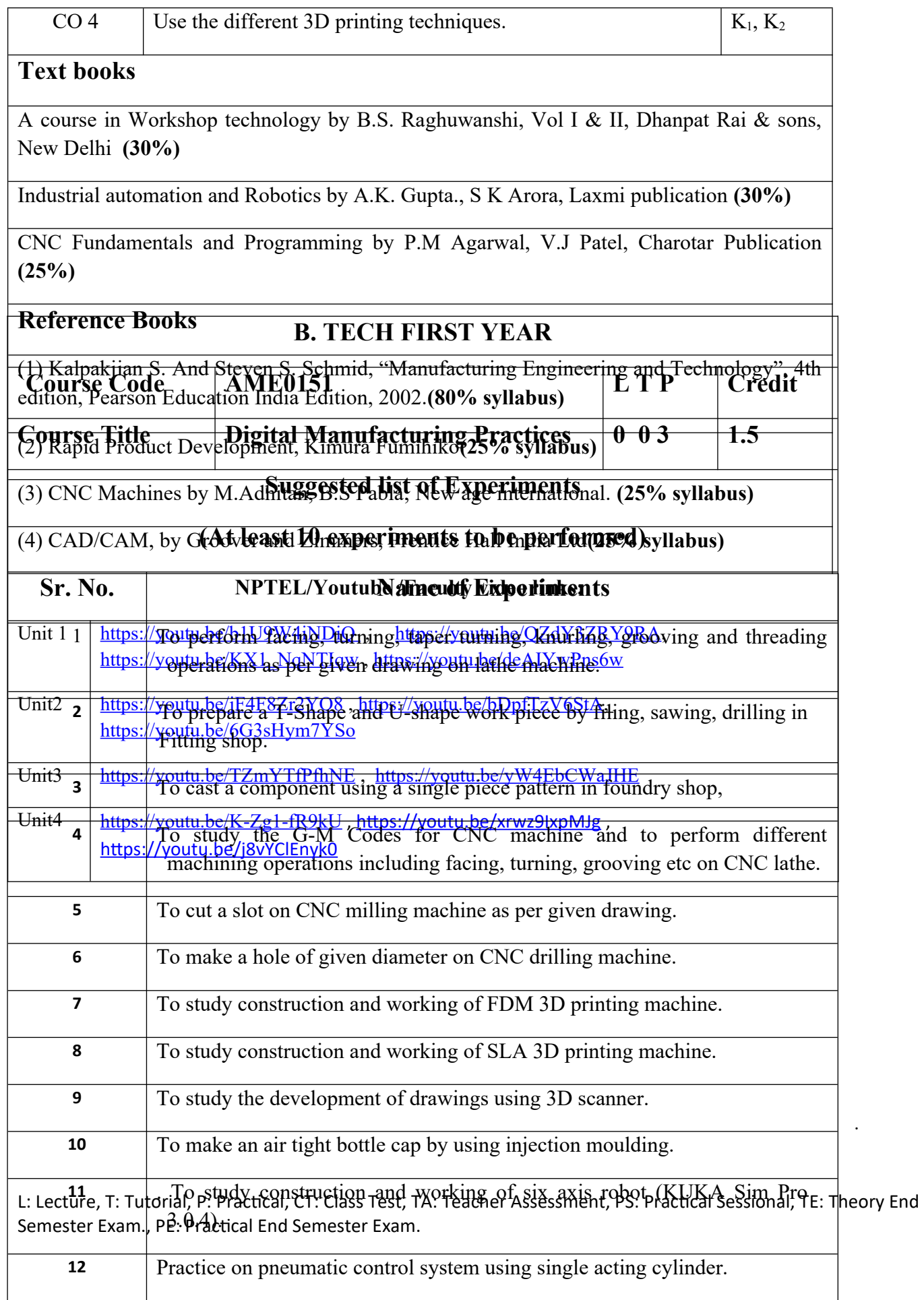

.

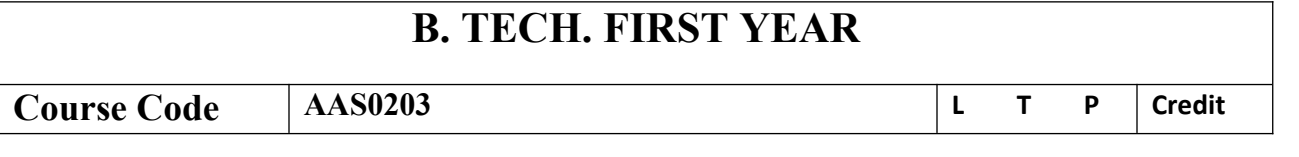

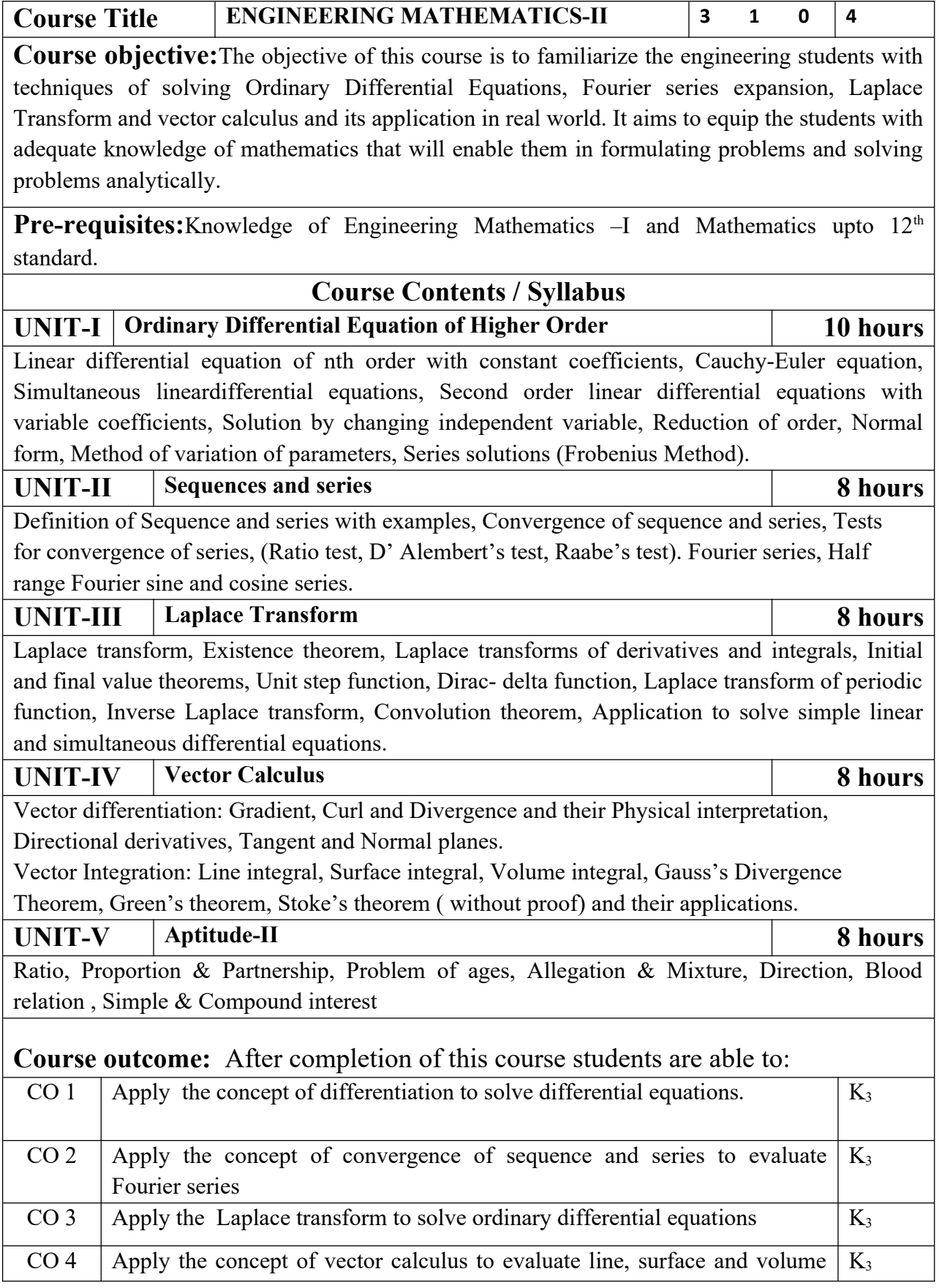

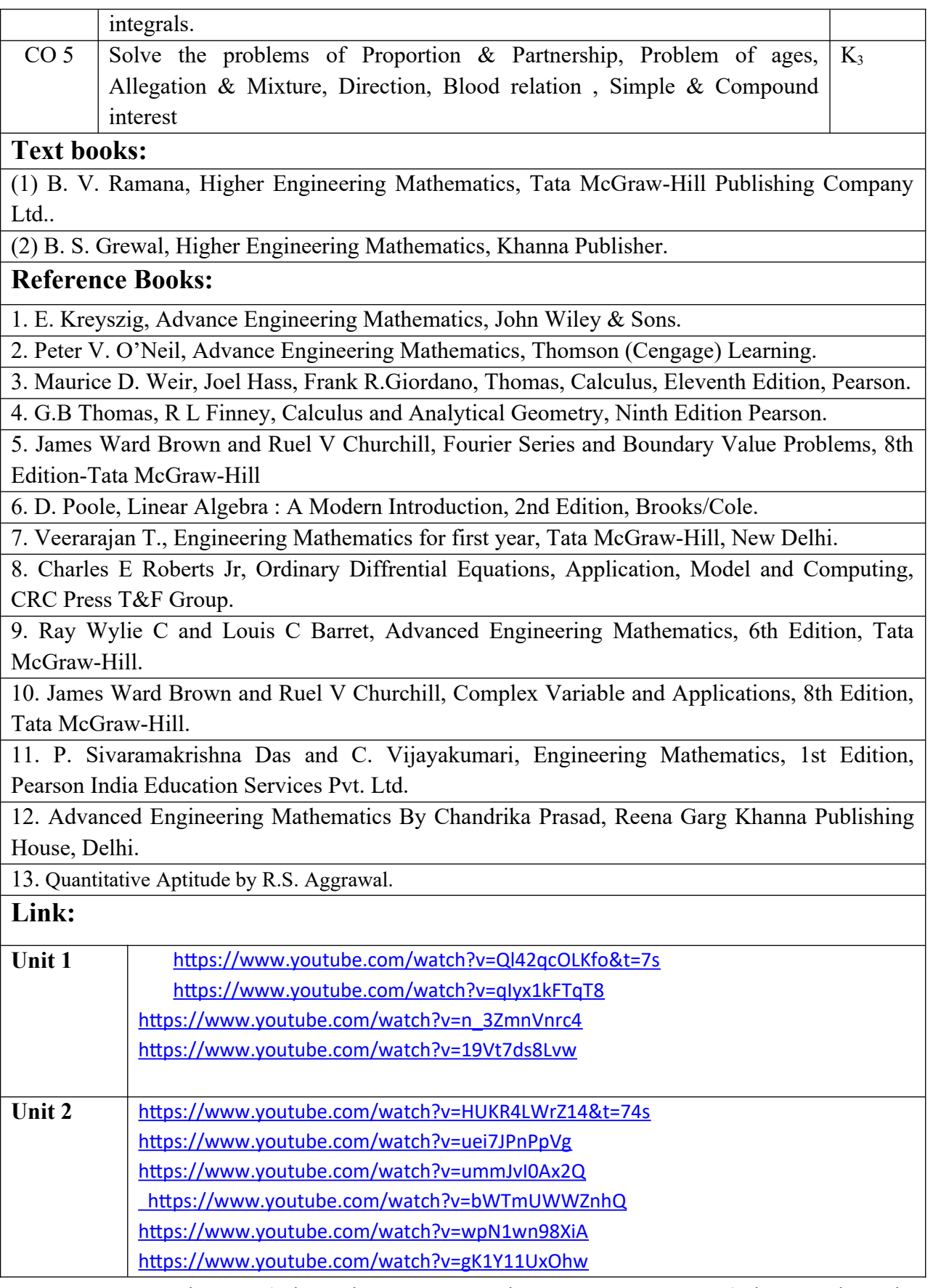

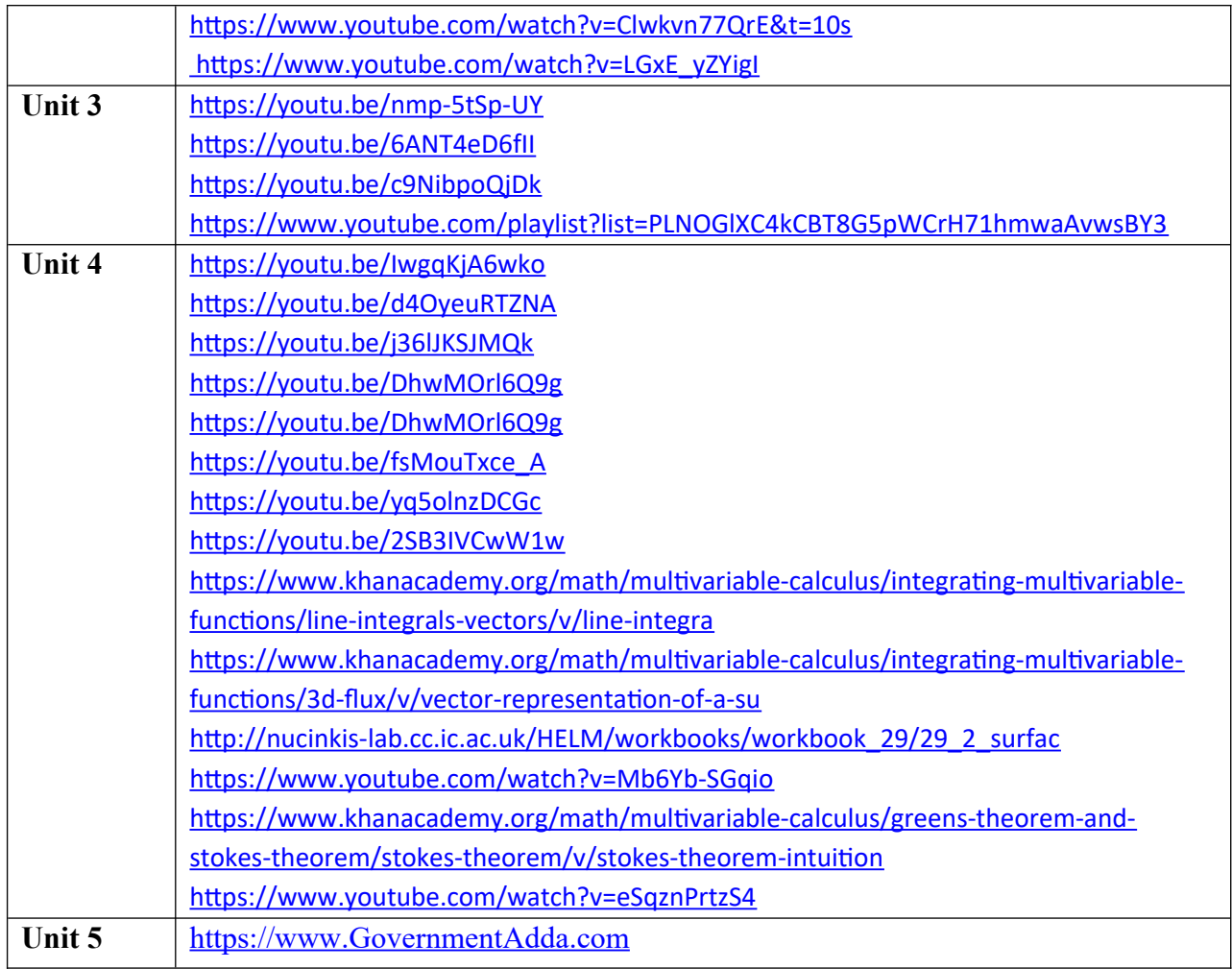

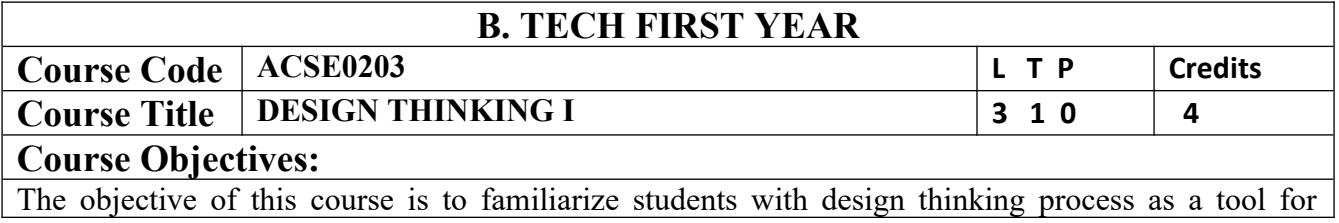

breakthrough innovation. It aims to equip students with design thinking skills and ignite the minds to create innovative ideas, develop solutions for real-time problems.

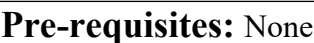

## **Course Contents / Syllabus**

## **UNIT-I Introduction 8 HOURS**

 Introduction to design thinking, traditional problem solving versus design thinking, history of design thinking, wicked problems. Innovation and creativity, the role of innovation and creativity in organizations, creativity in teams and their environments, design mindset. Introduction to elements and principles of design, 13 Musical Notes for Design Mindset, Examples of Great Design, Design Approaches across the world

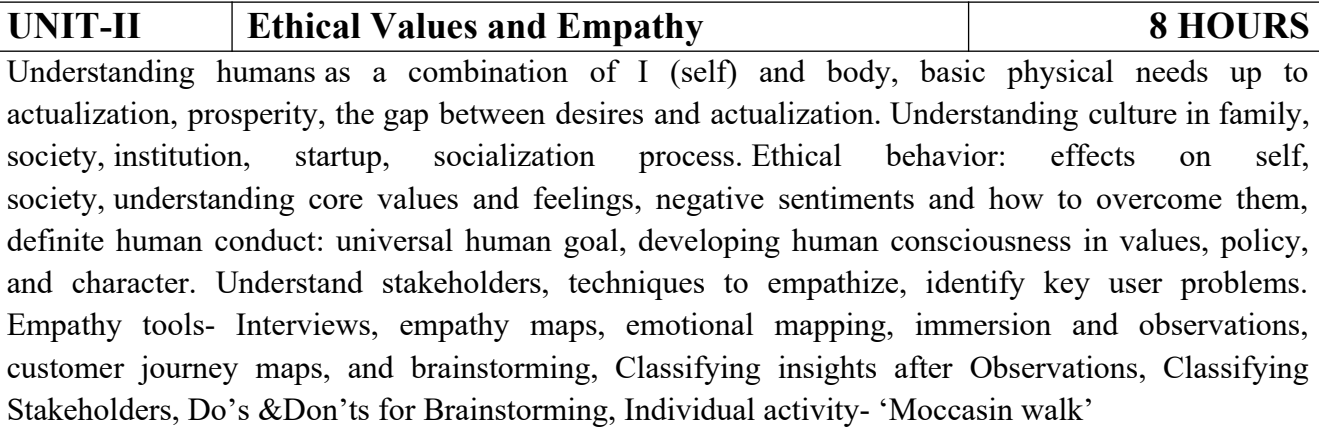

## **UNIT-III Problem Statement and Ideation 10 HOURS**

Defining the problem statement, creating personas, Point of View (POV) statements. Researchidentifying drivers, information gathering, target groups, samples, and feedbacks. Idea Generationbasic design directions, Themes of Thinking, inspirations and references, brainstorming, inclusion, sketching and presenting ideas, idea evaluation, double diamond approach, analyze – four W's, 5 why's, "How Might We",Defining the problem using Ice-Cream Sticks, Metaphor & Random Association Technique, Mind-Map,ideation activity games - six thinking hats, million-dollar idea, introduction to visual collaboration and brainstorming tools - Mural, JamBoard.

## **UNIT-IV Critical Thinking 6 HOURS**

Fundamental concepts of critical thinking, the difference between critical and ordinary thinking, characteristics of critical thinkers, critical thinking skills- linking ideas, structuring arguments, recognizing incongruences, five pillars of critical thinking, argumentation versus rhetoric, cognitive bias, tribalism, and politics. Case study on applying critical thinking on different scenarios.

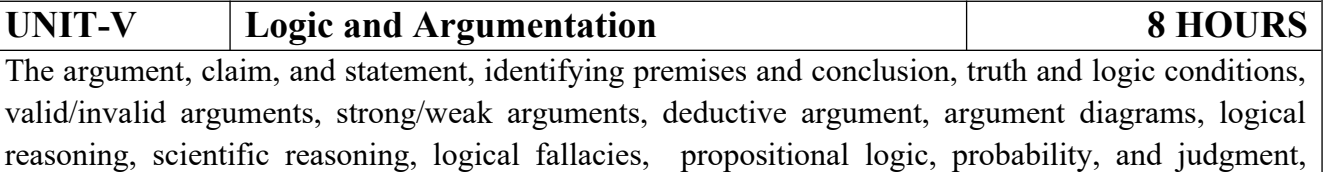

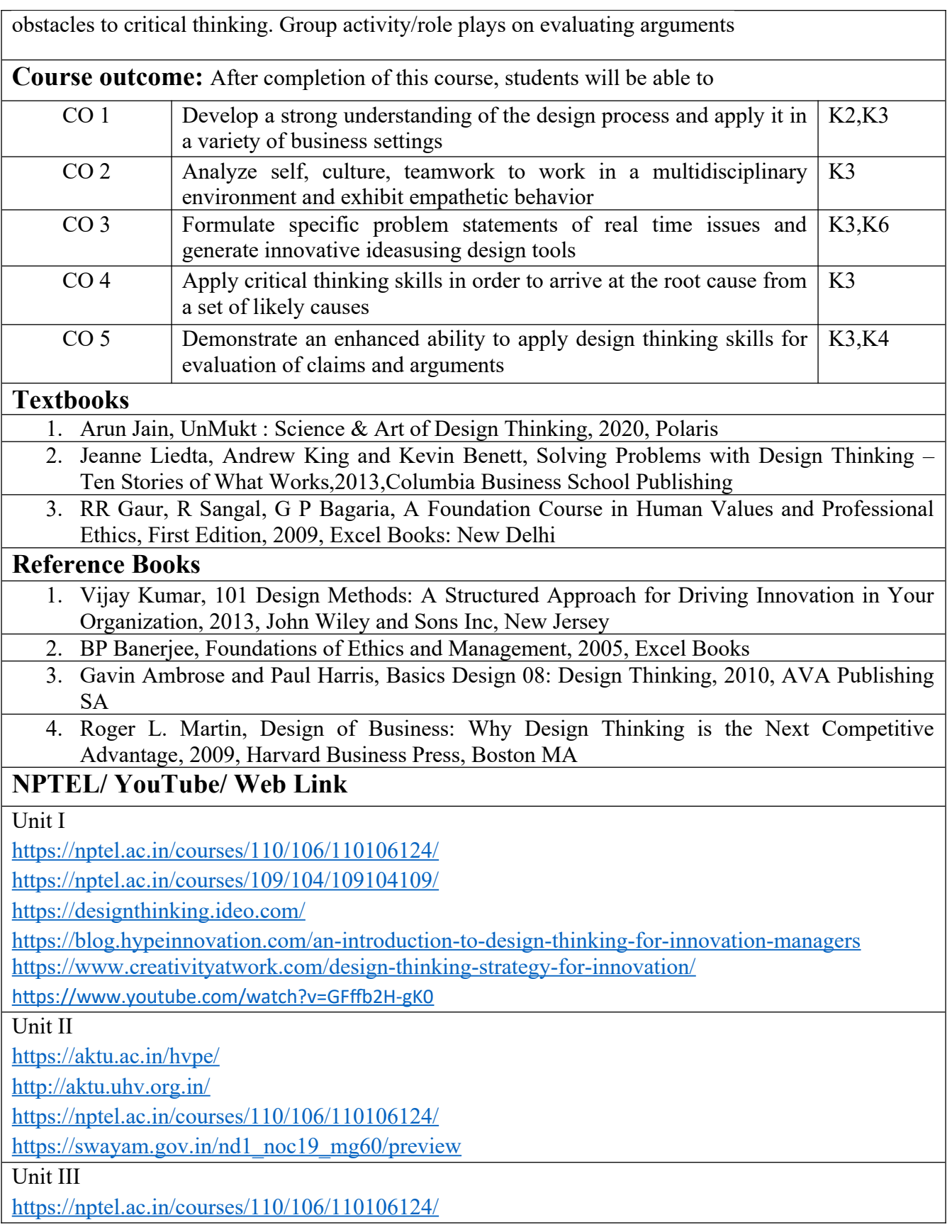

https://swayam.gov.in/nd1\_noc19\_mg60/preview

https://www.udemy.com/course/design-thinking-for-beginners/

https://www.designthinking-methods.com/en/

https://www.interaction-design.org/literature/article/personas-why-and-how-you-should-use-them Unit IV

https://www.forbes.com/sites/sap/2016/08/25/innovation-with-design-thinking-demands-criticalthinking/#340511486908

https://www.criticalthinking.org/pages/defining-critical-thinking/766

Unit V

https://www.udemy.com/course/critical-thinker-academy/ https://swayam.gov.in/nd2\_aic19\_ma06/preview

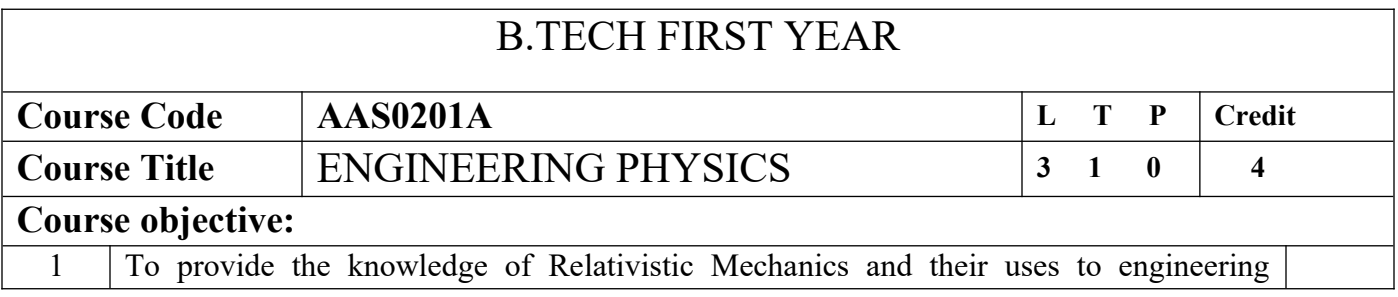

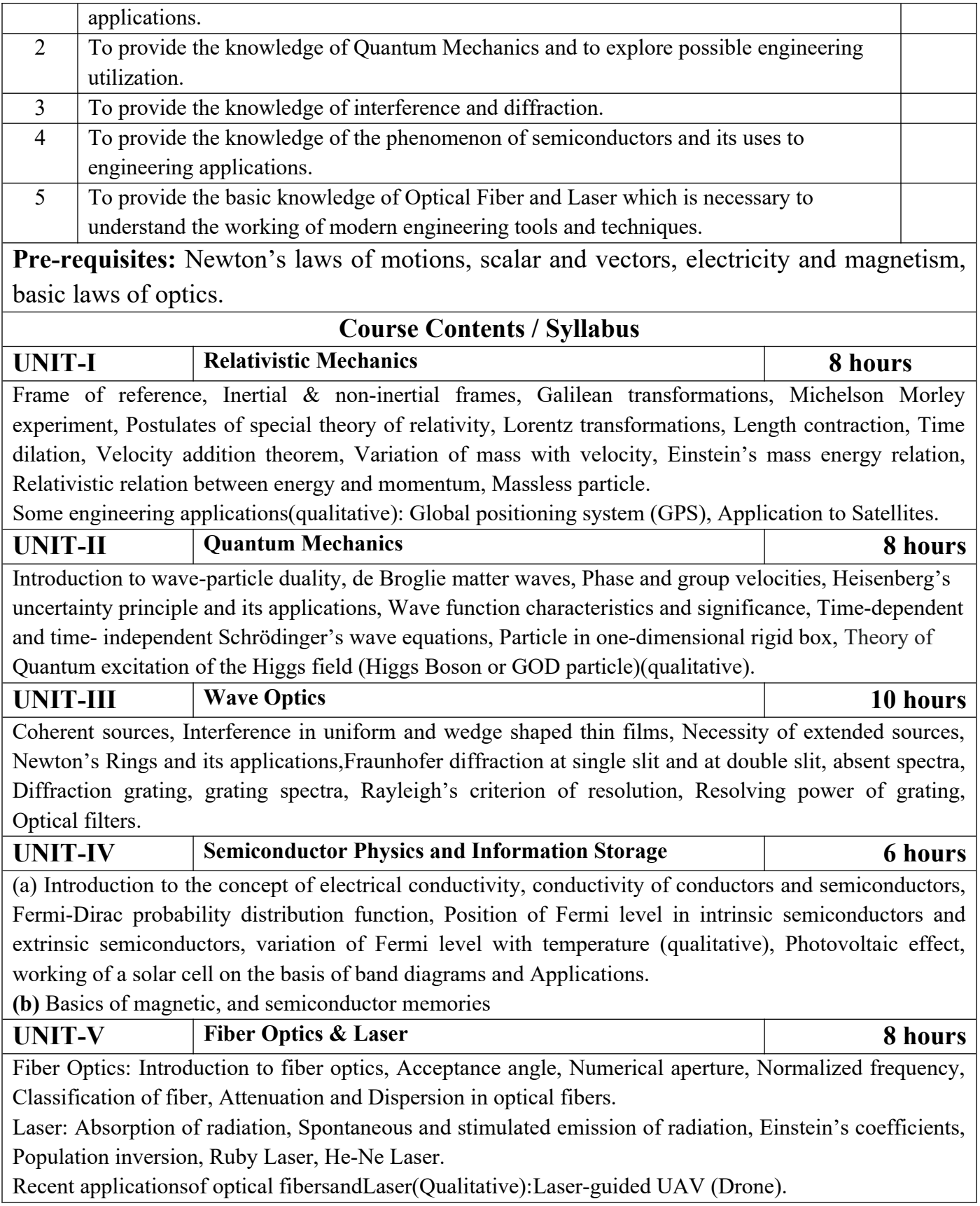

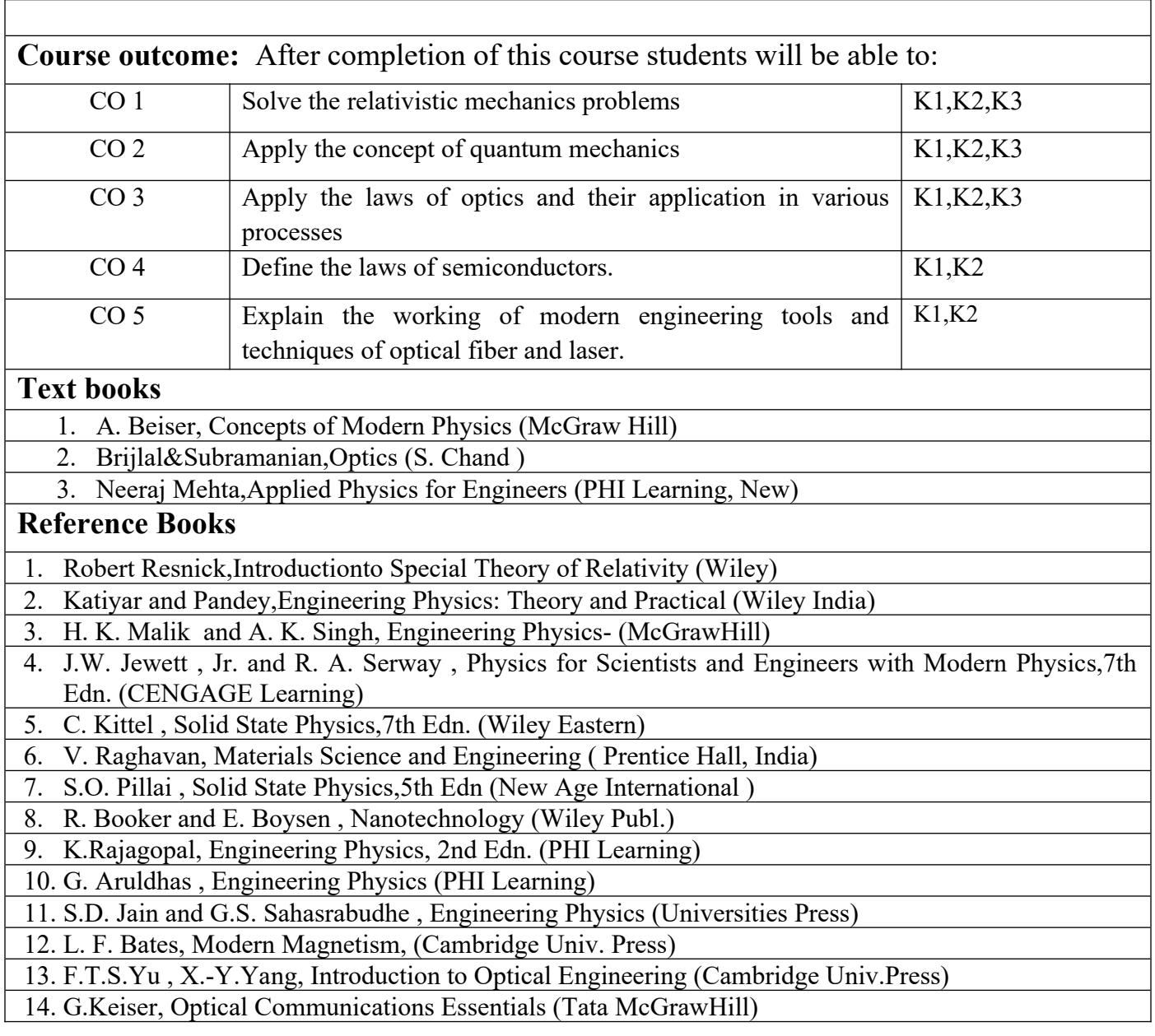

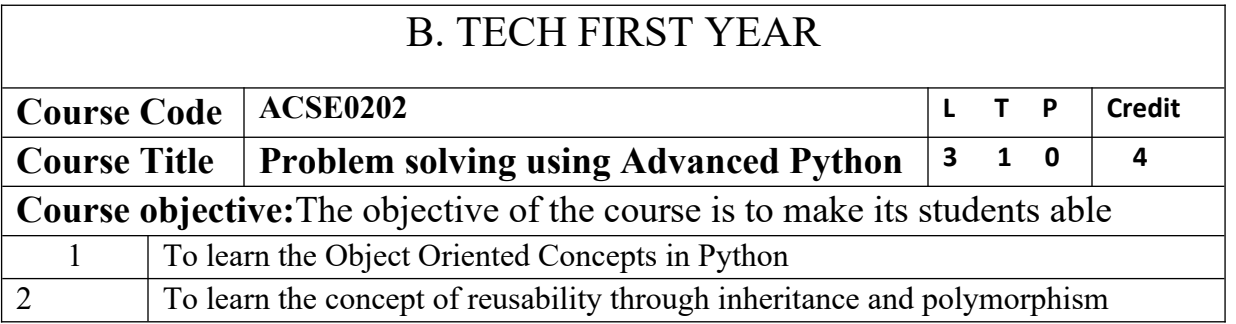

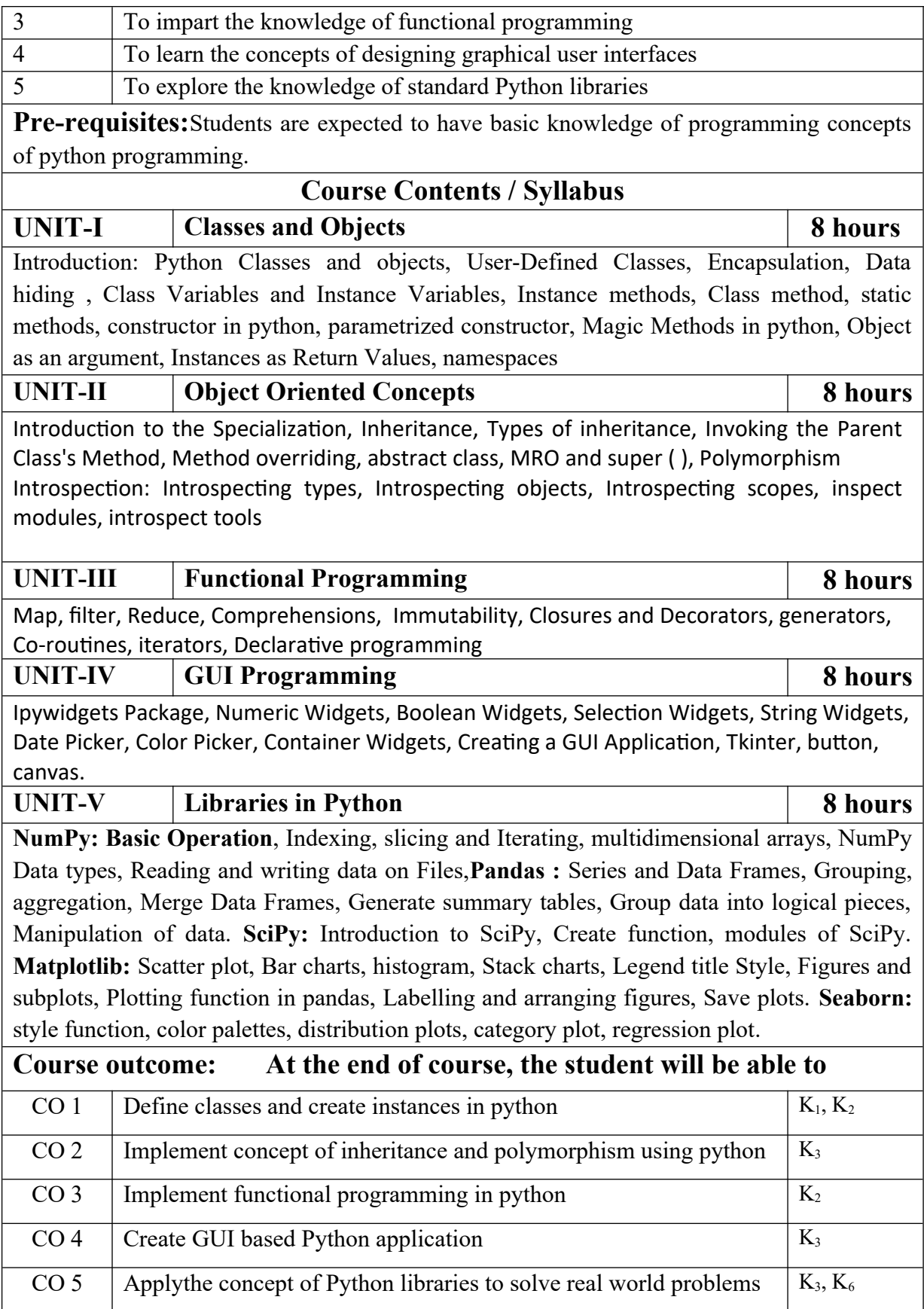

## **Text books**

(1) Magnus Lie Hetland, "Beginning Python-From Novice to Professional"—Third Edition, Apress

(2) Peter Morgan, Data Analysis from Scratch with Python, AI Sciences

(3) Allen B. Downey, "Think Python: How to Think Like a Computer Scientist", 2nd edition, Updated for Python 3, Shroff/O'Reilly Publishers, 2016

(4) Miguel Grinberg, Developing Web applications with python, OREILLY

## **Reference Books**

(1) Dusty Phillips, Python 3 Object-oriented Programming - Second Edition, O'Reilly

(2) Burkhard Meier, Python GUI Programming Cookbook - Third ,Packt

(3) DOUG HELLMANN, THE PYTHON 3 STANDARD LIBRARY BY EXAMPLE, :Pyth 3 Stan Libr Exam \_2 (Developer's Library) 1st Edition, Kindle Edition.

(4) Kenneth A. Lambert, ―Fundamentals of Python: First Programs‖, CENGAGE Learning, 2012.

## **E-books& E-Contents:**

(1)[https://www.pdfdrive.com/a-python-book-beginning-python-advanced-python-and-python](https://www.pdfdrive.com/a-python-book-beginning-python-advanced-python-and-python-%20%20%20%20exercises-e125280.html)[exercises-e125280.html](https://www.pdfdrive.com/a-python-book-beginning-python-advanced-python-and-python-%20%20%20%20exercises-e125280.html)

(2)[https://www.pdfdrive.com/a-python-book-beginning-python-advanced-python-and-python](https://www.pdfdrive.com/a-python-book-beginning-python-advanced-python-and-python-e9236005.html)[e9236005.html](https://www.pdfdrive.com/a-python-book-beginning-python-advanced-python-and-python-e9236005.html)

(3)[https://www.pdfdrive.com/learn-python-in-one-day-and-learn-it-well-python-for-beginners-](https://www.pdfdrive.com/learn-python-in-one-day-and-learn-it-well-python-for-beginners-with-hands-on-project-the-only-book-you-need-to-start-coding-in-python-immediately-e183833259.html)

[with-hands-on-project-the-only-book-you-need-to-start-coding-in-python-immediately-](https://www.pdfdrive.com/learn-python-in-one-day-and-learn-it-well-python-for-beginners-with-hands-on-project-the-only-book-you-need-to-start-coding-in-python-immediately-e183833259.html)

[e183833259.html](https://www.pdfdrive.com/learn-python-in-one-day-and-learn-it-well-python-for-beginners-with-hands-on-project-the-only-book-you-need-to-start-coding-in-python-immediately-e183833259.html)

(4)[https://www.pdfdrive.com/python-programming-python-programming-for-beginners-python](https://www.pdfdrive.com/python-programming-python-programming-for-beginners-python-programming-for-intermediates-d180663309.html)[programming-for-intermediates-d180663309.html](https://www.pdfdrive.com/python-programming-python-programming-for-beginners-python-programming-for-intermediates-d180663309.html)

(5)[https://www.pdfdrive.com/python-programming-python-programming-for-beginners-python](https://www.pdfdrive.com/python-programming-python-programming-for-beginners-python-programming-for-intermediates-d180663309.html)[programming-for-intermediates-d180663309.html](https://www.pdfdrive.com/python-programming-python-programming-for-beginners-python-programming-for-intermediates-d180663309.html)

(6) https://realpython.com/tutorials/advanced/

## **Reference Links**

Unit 1-<https://nptel.ac.in/courses/106/106/106106145/>

Unit-2-https://www.python-course.eu/python3\_inheritance.php

Unit -3 https://realpython.com/courses/functional-programming-python/

Unit-4: https://realpython.com/python-gui-tkinter/

Unit-5: <https://nptel.ac.in/courses/106/107/106107220/>

<https://nptel.ac.in/courses/106/106/106106212/>

<https://nptel.ac.in/courses/106/105/106105152/>

https://www.youtube.com/watch?v=98YeQpmQeH8

[https://www.youtube.com/watch?v=u9x475OGj\\_U](https://www.youtube.com/watch?v=u9x475OGj_U)

https://www.youtube.com/watch?v=HFW7eA9wUxY

https://www.youtube.com/watch?v=byHcYRpMgI4

<https://www.youtube.com/watch?v=9N6a-VLBa2I>

https://www.youtube.com/watch?v=Ta1bAMOMFOI

[https://www.youtube.com/watch?v=FsAPt\\_9Bf3U](https://www.youtube.com/watch?v=FsAPt_9Bf3U)

<https://www.youtube.com/watch?v=LwPTfwlry1s>

<https://www.youtube.com/watch?v=YXPyB4XeYLA>

https://www.youtube.com/watch?v=dVr7r7QgLrk&t=21s

Students may follow Links given below to get certification in course of Advanced python

Link for Certification in Python

[https://swayam.gov.in/nd1\\_noc20\\_cs36/preview](https://swayam.gov.in/nd1_noc20_cs36/preview)

[https://swayam.gov.in/nd1\\_noc20\\_cs46/preview](https://swayam.gov.in/nd1_noc20_cs46/preview)

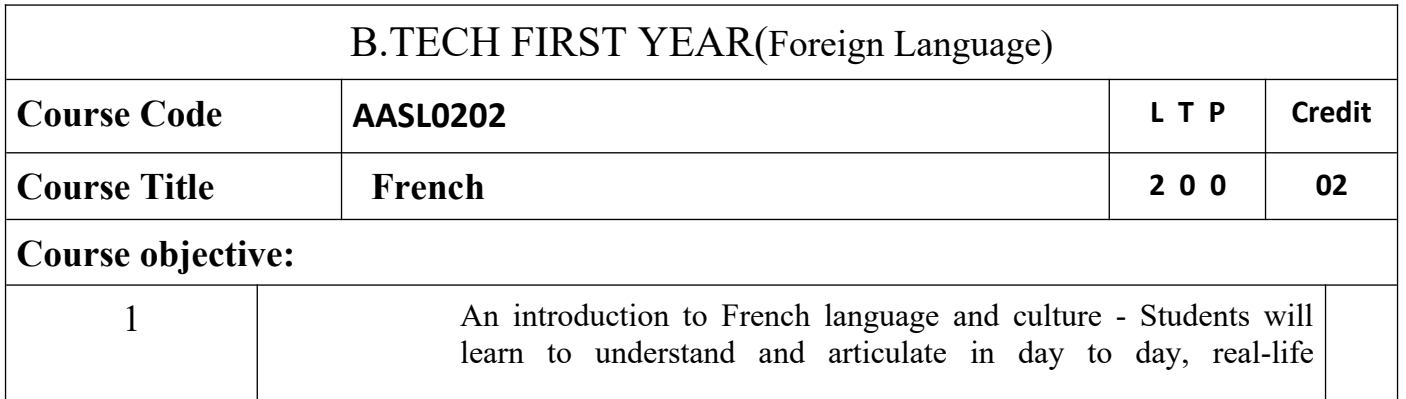

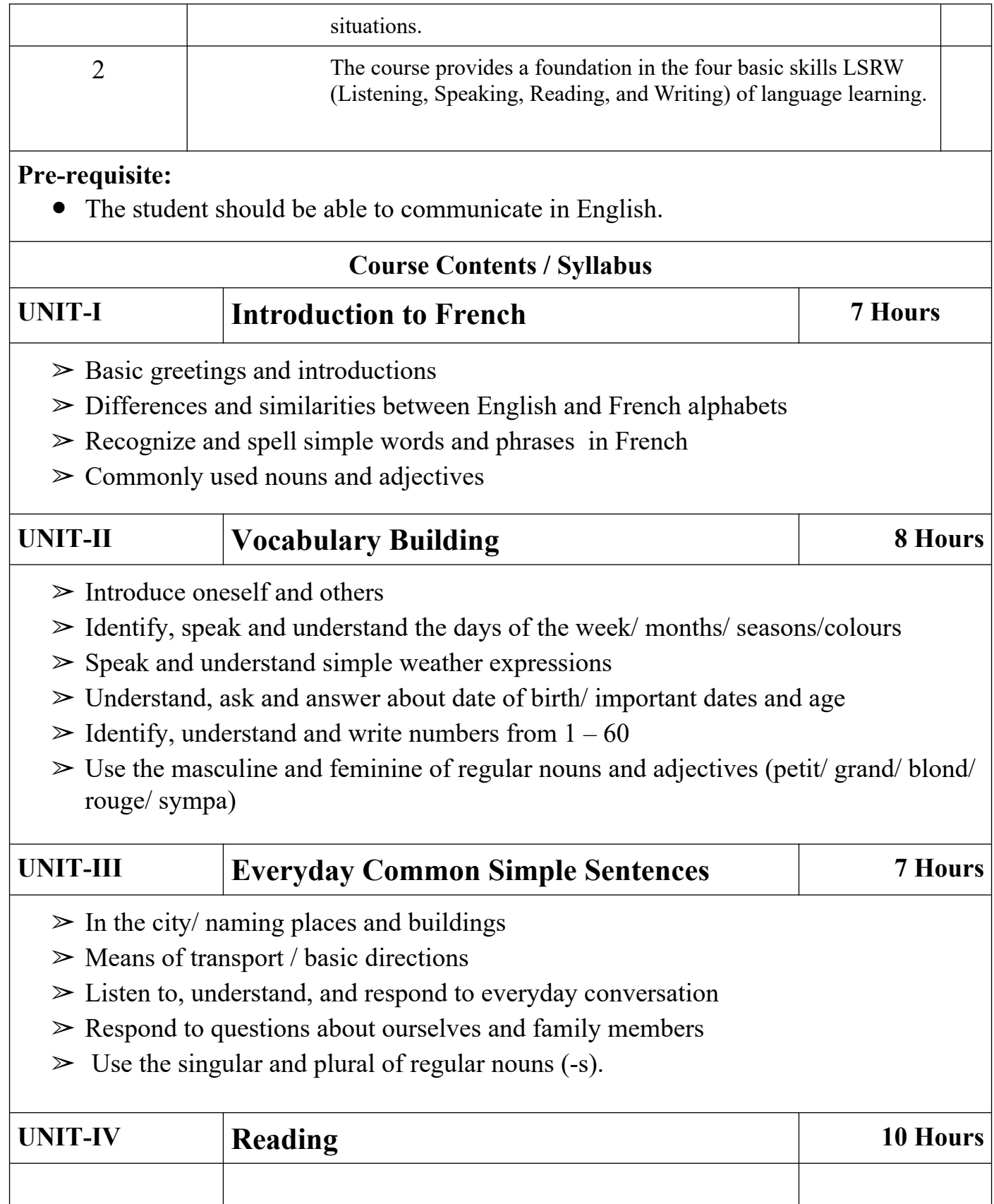

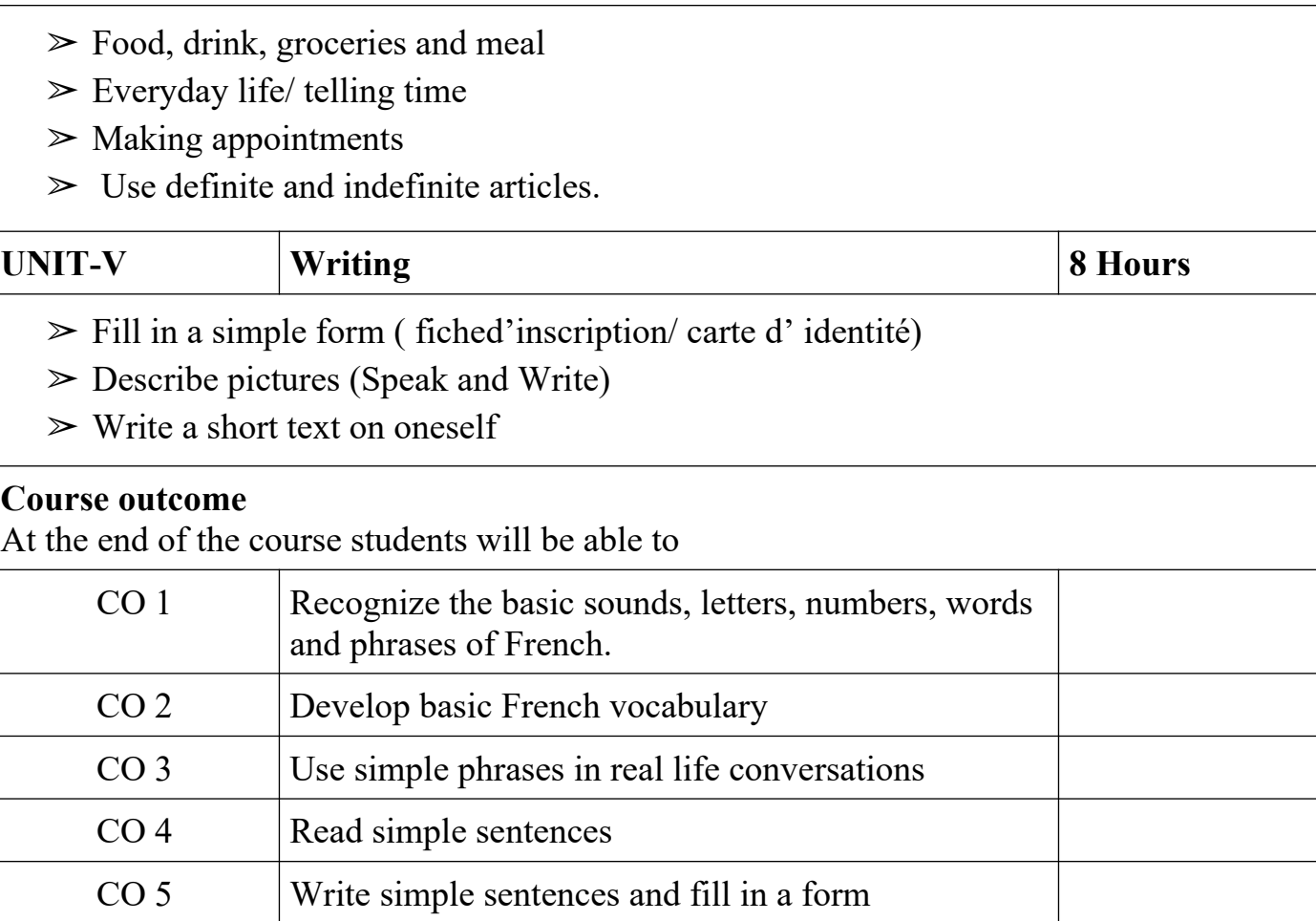

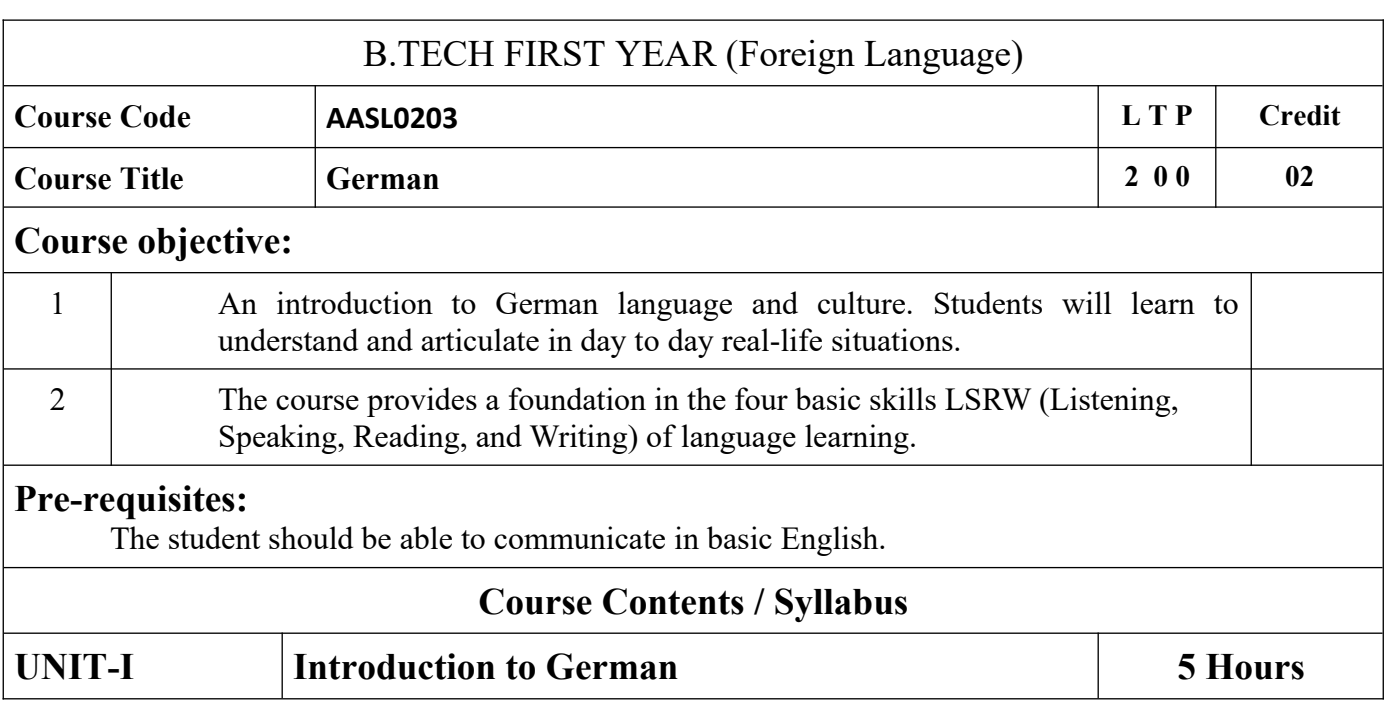

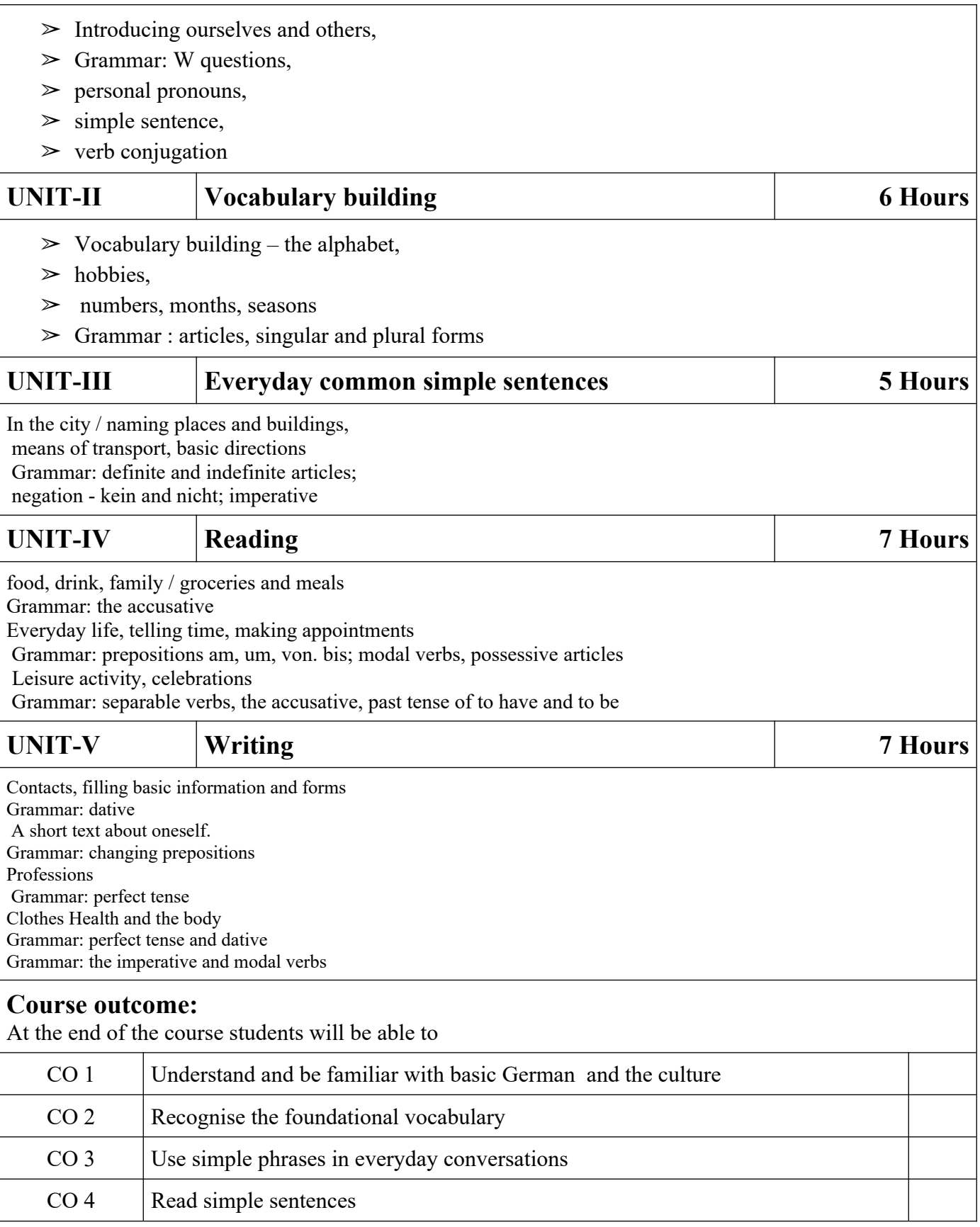

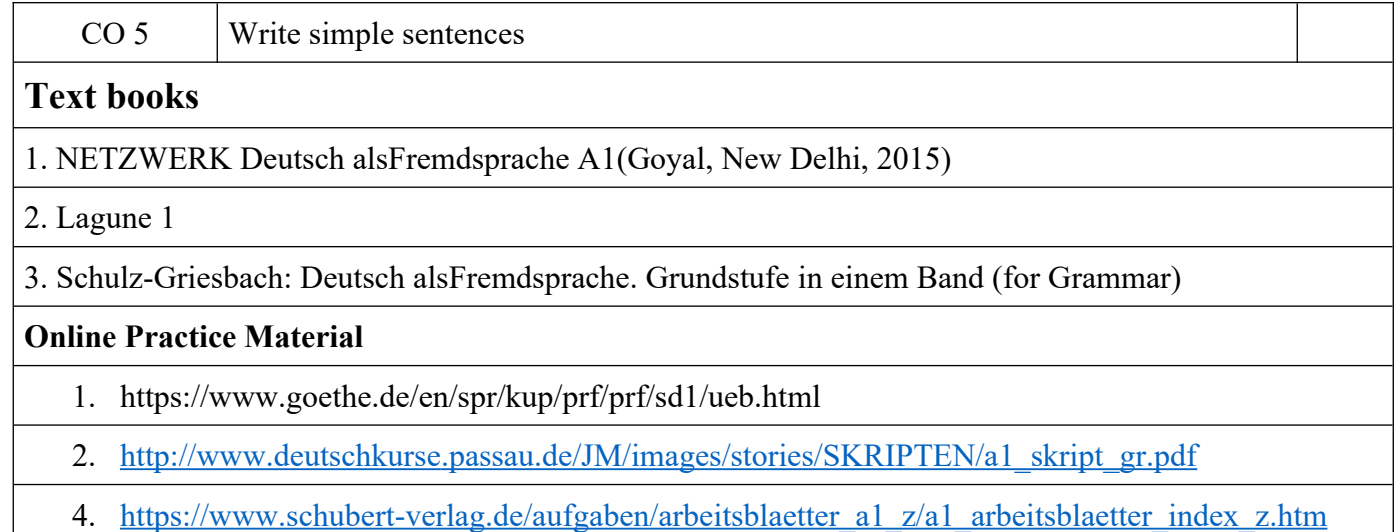

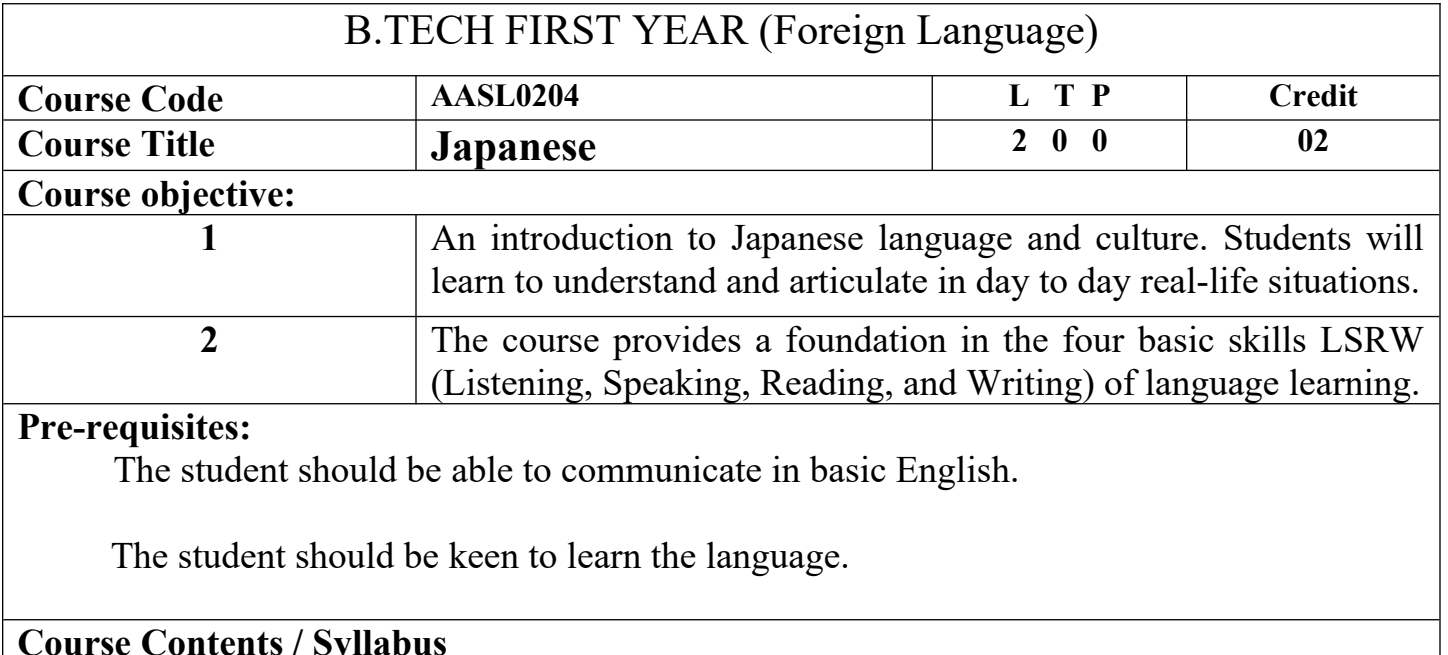

**UNIT-I Introduction to Japanese 8 Hours**

Introduction to Japanese alphabet (Hirangana), phonetics and pronunciation.

- Introducing ourselves and others,
- Introduction to Japanese Language
- Types of Japanese scripts- HIRANGANA, KATAKANA,
- Basic pronunciation rules
- Time and numbers telling and asking the time, counting cardinal numbers,
- Grammar different types of verbs, nouns number & gender, pronouns, present and simple past tense.

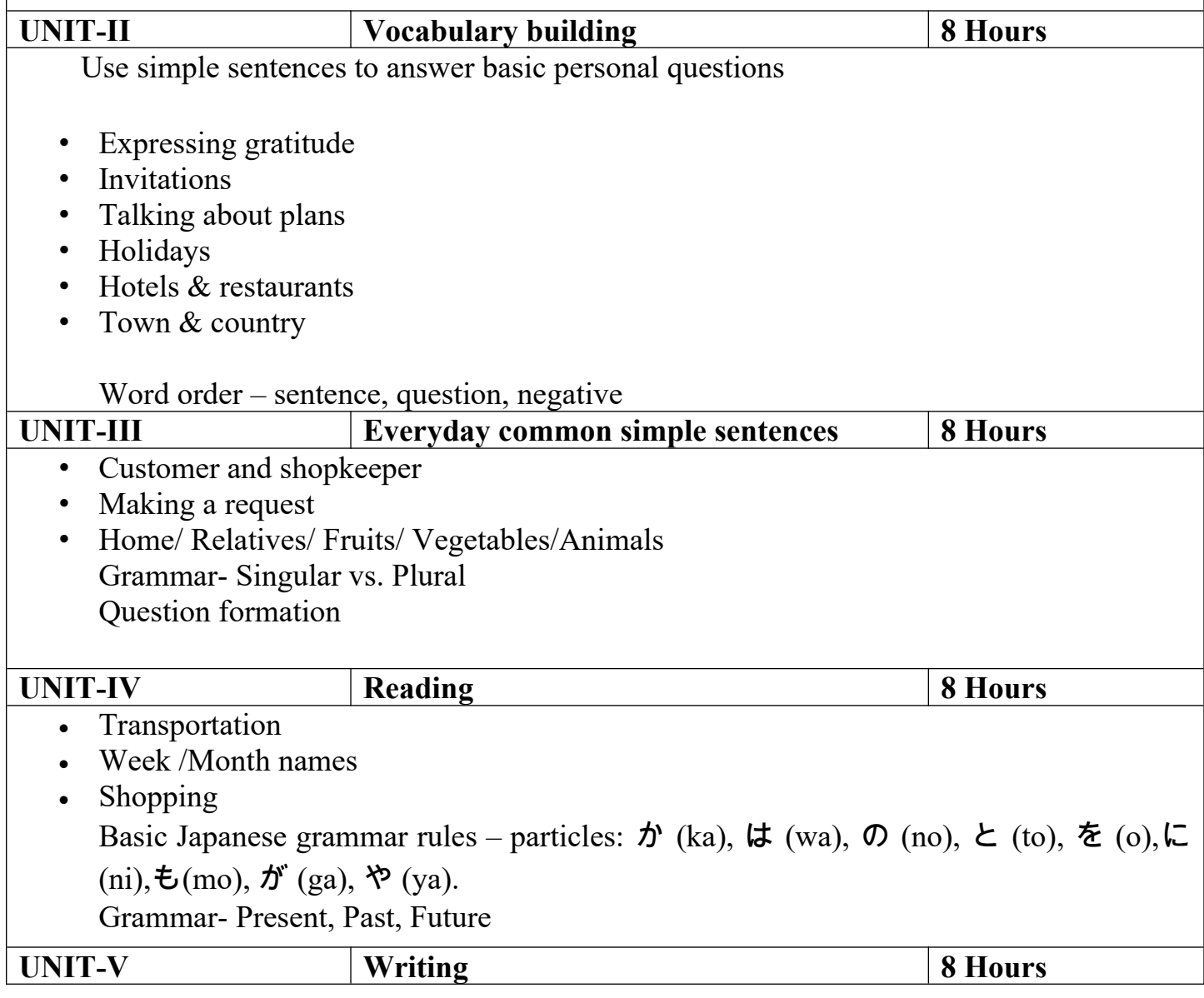

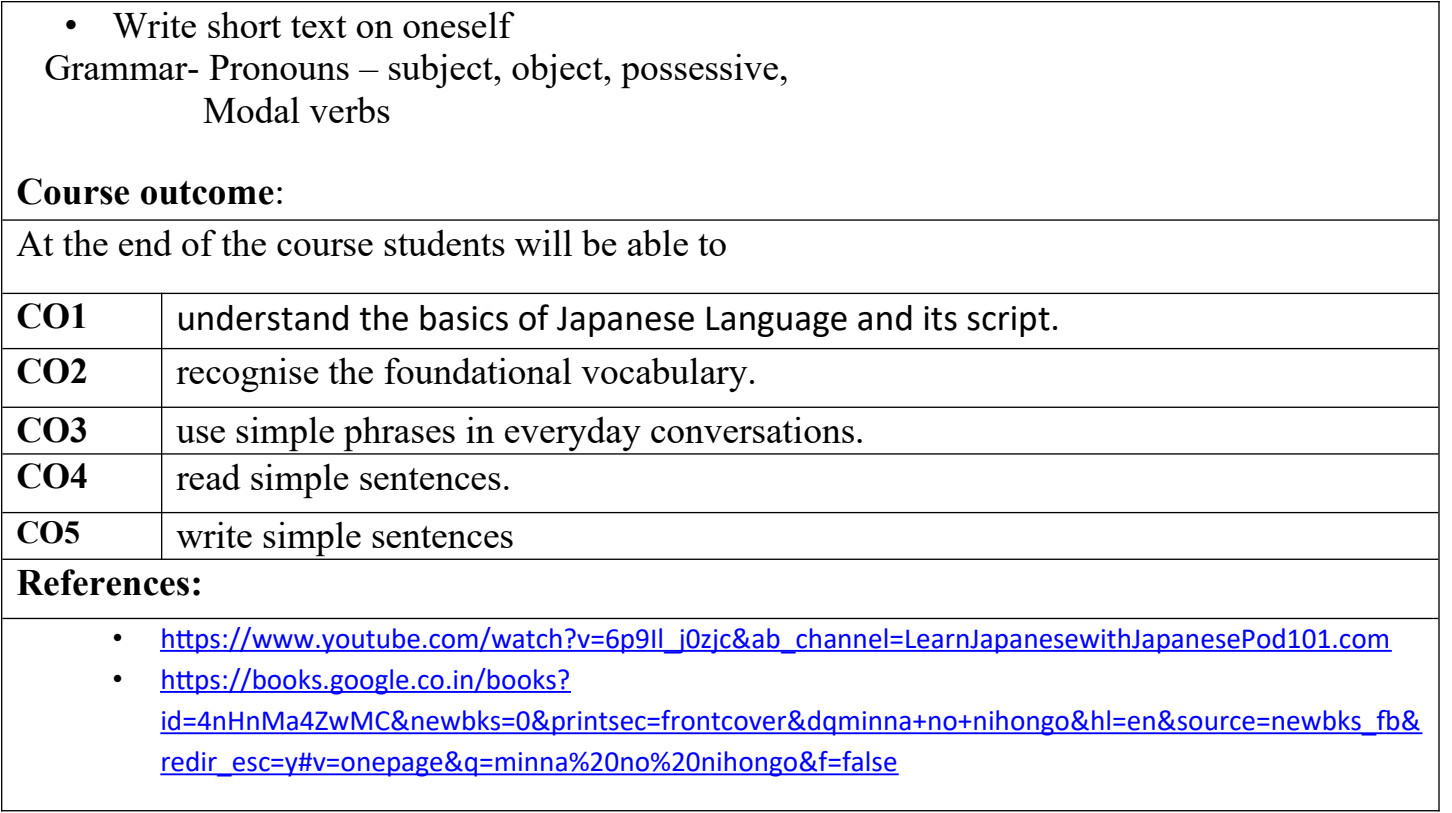

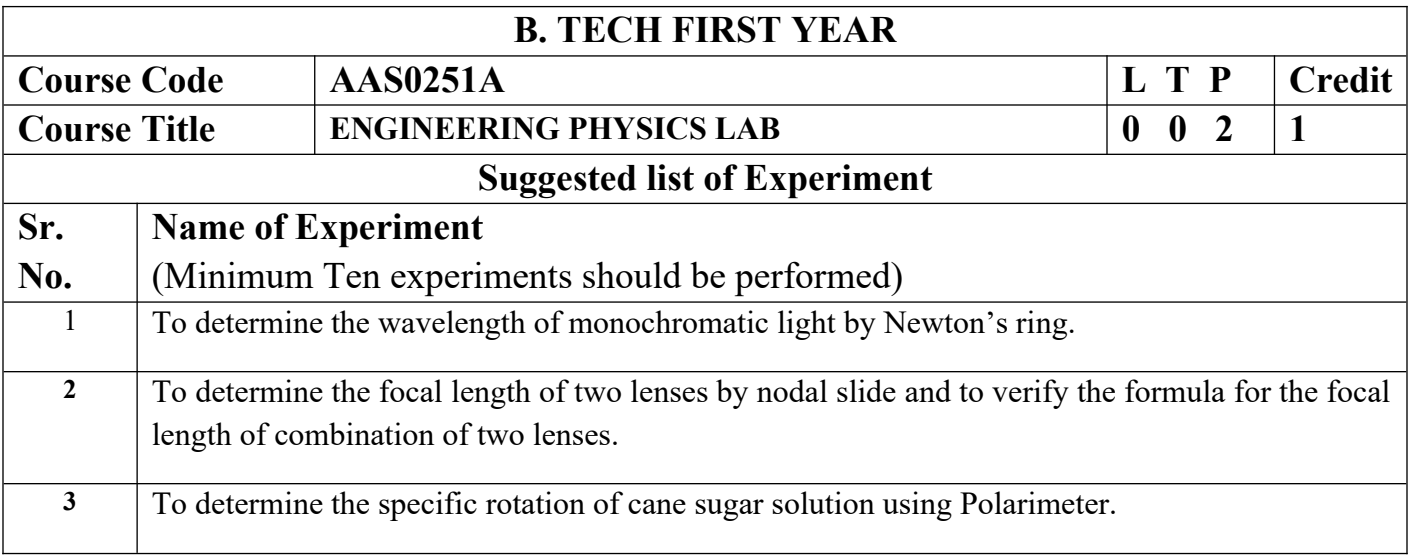

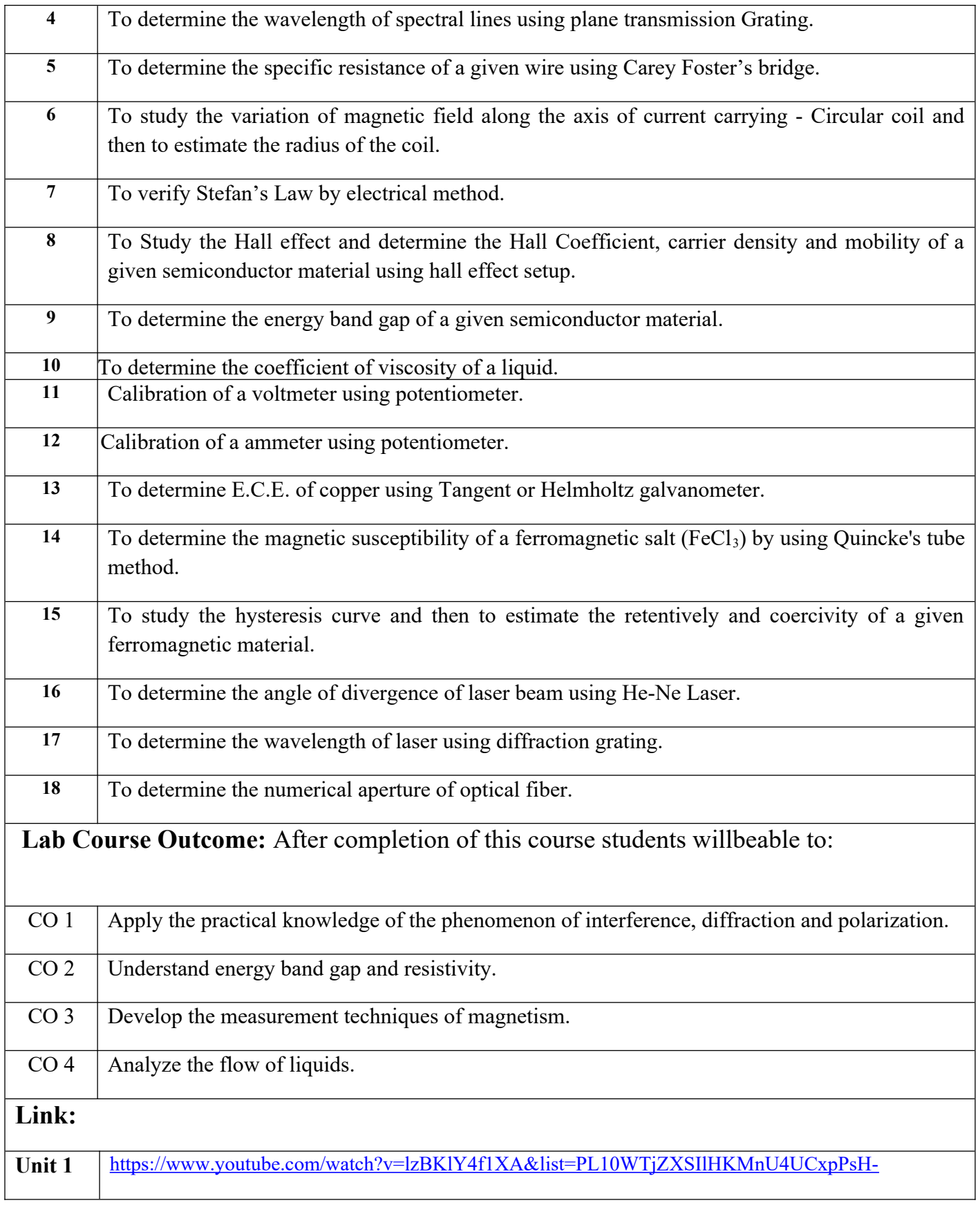

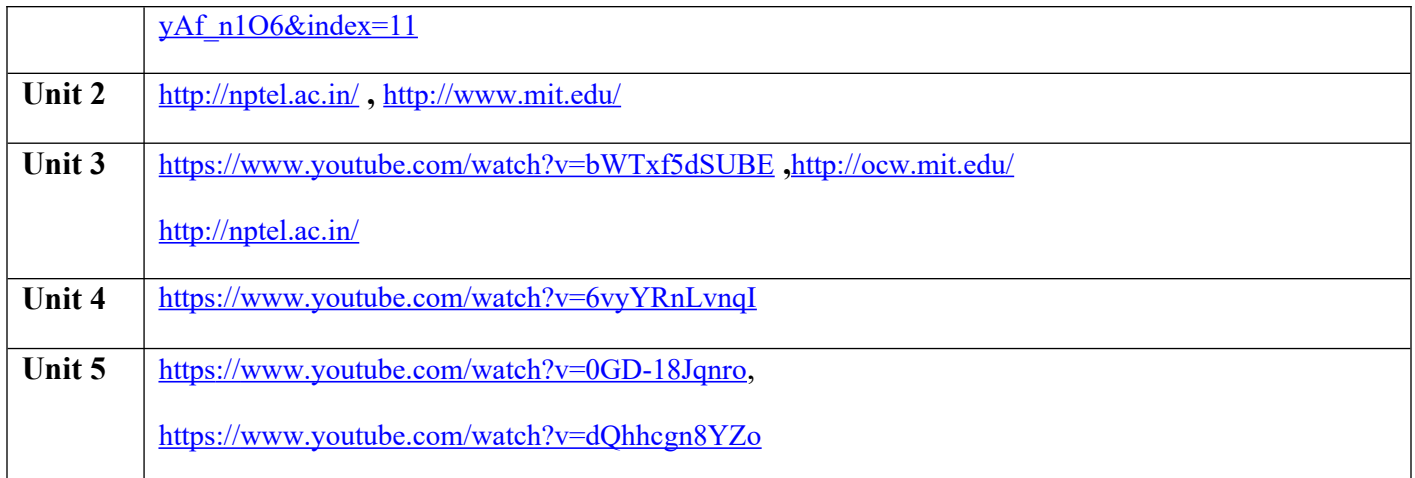

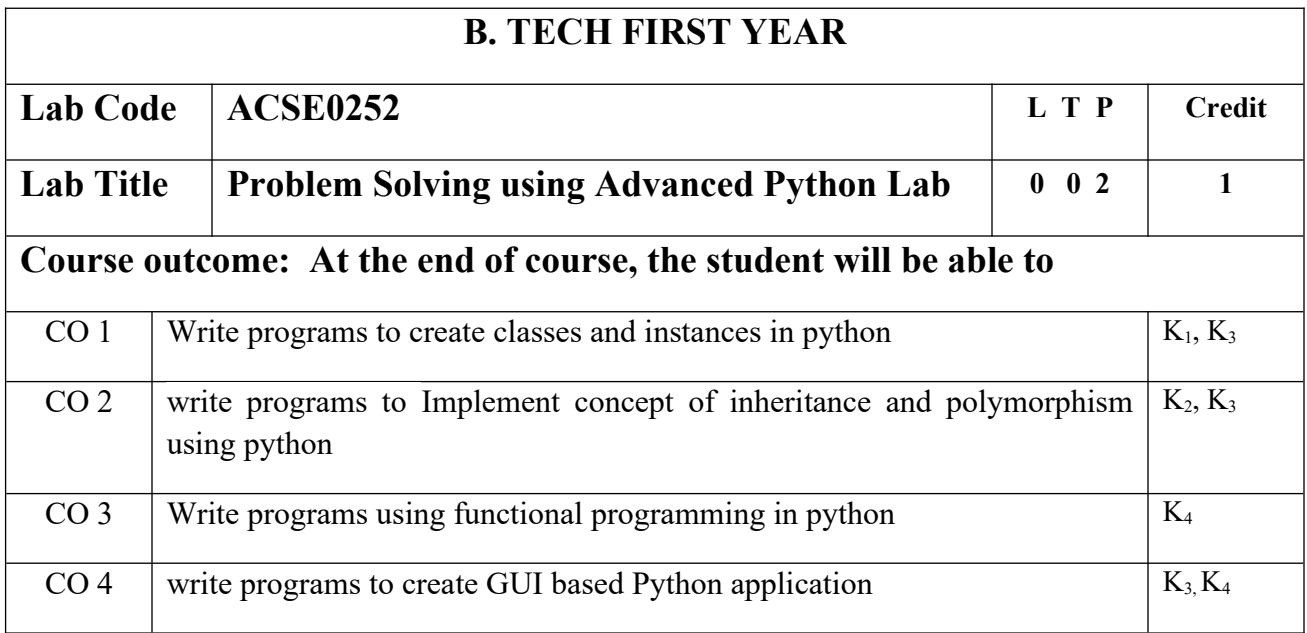

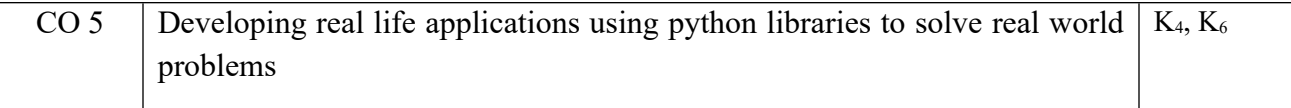

# **List of Experiment :**

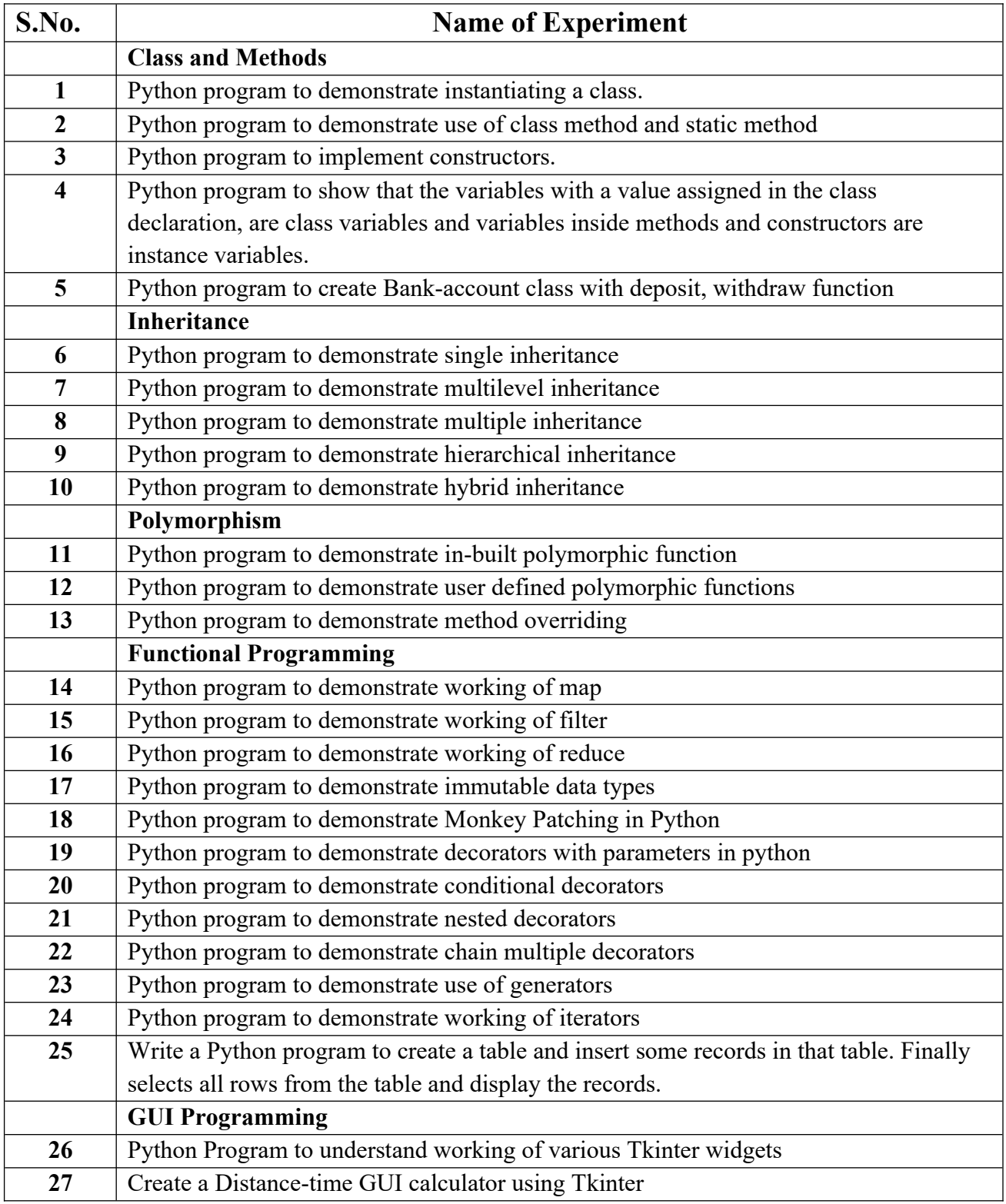

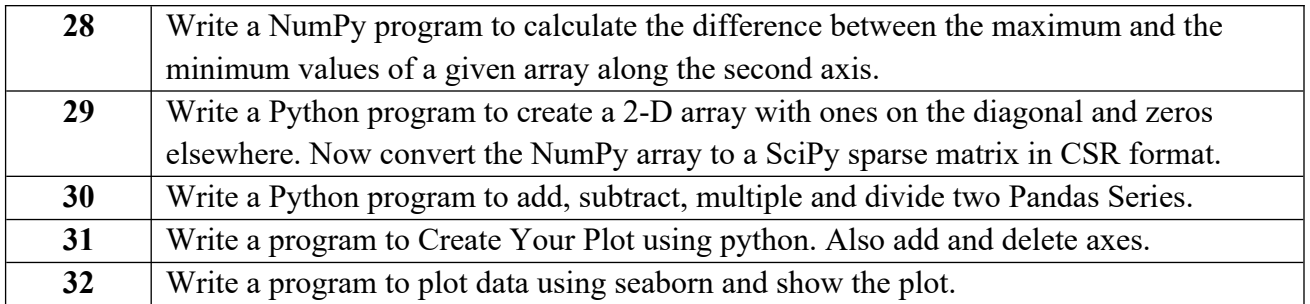

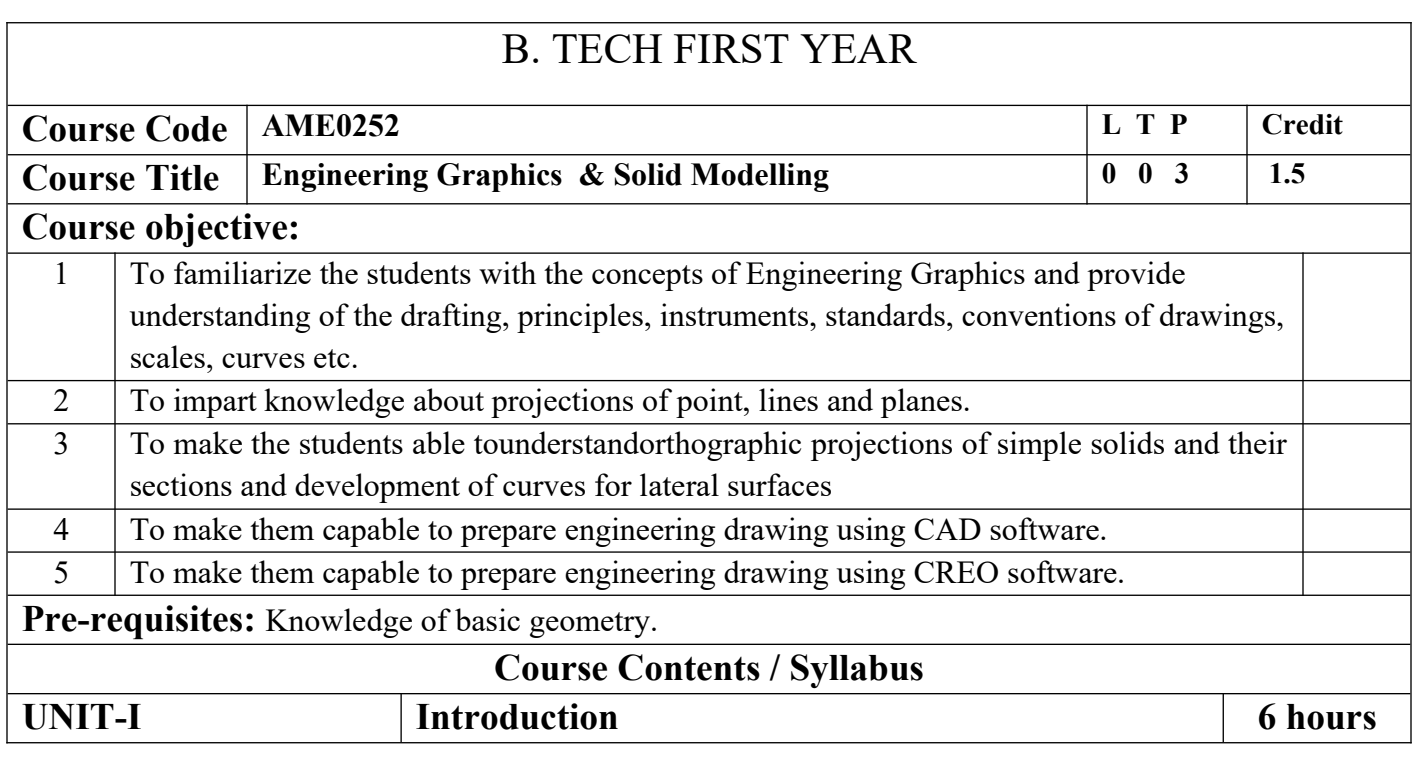

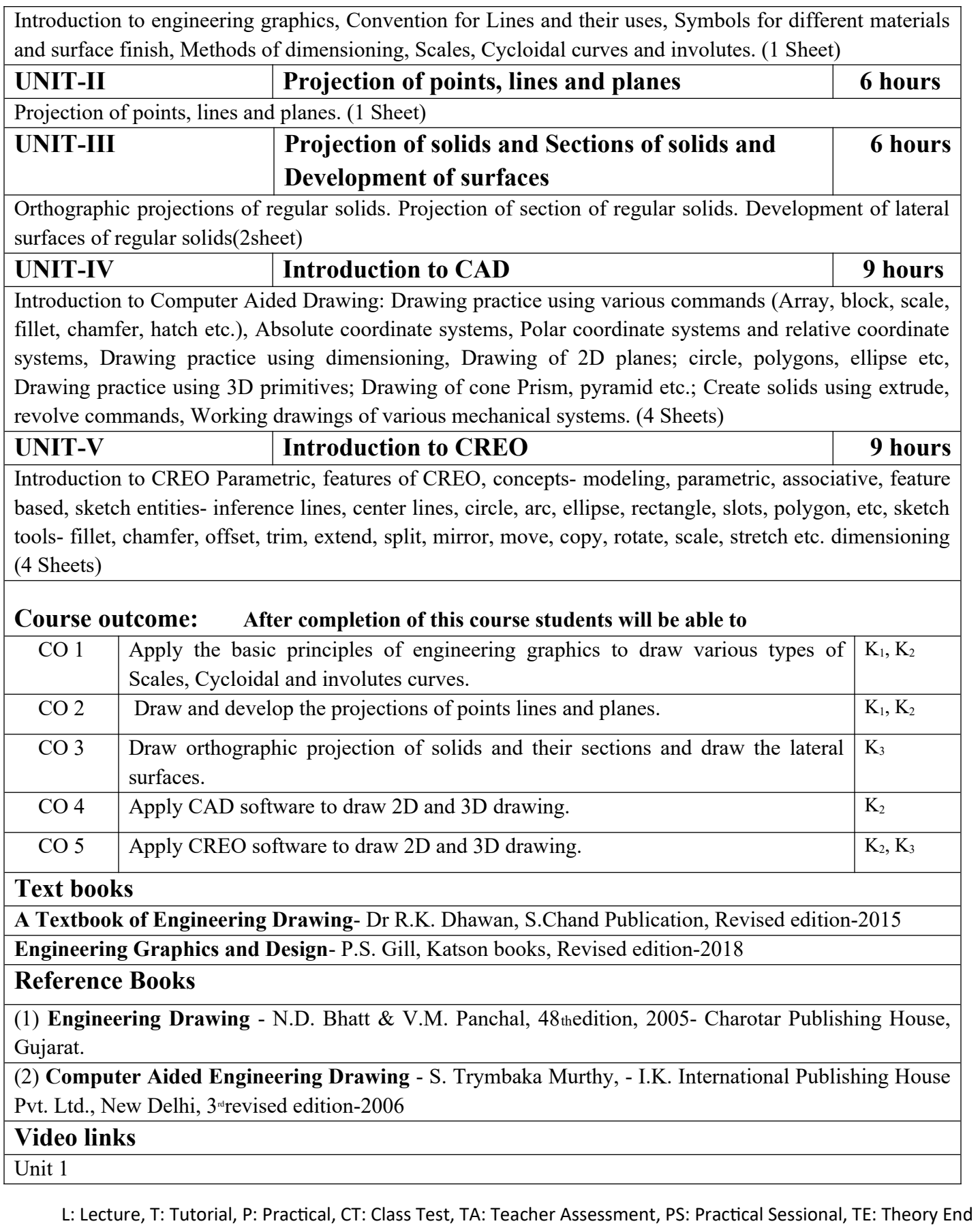

Semester Exam., PE: Practical End Semester Exam.

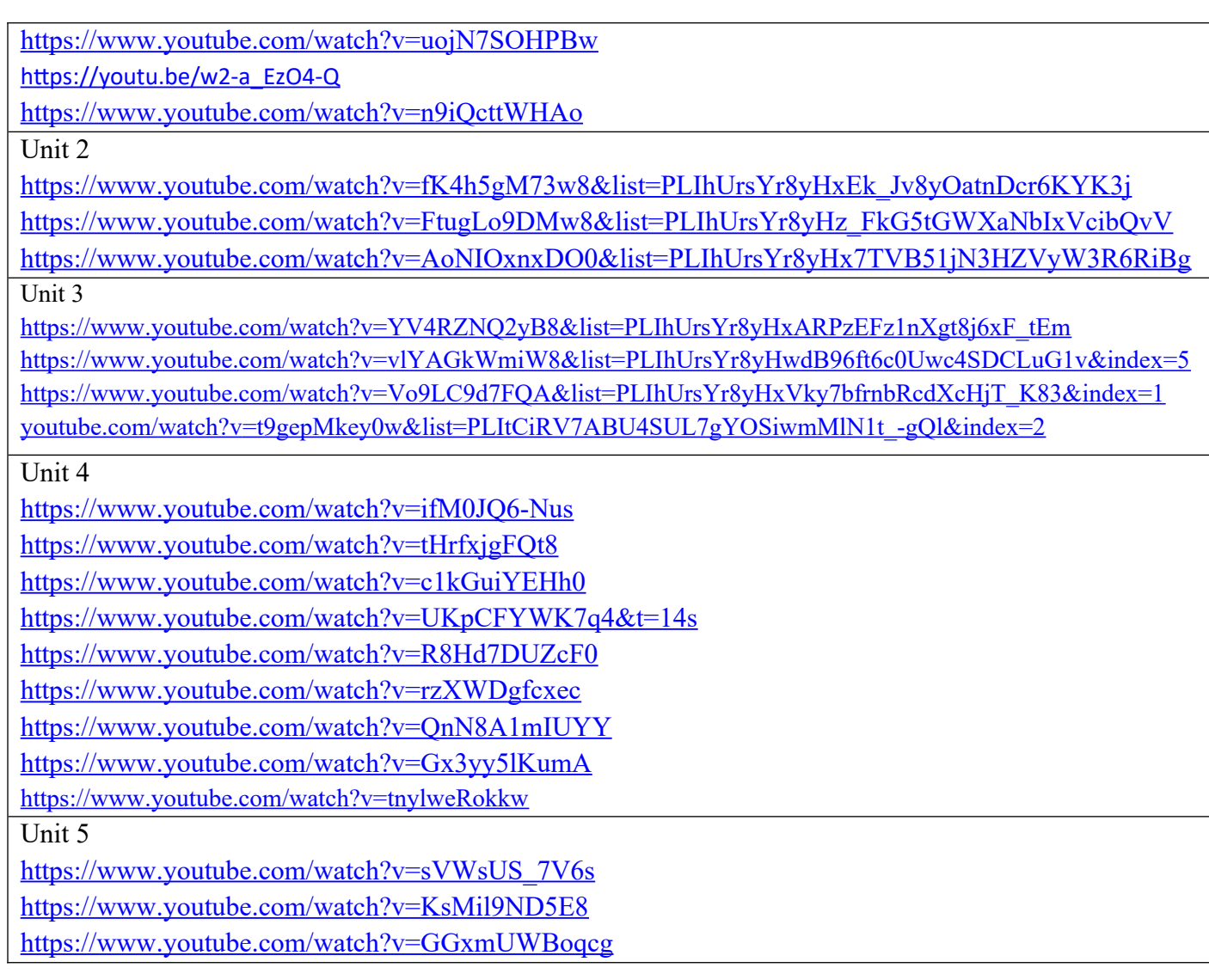

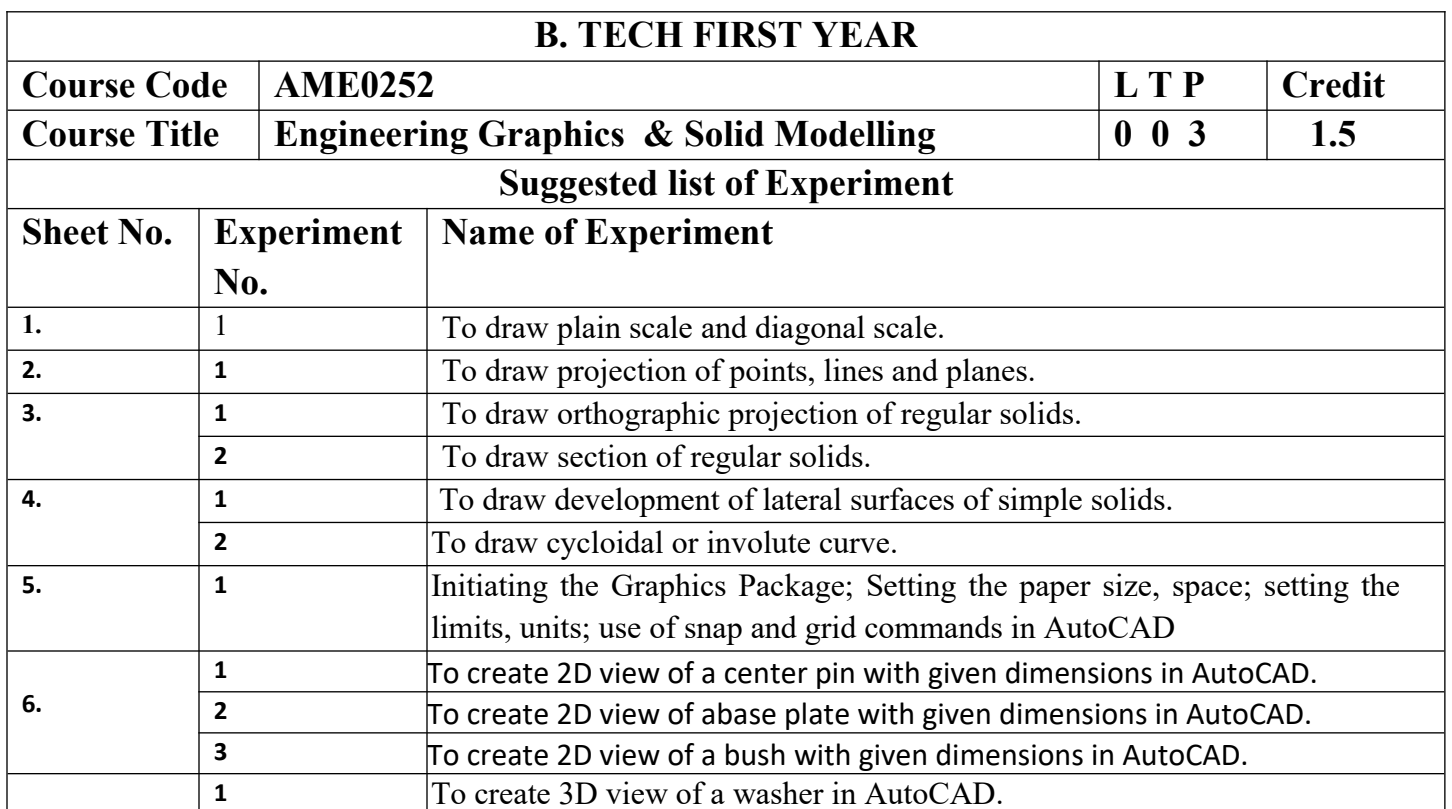

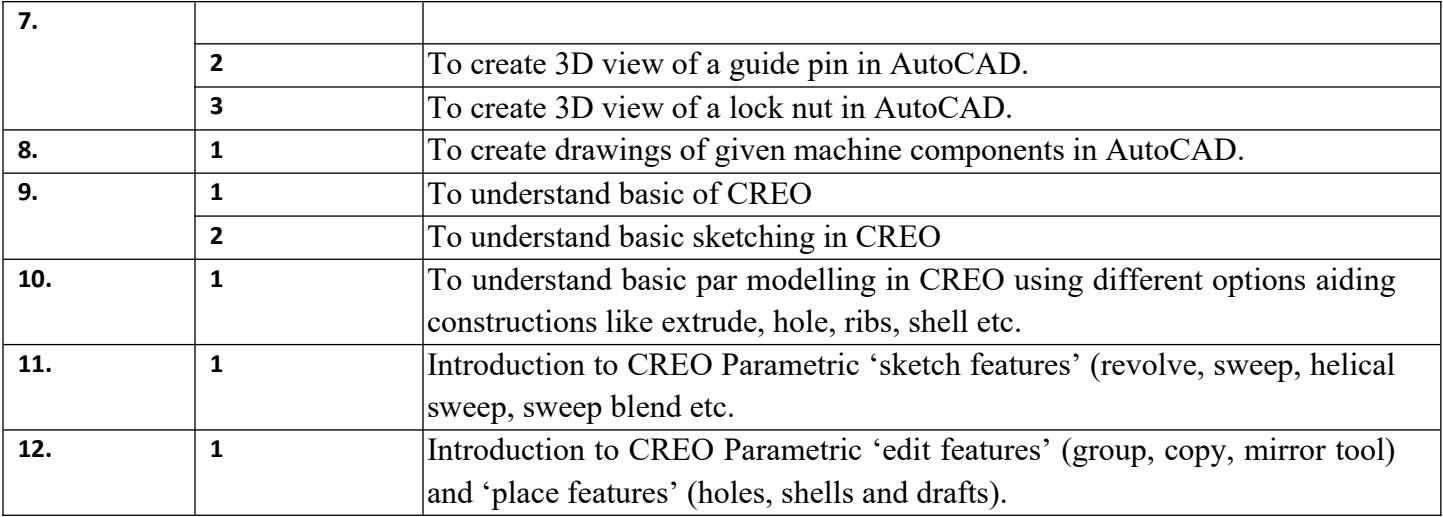